**République Algérienne Démocratique et Populaire Ministère de l'Enseignement Supérieur et de la Recherche Scientifique Université A/Mira de Béjaïa Faculté des Sciences Exactes Département d'Informatique**

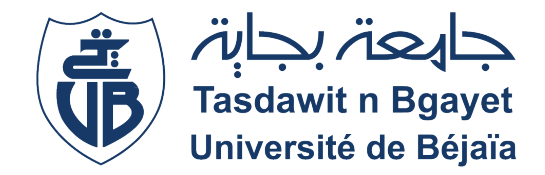

## **Mémoire de fin d'études**

*En vue d'obtention du diplôme de Master en Informatique.*

Spécialité : Adminstration et Sécurité des Réseaux informatiques et Intelligence Artificielle.

## Thème

## **Industrie 4.0 et Maintenance prédictive Cas d'étude : Cevital agro-industrie**

Réalisé par :

Mlle. Maouche Liza et Mlle. Lakehal Nina .

Evalué le 04/07/2023 devant le jury composé de :

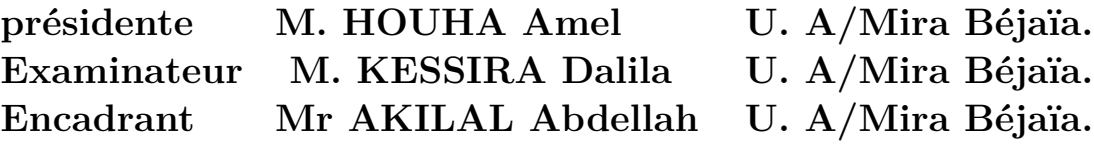

Année universitaire 2022/2023

# <span id="page-1-0"></span>**Remerciements**

Pour commencer, nous remercions avant toute chose dieu le tout puissant de nous avoir donné la force, le courage et la patience pour réaliser ce modeste travail.

Nous tenons à remercier notre encadreur monsieur ABDELLAH AKILAL d'avoir accepté de nous encadrer et de nous avoir orienté durant l'élaboration de ce travail.

Un grand merci pour l'organisme d'accueil de '' Cevital '' et on tient particulièrement à adresser nos remerciements pour Monsieur RACHID BOUKIRAT et MENNAD SLIMANI pour toute l'aide qu'ils ont pu nous procuré, et pour la transmission de son savoir-faire qui nous a était d'une aide précieuse.

Nous adressons, également, à remercier les membres du jury qui nous font honneur par leurs présences en acceptant D'évaluer notre modeste travail

**Liza & Nina**

## <span id="page-2-0"></span>**DEDICACE**

Je dédie ce modeste travail :

A mes chers parents en témoignage de ma profonde affection, qui ont été souvent à mes côtés et le grand mérite revient à eux, ils m'ont ouvert les yeux et sans eux je ne serai jamais arrivé jusque-là

A mes deux chers frères Fouad, Juba. A ma sœur Roumila. A ma belle sœur Ahlam, A mon adorable neveu Racim, A mes trésors nièces Dyna, Maylis, A tous mes amis et camarades A ceux et celles QUI ont contribué de près ou de loin à la réalisation de ce travail. A toute la famille MAOUCHE.

**MAOUCHE LIZA**

## **DEDICACE**

Je dédie le fruit de mes 17ans d'études aux meilleurs parents du monde Hamid Et Sadia. À ma sœur Cynthia Et mon frère Anis À tous mes proches et mes amis qui se reconnaîtront .

À la famille LAKEHAL et OUCHABANE Pour leur amour, leur confiance, leurs conseils ainsi que leur soutien inconditionnel qui m'a permis de réaliser les études pour lesquelles je me destine et par conséquent ce mémoire.

**LAKEHAL NINA**

## <span id="page-4-0"></span>**Résumé**

L'industrie 4.0 et la maintenance prédictive sont des composantes essentielles de la technologie de pointe et de la production industrielle. L'industrie 4.0 intègre des innovations numériques révolutionnaires dans les processus de fabrication, permettant aux machines et aux systèmes de communiquer entre eux et avec leurs superviseurs. La maintenance prédictive utilise des capteurs et des analyses pour détecter les pannes potentielles avant qu'elles ne se produisent réellement, réduisant ainsi les temps d'arrêt imprévus et les coûts de réparation. A l'aide du simulateur CISCO Packet Tracer, une nouvelle architecture réseau qui prend en considération les lots et les principes de base de l'industrie 4.0 a été établie en utilisant internet des objets (Ido). Et On a établi aussi une solution intelligente pour la prédiction des pannes.

**Mots-clés :** Industrie 4.0, Internet des objets (IdO), maintenance prédictive, CISCO Packet Tracer.

## **Abstract**

Industry 4.0 and predictive maintenance are essential components of advanced technology and industrial production. Industry 4.0 incorporates breakthrough digital innovations into manufacturing processes, allowing machines and systems to communicate with each other and with their supervisors. Predictive maintenance uses sensors and analytics to detect potential failures before they actually happen, reducing unplanned downtime and repair costs. Using the CISCO Packet Tracer simulator, a new network architecture that takes into consideration the batches and the basic principles of Industry 4.0 has been established using the Internet of Things (IoT). And We also established an intelligent solution for the prediction of breakdowns.

**Key words :** Industry 4.0, Internet of things (IoT), predictive maintenance, CISCO Packet Tracer.

## <span id="page-5-0"></span>**Liste Des Abréviations**

Virtual **AFNOR** Association française de normalisation **API** Application programing interface **ARIMA** Auto Regressive Integrated Moving Average **ASCOS** Analysis of Smoke Control Systems (program) **ASI** Actuators Sensors Interface, interface actionneurs capteurs **BIM** Building Information Modeling / Modélisation des informations du bâtiment **CAN** Controller Area Network **CLI** Command Line Interface. **Colab** Colaboratory **Déb** Début **DHCP** Dynamic Host Configuration Protocol. **DMZ** Demilitarized Zone. **DSI** Direction des Systèmes d'Information **GMAO** Gestion de maintenance assistée par ordinateur **Hrs.Réal.** heures de réalisation **IA** Intelligence Artificielle **IdO** Internet Des Objets **IEC** International Electrotechnical Commission **IEEE** Institute of Electrical and Electronics Engineers **IFC** Industry Foundation Classes **IIOT** Industrial Internet Of Things **Interv** intervention **IoT** Internet Of Things **IP** Internet Protocol **ISO** International Organization for Standardization **LAN** Local Area Network. **LSTM** Long Short-Term Memory **MAE** Modèle automatisé d'évaluation **MGX** Modèle de Gestion des Exigences **ML** Machine Learning **N°OT** numéro d'ordre de travail **NF** Norme Française **OPC UA** Open Platform Communications Unified Architecture **OSI** Open System Interconnection. **PCS** Systèmes cyber-physiques **RA** Réalité Augmentée **RMSE** Ecart quadratique moyen **RNN** Réseau de Neurones récurrents **RV** Réalité Virtuelle

**SSID** Service Set Identifier **SVM** Support Vector Machine **VDE** Verband Deutscher Elektrotechniker / Association of German Electrical Engineers **VDI** Virtual Device Interface **VLAN** Virtual Local Area Network. **VTP** VLAN Trunking Protocol. **WAN** Wide Area Network **WLAN** Wireless Local Area Network

# **Table des matières**

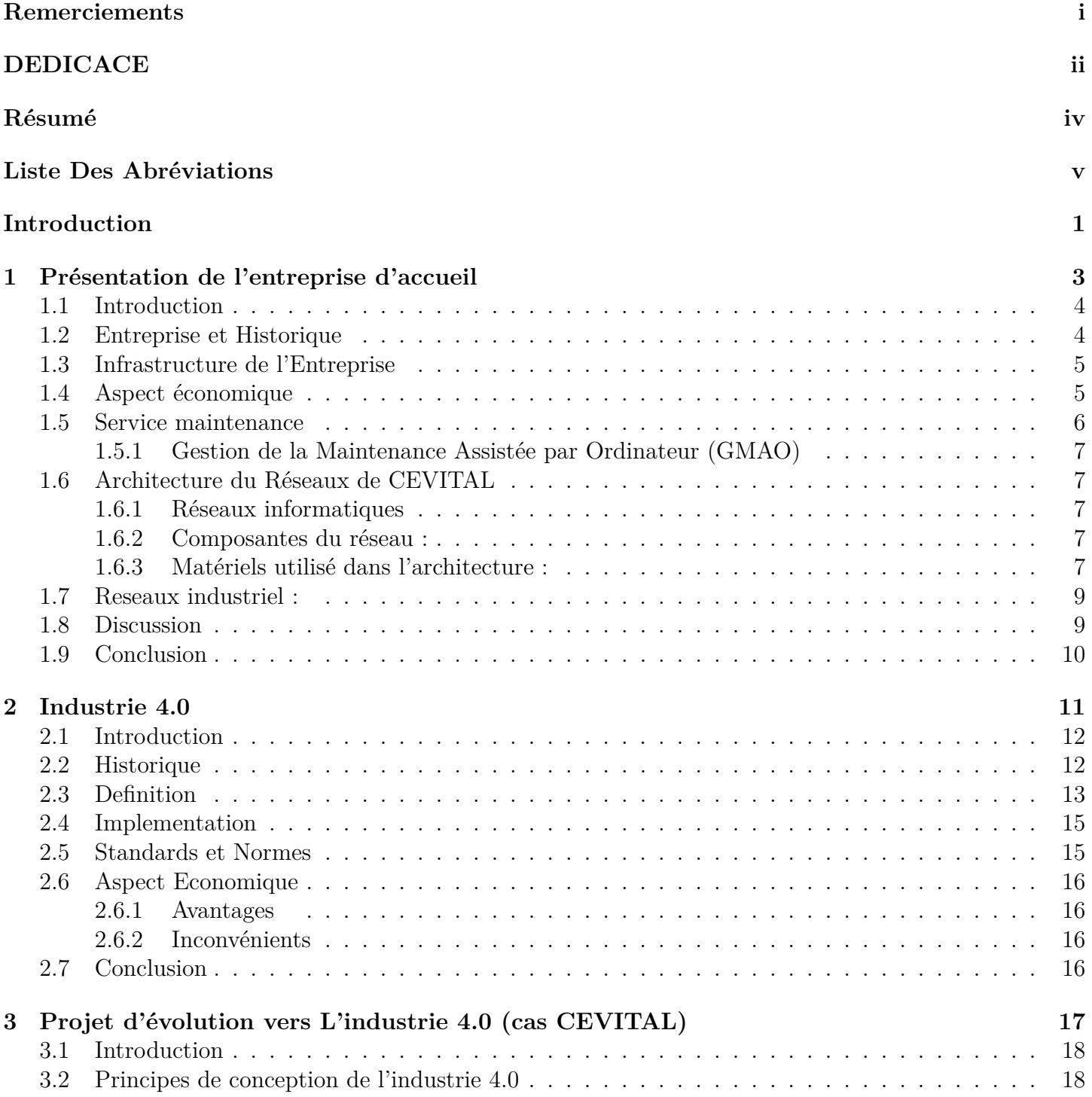

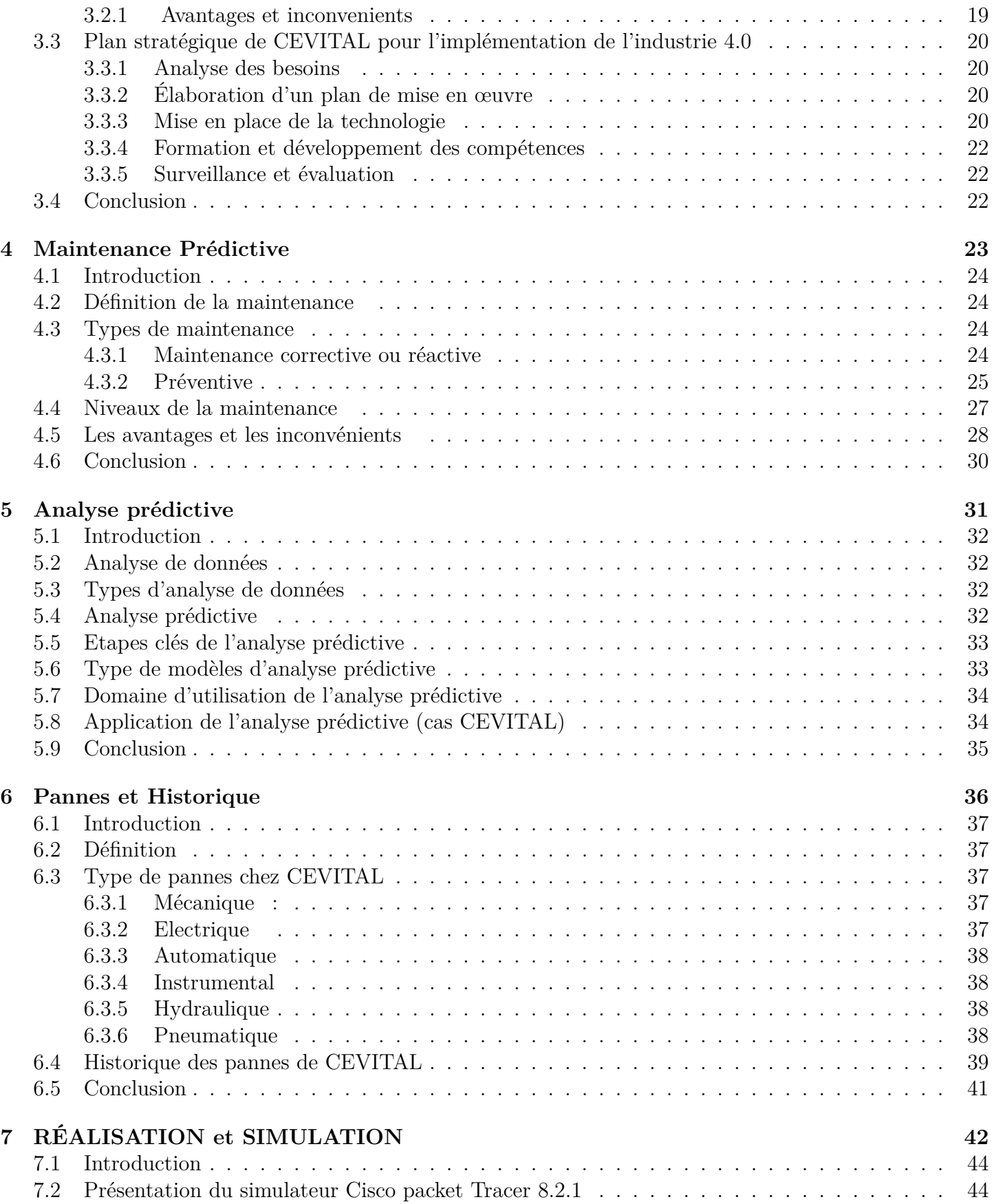

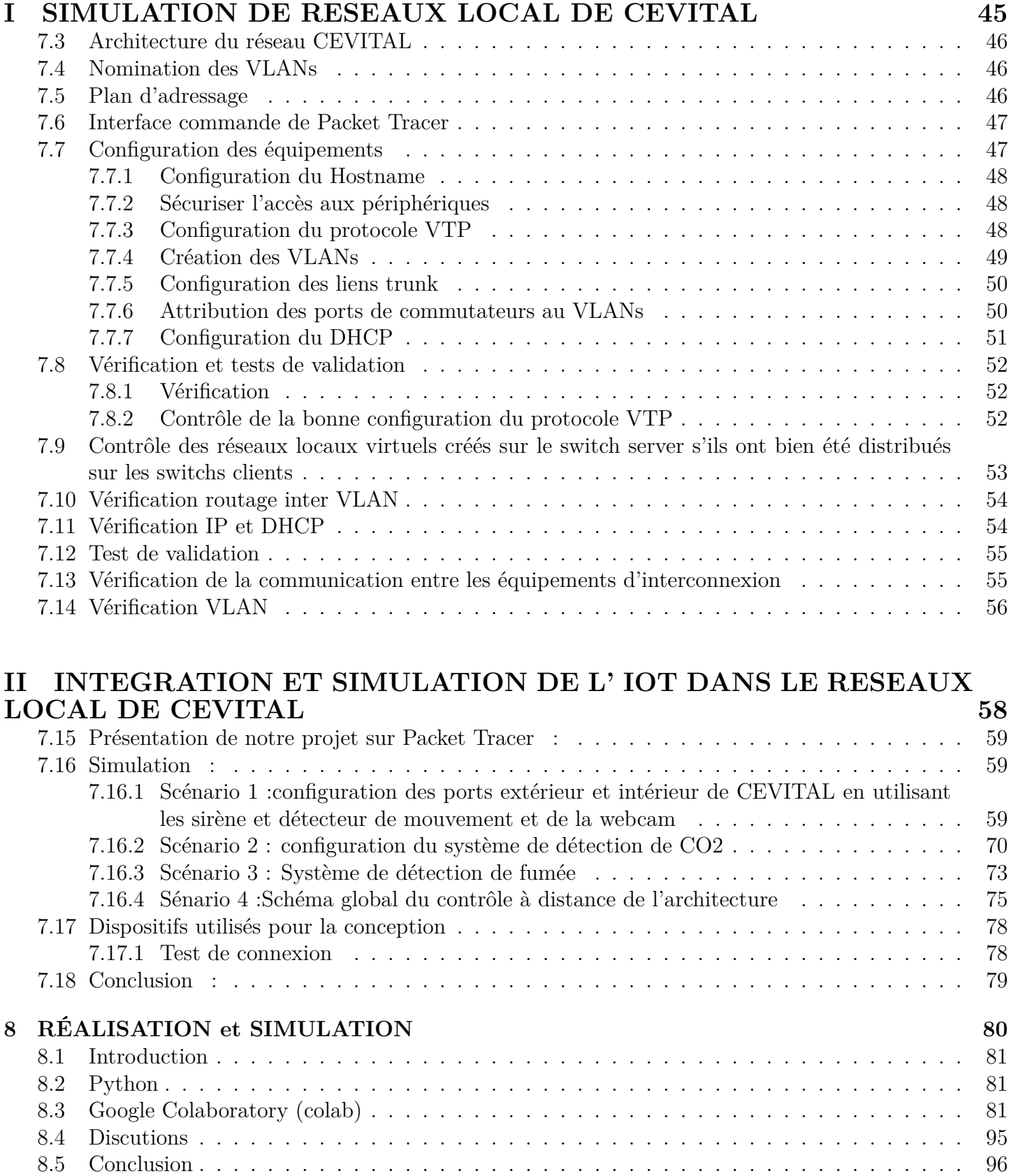

## **[Conclusion](#page-111-0) 97**

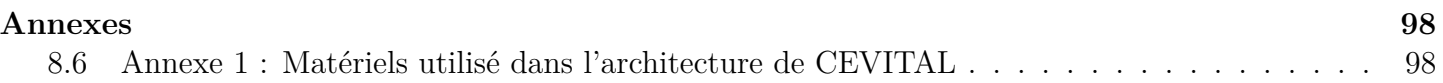

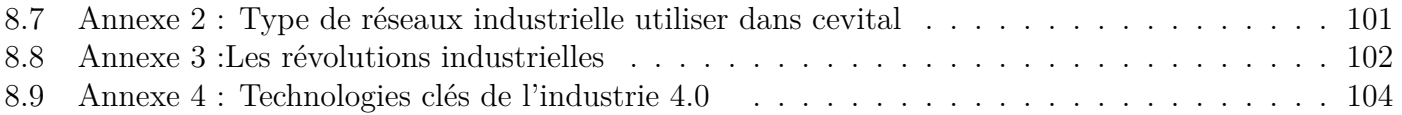

# **Table des figures**

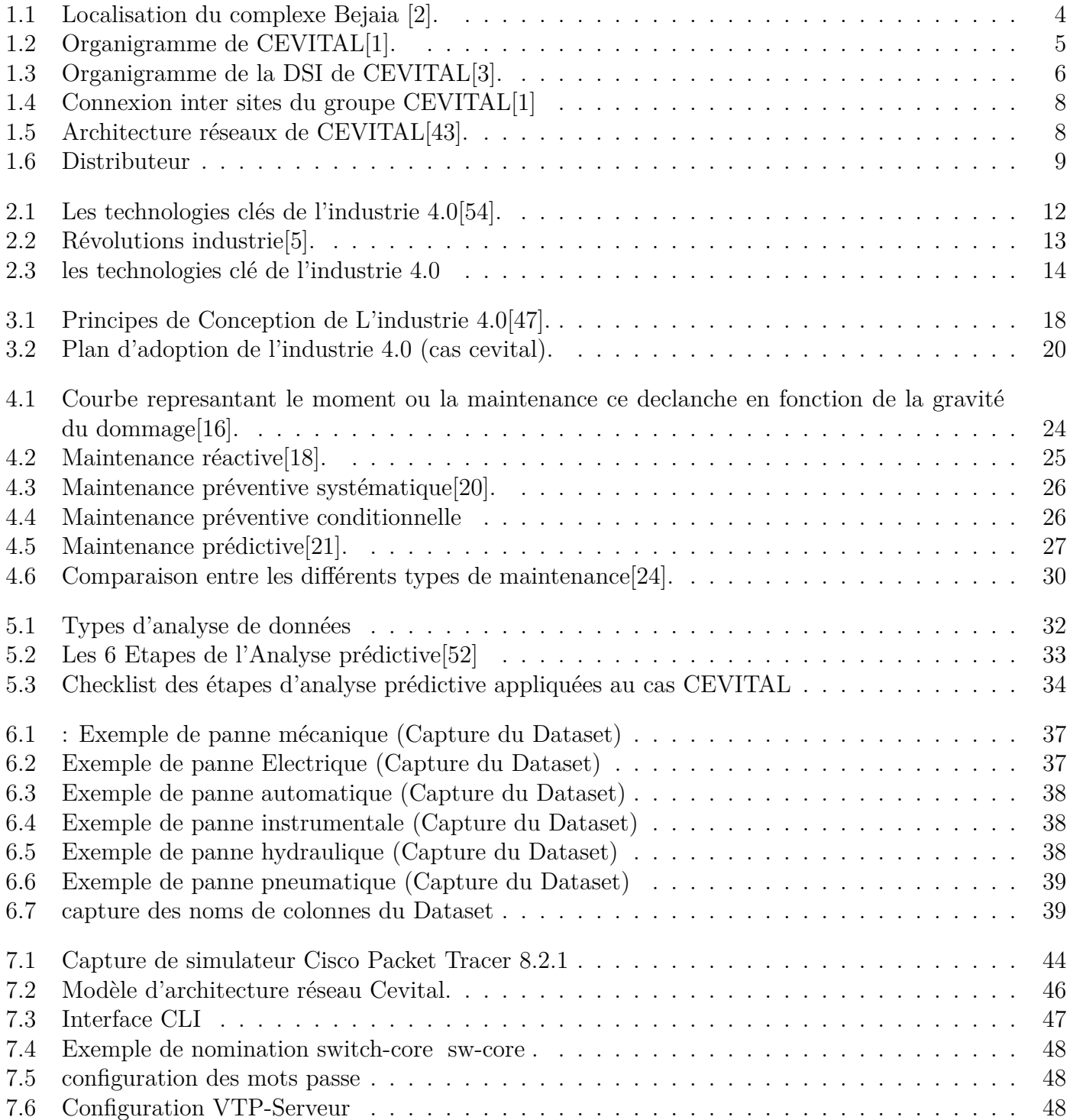

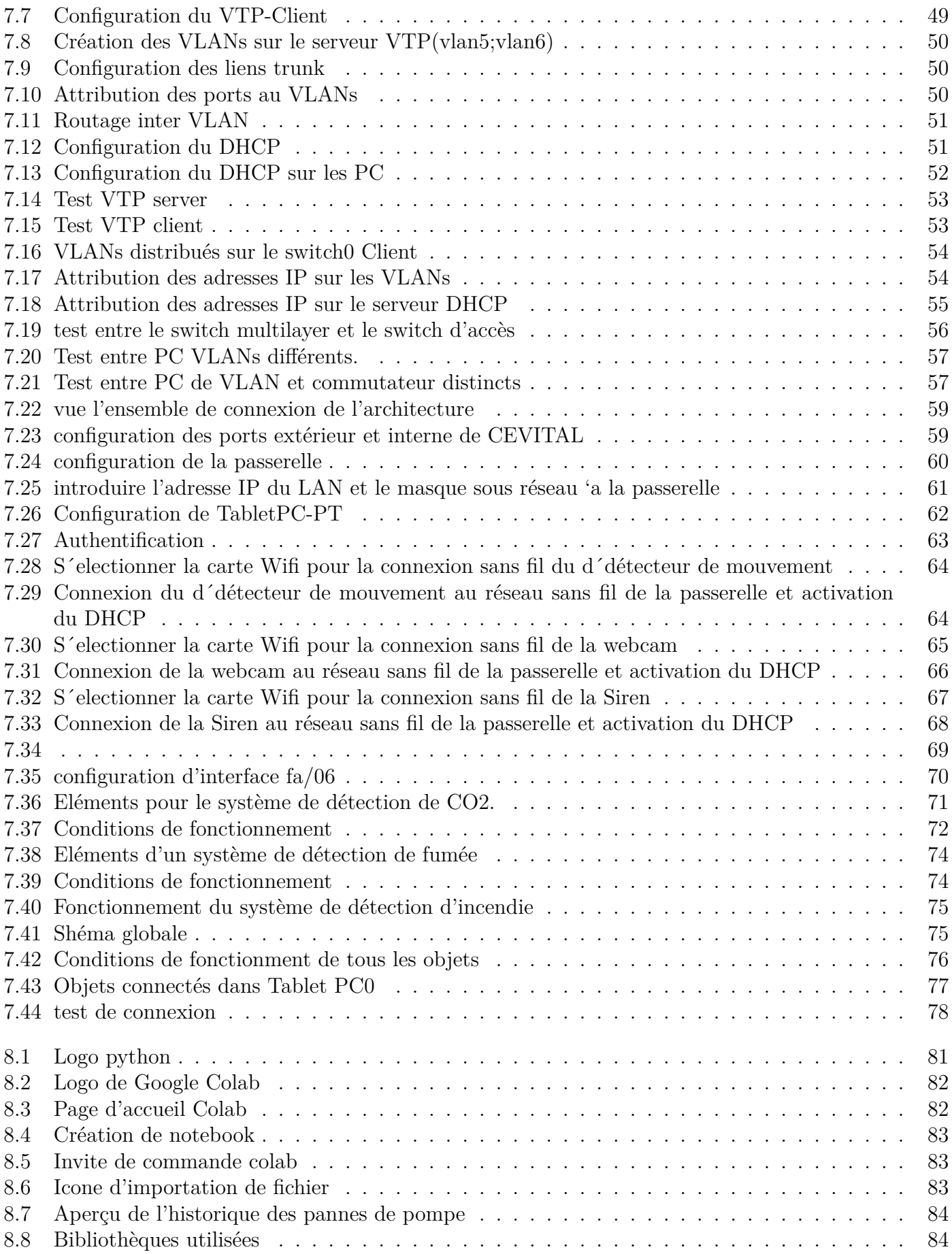

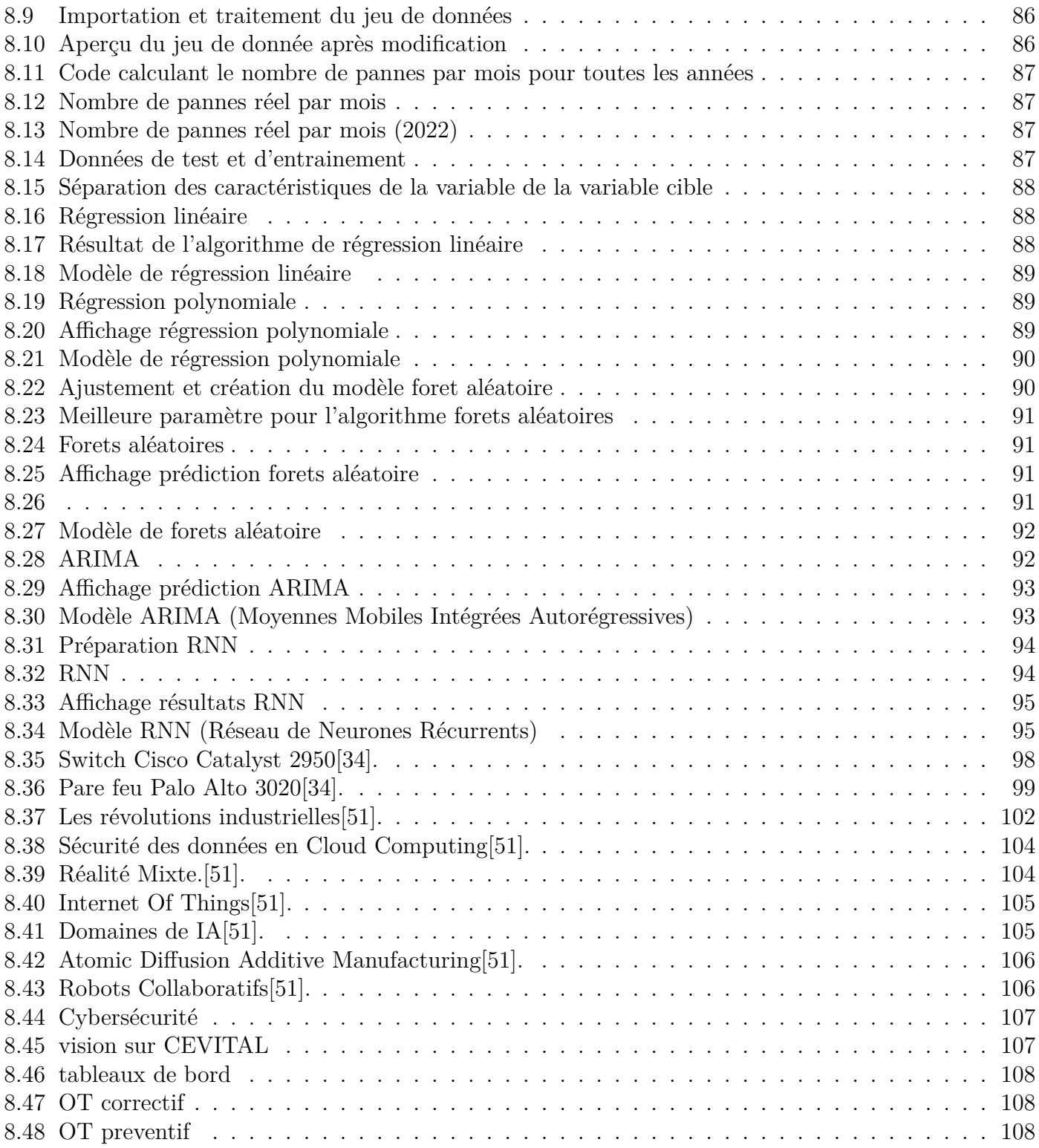

# **Liste des tableaux**

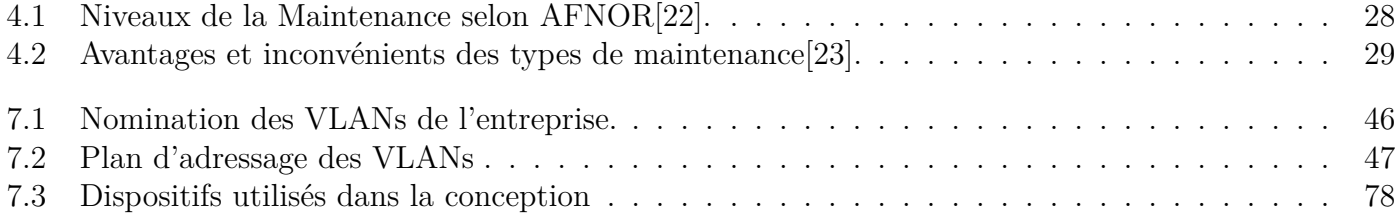

# <span id="page-15-0"></span>**Introduction**

L'industrie 4.0 et la maintenance prédictive sont les composantes essentielles de la technologie de pointe et de la production industrielle. La quatrième révolution industrielle se caractérise par l'intégration d'innovations numériques révolutionnaires dans les processus de fabrication. D'autre part, la maintenance prédictive se connecte aux données et aux analyses pour détecter les pannes potentielles avant qu'elles ne se produisent réellement.

L'industrie 4.0 change la donne. Ses technologies révolutionnaires telles que l'Internet des objets, l'IA, la robotique et le cloud computing permettent aux usines de collaborer plus efficacement, en fournissant des résultats en temps réel. Grâce à cette nouvelle vague d'innovation, les machines et les systèmes peuvent communiquer entre eux et avec leurs superviseurs, ouvrant la voie à de meilleurs processus décisionnels basés sur les données.

Dans ce contexte, la maintenance prédictive joue un rôle essentiel. Plutôt que de s'appuyer sur des calendriers de maintenance préplanifiés ou des réparations après panne, la maintenance prédictive utilise des capteurs et des analyses pour surveiller en permanence l'état de l'équipement et prévoir les pannes potentielles. Cela permet aux entreprises de planifier et d'exécuter les travaux de maintenance au moment le plus opportun, réduisant ainsi les temps d'arrêt imprévus, les coûts de réparation et les interruptions de production.

La combinaison de l'industrie 4.0 et de la maintenance prédictive apporte d'énormes avantages aux entreprises. Il optimise l'efficacité opérationnelle, améliore la qualité des produits, réduit les coûts de maintenance et prolonge la durée de vie des équipements. De plus, la maintenance prédictive aide à la transition vers des modèles de maintenance basés sur la performance et des méthodes de production industrielle plus durables en évitant les interventions de maintenance inutiles et en réduisant l'impact environnemental.

Cependant, la mise en œuvre réussie de l'industrie 4.0 et de la maintenance prédictive pose également des défis. Les entreprises doivent investir dans l'acquisition de nouvelles technologies, former les employés aux compétences dont ils ont besoin et assurer la sécurité et la confidentialité des données recueillies.

Pour cela, il nous a été confié par les responsables de CEVITAL le travail qui consiste à explorer en détail les concepts clés de l'industrie 4.0 et de la maintenance prédictive, ainsi que leurs avantages et défis associés.et des perspectives futures de l'industrie et de la manière dont elles continueront à façonner le paysage de la production industrielle.

Afin d'atteindre l'objectif sollicite, nous avons divisé notre mémoire en huit chapitres :

- Le premier chapitre sera consacré à la description de l'environnement de notre Travail, en outre, notre organisme d'accueil qui est l'Entreprise CEVITAL de Bejaia, Plus particulièrement la direction de système d'information et nous nous étalerons sur L´étude de son réseau informatique et industrielle.
- Le deuxième chapitre portera sur la présentation d'industrie 4 .0, son historique d'évolution et on présentera les technologie clé et quelque standard et norme d'industrie 4.0.
- Au cours du troisième chapitre, nous allons discuter avec CEVITAL sur les plans stratégie de l'implémentation de l'industrie 4.0.
- Dans le quatrième chapitre, nous explorerons en détail l'importance de la maintenance, ses types et leurs avantages et inconvénients.
- Dans le cinquième chapitre nous allons parler de l'analyse de donnée et ses types, puis nous allons nous intéresser à l'analyse prédictive en citant ses étapes, ses modèles et ses différents domaines d'utilisation.
- Le sixième chapitre sera consacrer au pannes et leur différentes types courants chez CEVITAL et de l'historique de pannes .
- Ensuite, dans le septième Chapitre nous présenterons la solution mise en place avec l'explication de la configuration des différents protocoles et des objets intelligents, ainsi les tests de validation pour nous assurer que notre objectif a bien été atteint.
- Enfin, le huitième chapitre va être consacrée à la réalisation de la prédiction des pannes.

Ce travail que nous avons mené se clôture par une conclusion générale.

# <span id="page-17-0"></span>**Chapitre 1**

# **Présentation de l'entreprise d'accueil**

### **Sommaire**

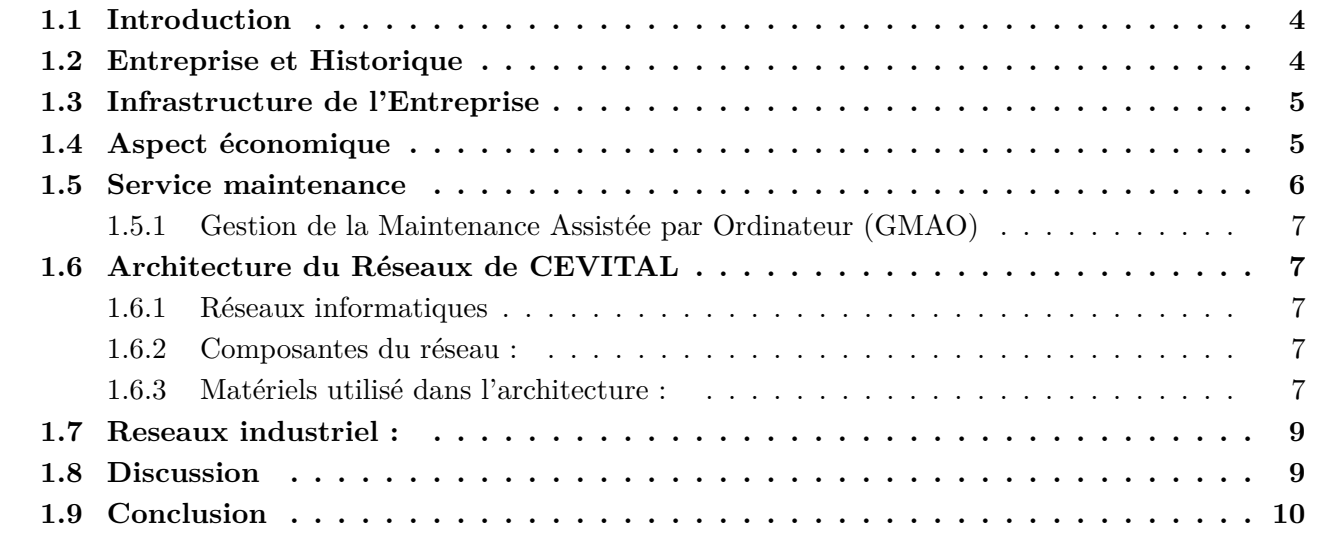

## <span id="page-18-0"></span>**1.1 Introduction**

Dans ce chapitre, nous allons présenter la société CEVITAL, en citant les différentes divisions qui la composent, et la naissance de cette société. Nous présenterons brièvement l'entreprise pour mieux comprendre sa structure et ses objectifs. Puis nous allons Enquêtez sur l'état actuel du réseau de l'entreprise et de ses composants, répertoriez les lacunes, puis proposez des solutions pour remédier à toute anomalie détectée.

### <span id="page-18-1"></span>**1.2 Entreprise et Historique**

Dès l'entrée de l'Algérie dans l'économie de marché, on note CEVITAL parmi les premières entreprises algériennes qui ont vu le jour. Elle a été fondée en mai 1998 par l'entrepreneur Isaad Rebrab grâce à des fonds privés[[1](#page-123-0)].

CEVITAL Agroalimentaire propose les produits suivants : huiles, margarines et sucres. Voici un aperçu de l'historique de cette industrie :

- **1998** : Création de CEVITAL Agro-industrie
- **1999** : Entrée en production de la raffinerie d'huile
- **2003** : Entrée en production de la raffinerie de sucre
- **2005** : Acquisition de LALLA KHEDIDJA
- **2006** : Acquisition de COJEK
- **2007** : Création de MFG (VERRE PLAT)
- **2008** : Création de NUMILOG
- **2013** : Acquisition de OXXO[\[1\]](#page-123-0)

Le complexe de production se trouve dans l'enceinte portuaire de Bejaia, étendue sur une superficie de 45000m² en incluant un terrain récupéré d'une décharge publique sur le quel est implantée la plus grande partie de ses installations. Comme on peut le voir sur la figure ci- dessous, il est situé au sud du port, délimité par l'accès au port et la clôture de ce dernier d'un côté ainsi que la route nationale N°9 de l'autre.

Voici une image qui illustre cet emplacement :

<span id="page-18-2"></span>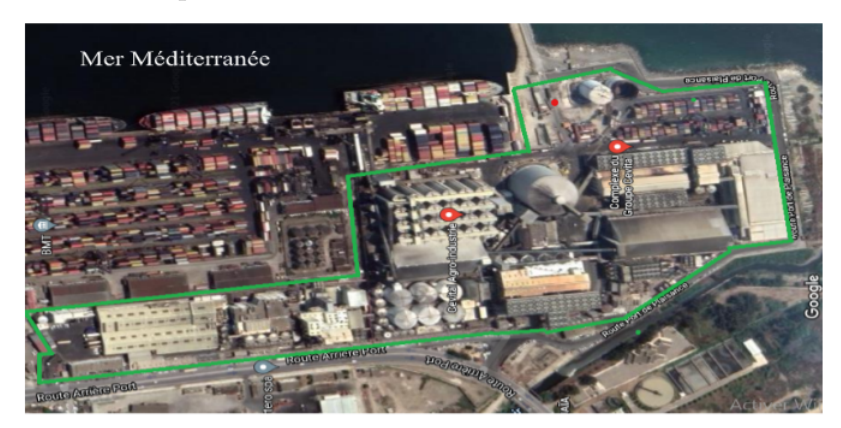

Fig. 1.1 – Localisation du complexe Bejaia [[2\]](#page-123-1).

### <span id="page-19-0"></span>**1.3 Infrastructure de l'Entreprise**

Créée en 1998 et implantée au sein du port de Bejaïa, Cevital Agro-industrie dispose de plusieurs unités de production ultra modernes :

- 2 refineries de sucre.
- 1 unité de sucre liquide.
- 1 refineries d'huile.
- 1 margarinerie
- 1 unité de conditionnement d'eau minérale (se situe à Tizi Ouzou).
- 1 unité de fabrication et de conditionnement de boissons rafraîchissantes (site EL- Kseur).
- 1 conserverie.

La possession de plusieurs silos portuaires ainsi que celle d'un terminal de déchargement d'une capacité de 2000 tonnes/heure fait de CEVITAL le premier terminal de déchargement portuaire en Méditerranée[\[1](#page-123-0)].

## <span id="page-19-1"></span>**1.4 Aspect économique**

Etant le 1 er groupe privé en Algérie et le leader du secteur agroalimentaire en Afrique, cette industrie compte à son actif 26 filiales éparpillées sur 3 continents et emploie plus de 18000 salariés. Actuellement ce groupe réalise un chiffre d'affaires de 4 milliards de dollars (\$) ayant comme objectif d'atteindre les 25 milliards de dollars d'ici 2025.

Voici Ci-Dessous l'organigramme du groupe[[3\]](#page-123-2) :

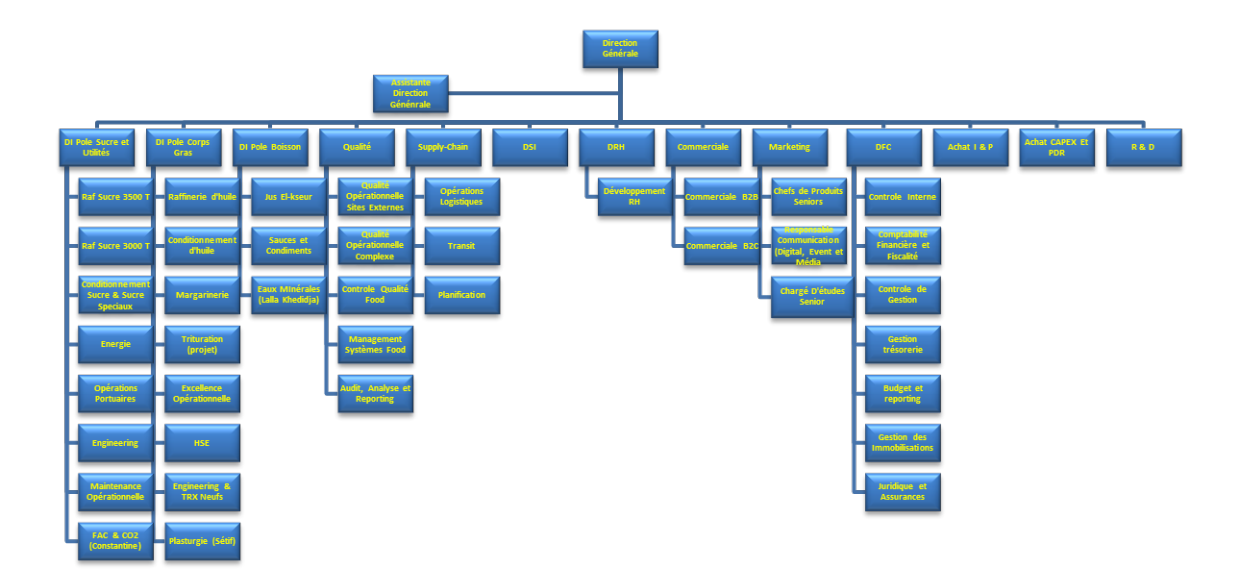

<span id="page-19-2"></span>Fig. 1.2 – Organigramme de CEVITAL[\[1](#page-123-0)].

Nous avons effectué un stage au sein de la Direction des Technologies de la Direction des Systèmes d'Information (DSI), qui assure la mise en place des outils et technologies de l'information nécessaires au support et à l'amélioration des activités, de la stratégie et de la performance de l'entreprise.

L'entreprise doit donc s'assurer de la cohérence de la mise à disposition des moyens informatiques et de communication aux utilisateurs, de leurs évolutions, Leur maîtrise technique et leur disponibilité et opérabilité permanentes et celles qui sont totalement sécurisées. Il identifie également les changements nécessaires dans le cadre d'un plan pluriannuel, en fonction de ses objectifs et des nouvelles technologies.

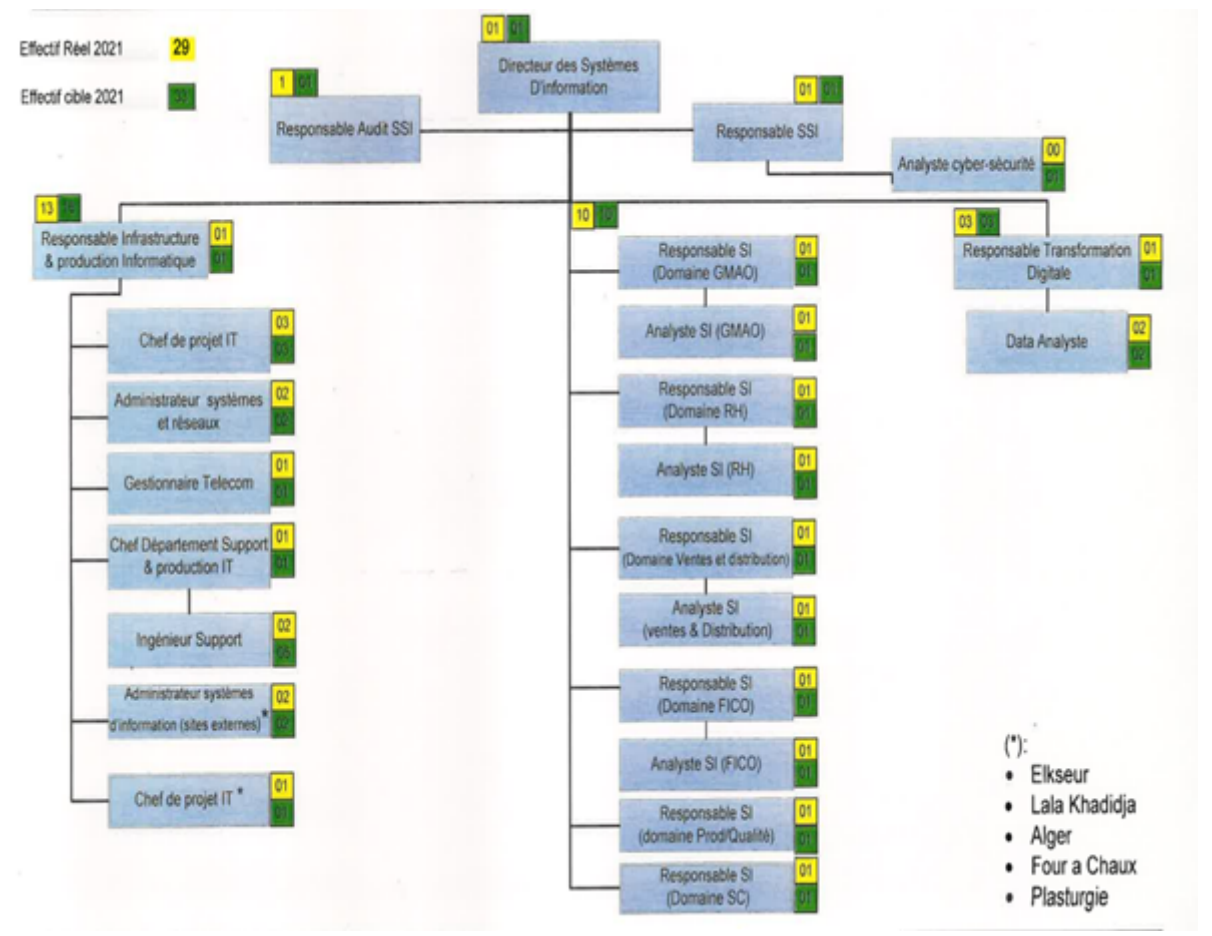

<span id="page-20-1"></span>Fig. 1.3 – Organigramme de la DSI de CEVITAL[[3](#page-123-2)].

### <span id="page-20-0"></span>**1.5 Service maintenance**

Chaque unité dispose soit d'un service ralliant maintenance et méthode, soit de deux services indépendants l'un de maintenance et l'autre de méthode. Leur travail consiste à faire :

- 1. Planification des pannes, prévention, etc.
- 2. Analyse et diagnostic des pannes.
- 3. Fiabilité des informations.
- 4. Gérer et suivre l'imprévisibilité des pièces de rechange, et les présentations de maintenance.

Il y a aussi la section maintenance, qui est responsable de l'organisation du travail sur le chantier, de l'exécution des tâches et des réparations. Un responsable de maintenance gère son équipe, il planifie les travaux.

Pour gérer son équipe, et planifier les travaux, le responsable utilise un système de gestion appeler GMAO :

### <span id="page-21-0"></span>**1.5.1 Gestion de la Maintenance Assistée par Ordinateur (GMAO)**

Une GMAO est un mode de gestion assistée par un logiciel utilisé dans les services de maintenance des entreprises pour les aider à mener à bien leurs activités. Il existe une base de données (logiciel) appelée COSWIN 8i, que CEVITAL utilise depuis 2007. Une GMAO fournit un ensemble de modules représentant chacun un concept de gestion de la maintenance. Dans ce qui suit, nous allons décrire les fonctionnalités de chaque module :

- **Module maintenance :** module regroupe toutes les fonctions directement liées à la maintenance, comme :
	- 1. Tableau d'équipement
	- 2. Ressources (employés, superviseurs...etc.)
	- 3. Calendrier
	- 4. Travail en cours
	- 5. Histoire
- **Module stock :** Le propriétaire du magasin dispose de tous les moyens nécessaires pour gérer le stock de pièces détachées, parmi ses fonctionnalités :
	- 1. Intégrer de nouveaux articles
	- 2. Dans et hors des pièces
	- 3. Définir les seuils min-max pour le réapprovisionnement automatique.
- **Module achat :**Permet de faire des demandes d'achat de pièces ou de services. Ces demandes sont ensuite traitées et transformées aux services concernés[\[43](#page-124-0)].

## <span id="page-21-1"></span>**1.6 Architecture du Réseaux de CEVITAL**

L' ;architecture des réseaux informatiques et industriels de CEVITAL repose sur une infrastructure solide et évolutive, conçue pour répondre aux besoins spécifiques de chaque secteur d'activité de l'entreprise.

### <span id="page-21-2"></span>**1.6.1 Réseaux informatiques**

CEVITAL dispose d'un réseau interne assez étendu, lui permettant de connecter différents bâtiments, d'unités de production et de complexes (voir figure 5). Nous pouvons le décomposer en Plusieurs parties : backbone réseau, pare-feu et DMZ (zone démilitarisée), WIFI, routeurs et centres de données (où se trouvent les serveurs de l'entreprise)[\[3](#page-123-2)].

### <span id="page-21-3"></span>**1.6.2 Composantes du réseau :**

Le réseau de CEVITAL est composé de plusieurs éléments essentiels qui travaillent ensemble pour assurer une connectivité fluide et fiable.

### <span id="page-21-4"></span>**1.6.3 Matériels utilisé dans l'architecture :**

Le réseau actuel de CEVITAL se compose de 774 stations interconnectées, dont la plupart sont cascadées par 38 commutateurs et un routeur[[1\]](#page-123-0).

#### **1.6.3.1 Architectures WAN :**

Afin d'assurer le partage des ressources de l'entreprise et la communication interne, CEVITAL a créé des liens pouvant relier le site Bejaïa aux différentes filiales de l'entreprise, telles que :

- Liaison fibre point à point entre Béjaïa et Alger.
- Liaisons satellites (Vsat) entre Bejaïa et EL Kseur (Cojek), Tizi-Ouzou (Lala Khadija) et El Khroub.

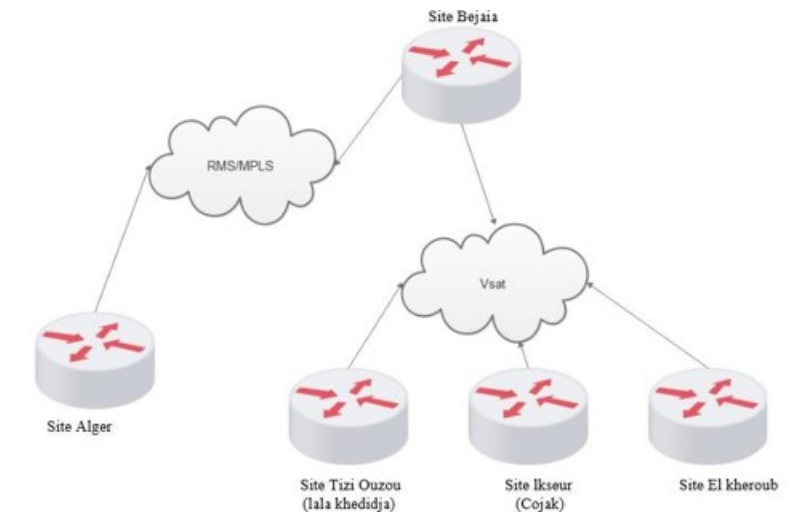

<span id="page-22-0"></span>Fig. 1.4 – Connexion inter sites du groupe CEVITAL[\[1\]](#page-123-0)

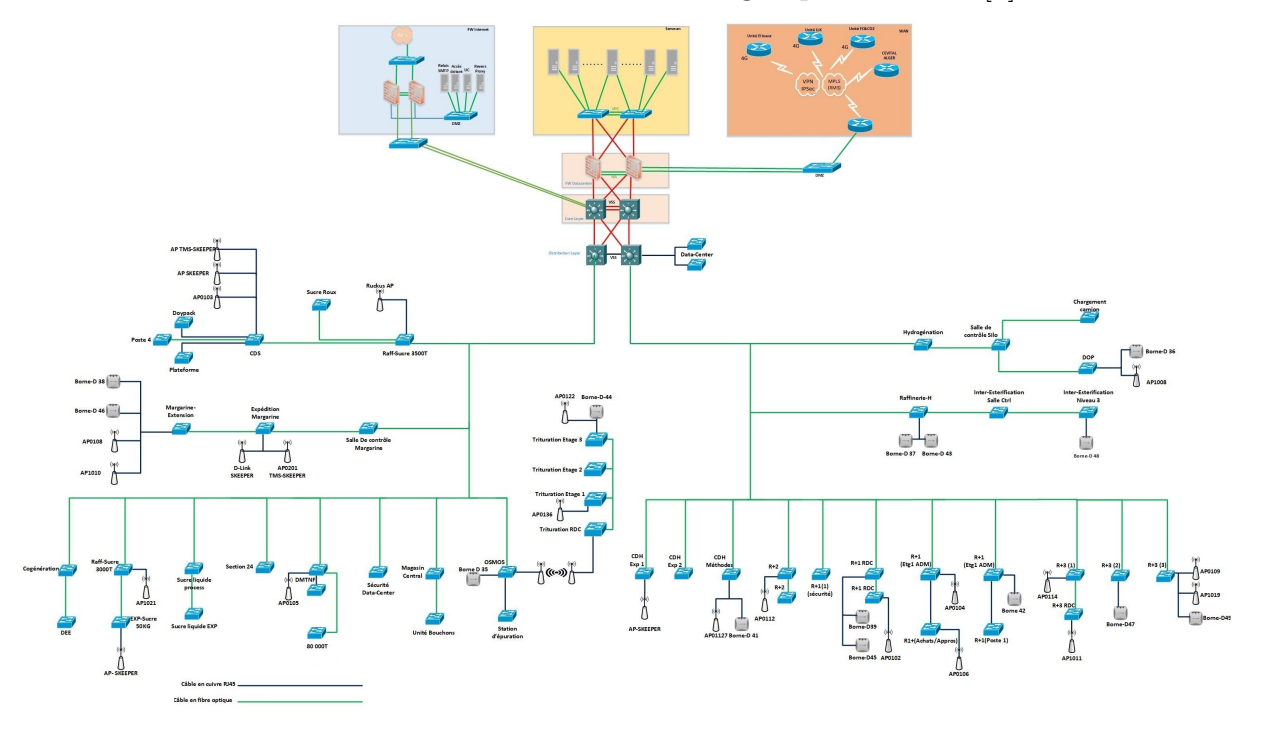

<span id="page-22-1"></span>Fig. 1.5 – Architecture réseaux de CEVITAL[\[43](#page-124-0)]. (Voir annexes)

#### **1.6.3.2 Distributeur (Backbone) Cisco Catalyst 4507R :**

C'est un élément central du réseau. Il prend en charge le trafic de données du réseau complexe avec une bande passante extrêmement élevée. les commutateurs d'accès, les pare- feu, les serveurs et les routeurs de l'entreprise y sont tous connectés. Il est responsable du routage inter-vlan.

<span id="page-23-2"></span>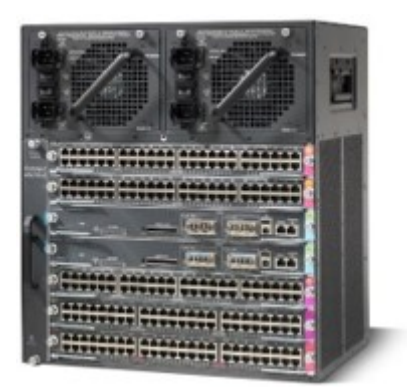

Fig. 1.6 – Distributeur

Le réseau de CEVITAL comprend également d'autres éléments importants qui contribuent à son bon fonctionnement :

- Switch d'accès : Cisco Catalyst 2960 et 2950.
- Switch en cascade : Cisco Catalyst 2950 et 2960.
- Routeur : Cisco 2900.
- Pare feu.
- Point d'accès WIFI.
- Serveur.
- Data center[\[4](#page-123-3)]. (Voir annexes)

## <span id="page-23-0"></span>**1.7 Reseaux industriel :**

Un réseau industriel Est un système de communication entre plusieurs équipements de type industriel (capteurs automates, actionneurs). Dans une zone géographique limitée (terrain).

Les technologies les plus répandues sont : Modbus, Profibus, Interbus-S, ASI, Lonworks et bus CAN[[59\]](#page-125-0).

- **Profibus :** PROFIBUS définit les propriétés techniques et fonctionnelles d'un système assurant l'interconnexion entre es automates industriels et des équipements de tel que (capteurs/actionneurs). PROFIBUS est un protocole industriel issue de siemens. Définie les propriétaire maîtres des stations esclaves[[59\]](#page-125-0).
- **Mode bus :** Modbus est un protocole de communication utilisé pour des réseaux d'automates programmables (API).Il fonctionne sur le mode maître/esclave pour l'échange des trames.

Actuellement CEVITAL n'utilise pas la configuration à distance, a priori ils peuvent commander un équipement à distance en utilisant des variateurs ou démarreurs on lui demandant de démarrer ou s'arrêter[\[59\]](#page-125-0).

### <span id="page-23-1"></span>**1.8 Discussion**

Durant notre stage, nous avons appris que l'objectif principale de la direction de CEVITAl est d'aller vers l'industrie 4.0

Notre projet donc, vise à aider les différents services à migrer vers l'industrie 4.0 avec les objets suivants :

- 1. Proposer une nouvelle architecture réseau (informatique et industriel) qui prend en considération les lots et les principes de base de l'industrie 4.0,
- 2. Etablir une solution intelligente pour la prédiction de pannes (maintenance prédictive).

## <span id="page-24-0"></span>**1.9 Conclusion**

Le stage pratique que nous avons effectué nous a permis de nous familiariser avec le réseau CEVITAL actuel et de comprendre l'utilité de ses différents détails, ce qui nous a permis d'identifier les lacunes et les faiblesses du réseau. Dans le chapitre suivant, nous allons présenter l'industrie 4.0.

# <span id="page-25-0"></span>**Chapitre 2**

# **Industrie 4.0**

## **Sommaire**

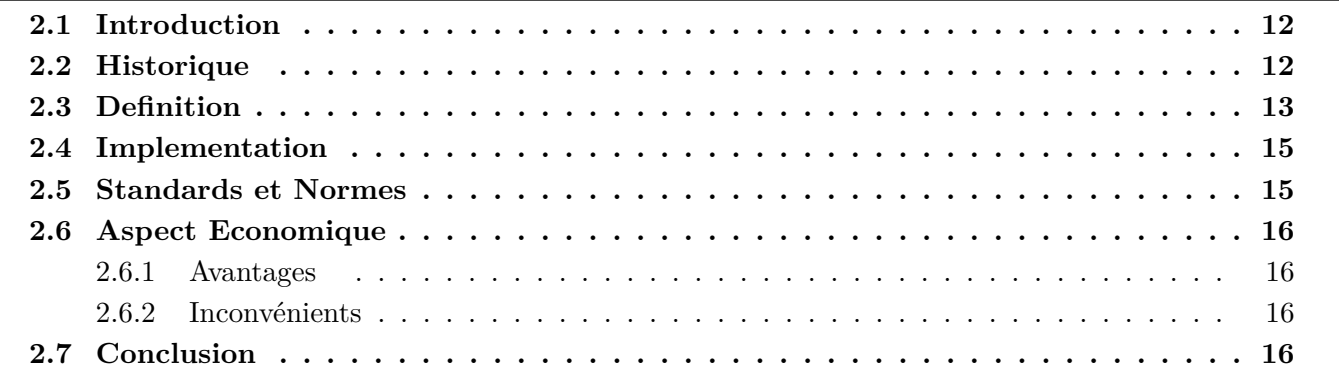

## <span id="page-26-0"></span>**2.1 Introduction**

Industrie 4.0 fait référence à la quatrième révolution industrielle, qui se caractérise par l'intégration de technologies avancées telles que l'intelligence artificielle, la robotique, le big data et l'Internet des objets (IOT).

Dans l'ensemble, l'Industrie 4.0 est considérée comme un moteur clé de la croissance économique et de la compétitivité dans le secteur manufacturier, et de nombreux pays ont mis en œuvre des initiatives pour promouvoir son adoption[[42\]](#page-124-1).

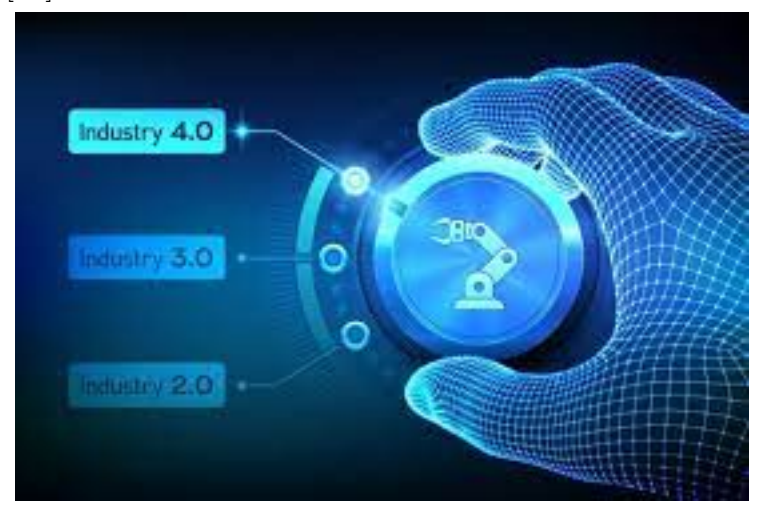

Fig. 2.1 – Les technologies clés de l'industrie 4.0[\[54](#page-125-1)].

## <span id="page-26-2"></span><span id="page-26-1"></span>**2.2 Historique**

L'Industrie 4.0 est la quatrième révolution industrielle. C'est un concept relativement récent qui est né en Allemagne. Elle est caractérisée par l'utilisation de la technologie de l'Internet des objets (IoT), de l'intelligence artificielle (IA), de la robotique avancée et de la réalité augmentée pour créer des usines intelligentes et connectées. Cela permet une production plus efficace, une maintenance prédictive, une personnalisation de masse et une communication instantanée entre toutes les parties prenantes.

Aujourd'hui, l'Industrie 4.0 continue d'évoluer et de se développer à mesure que de nouvelles technologies émergent et que les besoins de l'industrie manufacturière changent. En résumé, Cette industrie est la prochaine étape dans l'évolution de l'industrie manufacturière, qui utilise la technologie de pointe pour créer des usines intelligentes et connectées[\[58\]](#page-125-2).

Voici ci-dessous une figure (figure 2.2) résumant l'évolution de l'industrie

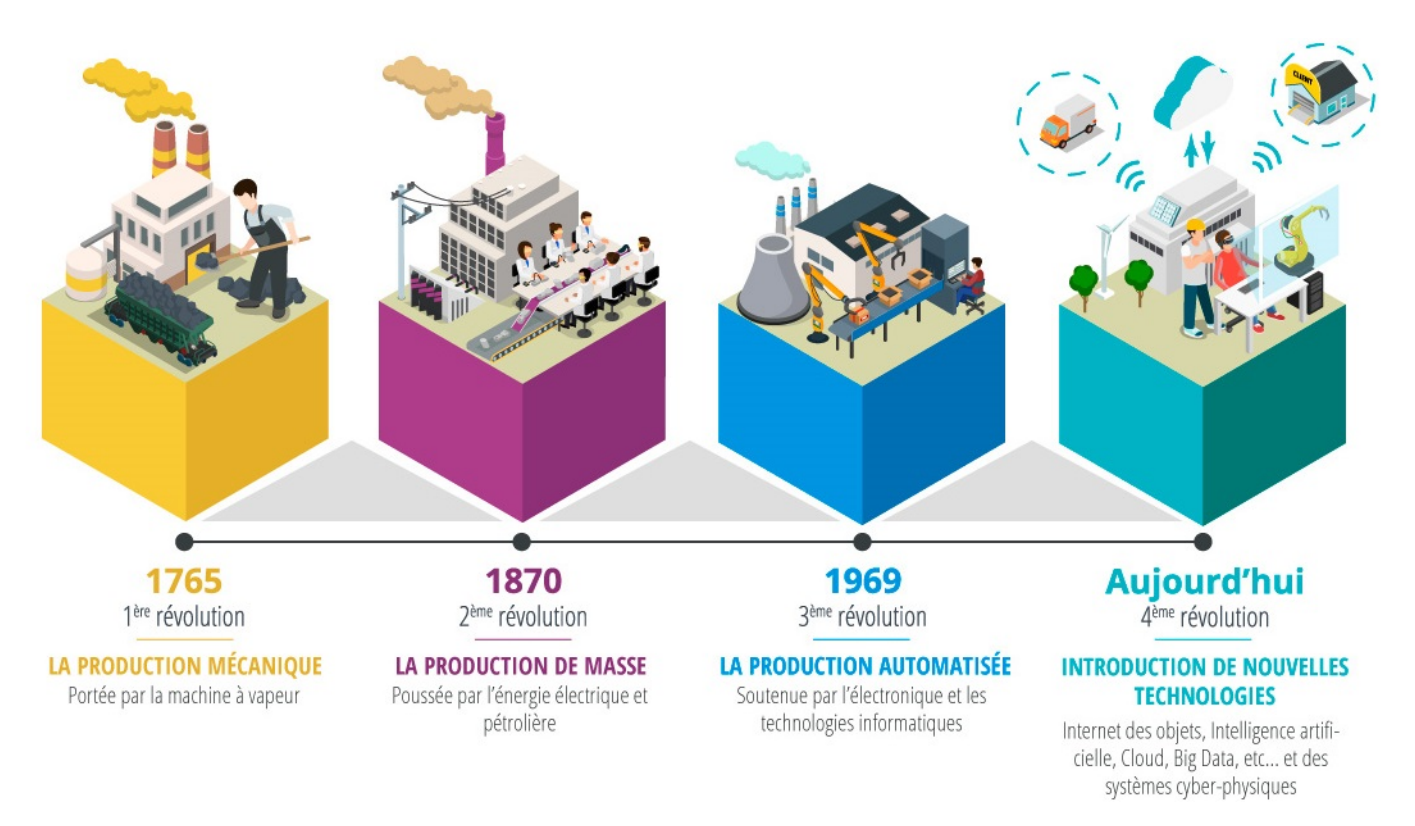

<span id="page-27-1"></span>FIG.  $2.2$  – Révolutions industrie<sup>[[5](#page-123-4)]</sup>.

### <span id="page-27-0"></span>**2.3 Definition**

Le terme "Industrie4.0" était à l'origine utilisé comme nom d'une association de recherche entre le gouvernement allemand et un projet stratégique de haute technologie dirigé par le ministre allemand de la recherche, mais a depuis trouvé d'autres utilisations dans le monde anglophone[[48](#page-124-2)].

Elle est rendue possible par l'intégration de technologies issues du monde numérique (voir Figure 2.3), telles que :

- **Internet des objets (IOT) :** Cette technologie permet aux objets physiques d'être connectés à internet et de communiquer entre eux. Dans l'industrie, cela permet de collecter des données en temps réel à partir de machines, de robots, de capteurs, etc. pour une analyse et une prise de décision plus rapides et plus précises[\[39](#page-124-3)].
- **Solutions mobiles :** y compris les tablettes et les smartphones, les capteurs portables et les lunettes intelligentes.
- **Cloud Computing :** défini comme l'utilisation de services hébergés tels que le stockage de données, les serveurs, les bases de données, les réseaux et les logiciels sur Internet. Il comprend des solutions de traitement et de stockage de données économiques[\[6\]](#page-123-5).
- **Systèmes cyber-physiques (CPS) :** basés sur un modèle numérique de l'environnement physique, utilisant des capteurs, des actionneurs et des processeurs pour surveiller les processus physiques.
- **Big Data Analytics et Business Intelligence :** transformez les données en informations exploitables, notamment des algorithmes d'alerte précoce, des modèles prédictifs, des outils d'aide à la décision, des workflows et des tableaux de bord[[41\]](#page-124-4).
- **L'intelligence artificielle (IA) et le machine learning (ML) :** Ces technologies permettent aux machines de prendre des décisions en utilisant des algorithmes complexes basés sur des données.

Dans l'industrie, cela peut être utilisé pour la maintenance prédictive, l'optimisation des processus de production, la surveillance de la qualité[\[7](#page-123-6)].

- **La réalité augmentée (RA) et la réalité virtuelle (RV) :** Ces technologies permettent de visualiser des objets virtuels dans un environnement réel et vice versa. Dans l'industrie, cela peut être utilisé pour former des employés, pour la maintenance prédictive et pour la conception de produits[\[8](#page-123-7)].
- **La fabrication additive :** Cette technologie, également connue sous le nom d'impression 3D, permet de produire des pièces en ajoutant des couches successives de matériaux. Dans l'industrie, cela peut être utilisé pour la production de pièces de rechange, la fabrication de prototypes, etc[[9\]](#page-123-8).
- **La robotique collaborative :** Les robots collaboratifs, également connus sous le nom de cobots, sont des robots conçus pour travailler aux côtés des travailleurs humains. Dans l'industrie, cela peut être utilisé pour la manutention de matériaux, l'assemblage de pièces, la peinture, etc[[10](#page-123-9)].
- **La cyber-sécurité :** Comme les usines intelligentes sont de plus en plus connectées, la sécurité des données est devenue une préoccupation majeure. La cyber-sécurité est donc une technologie clé de l'Industrie 4.0 pour protéger les données de l'entreprise contre les cyberattaques[\[45\]](#page-124-5).
	- Autonomous **Robots** Simulation **Big Data** System Augmented Reality Integration Industry 4.0 **Additive** Internet of Manufacturing **Things** Cloud Cybersecurity Computing
- **Technologies de fabrication avancées :** y compris la robotique et l'impression 3D.

<span id="page-28-0"></span>Fig. 2.3 – les technologies clé de l'industrie 4.0

L'Industrie 4.0 est une évolution de l'industrie qui intègre des technologies numériques et de l'intelligence artificielle pour créer des usines intelligentes, des chaînes d'approvisionnement intelligentes et des processus de fabrication plus efficaces.

Ces technologies clés de l'Industrie 4.0 sont en train de transformer la façon dont les entreprises fabriquent leurs produits, créent leurs chaînes d'approvisionnement et interagissent avec leurs clients.

## <span id="page-29-0"></span>**2.4 Implementation**

L'implémentation de l'Industrie 4.0 peut varier selon l'entreprise et l'industrie, mais en général, cela implique les étapes suivantes[[50\]](#page-124-6) :

- 1. **Analyse des processus :** Les entreprises doivent commencer par analyser leurs processus de production actuels pour identifier les opportunités d'amélioration et les domaines où les technologies de l'Industrie 4.0 peuvent être appliquées.
- 2. **Planification de la transformation :** Une fois que les domaines d'amélioration ont été identifiés, les entreprises doivent planifier la mise en œuvre des technologies de l'Industrie 4.0, y compris l'identification des technologies spécifiques à utiliser et des coûts associés.
- 3. **Mise en œuvre des technologies :** Les entreprises doivent ensuite mettre en œuvre les technologies sélectionnées, en s'assurant que les systèmes sont interconnectés et communiquent entre eux.
- 4. **Formation du personnel :** L'adoption de l'Industrie 4.0 nécessite souvent une formation et un développement de compétences pour les travailleurs afin de s'adapter à de nouveaux processus de production et technologies.
- 5. **Surveillance et optimisation** Les entreprises doivent surveiller en continu les processus de production pour identifier les goulots d'étranglement, les inefficacités et les opportunités d'amélioration, et ajuster en conséquence.
- 6. **Évolutivité :** L'Industrie 4.0 est une transformation continue, il est donc important pour les entreprises de planifier à long terme et de s'assurer que les systèmes sont évolutifs pour répondre aux besoins futurs.

L'implémentation de l'Industrie 4.0 est un processus complexe et requiert souvent une transformation culturelle de l'entreprise.

## <span id="page-29-1"></span>**2.5 Standards et Normes**

Il existe plusieurs normes et standards pertinents pour l'implémentation de l'Industrie 4.0.

Voici quelques exemples :

- **OPC UA** : Cette norme fournit une architecture unifiée pour l'interopérabilité des systèmes dans l'Industrie 4.0. Elle permet la communication entre les machines et les systèmes de différents fabricants[[11](#page-123-10)].
- **ISO 27001:** Cette norme établit des exigences pour un système de gestion de la sécurité de l'information pour protéger les données sensibles dans l'environnement de l'Industrie 4.0[[12](#page-123-11)].
- **IEC 62443 :** Cette norme fournit des directives pour la sécurité des systèmes de contrôle industriels. Elle est utile pour la protection contre les cyber-attaques et les failles de sécurité[\[13\]](#page-123-12).
- **ISO 9001 :** Cette norme établit des exigences pour un système de gestion de la qualité. Elle est utile pour garantir la qualité des produits et des processus dans l'Industrie 4.0[\[14\]](#page-123-13).
- **VDI/VDE 3715 :** Cette norme fournit des recommandations pour la mise en œuvre de l'Industrie 4.0 en termes de conception et de mise en œuvre de systèmes de production intelligents[[55](#page-125-3)].

En résumé, ces normes et standards sont utiles pour garantir l'interopérabilité, la sécurité, la qualité et la fiabilité des systèmes dans l'environnement de l'Industrie 4.0. Ils peuvent aider les entreprises à mettre en place des systèmes de production intelligents et connectés en toute sécurité et avec des performances de qualité.

### <span id="page-30-0"></span>**2.6 Aspect Economique**

L'Industrie 4.0 peut avoir un impact significatif sur l'économie. Elle offre des opportunités pour améliorer l'efficacité, la personnalisation des produits et la réduction des coûts, mais elle présente également des défis tels que la nécessité de nouveaux talents, le risque de chômage et les investissements importants[[40](#page-124-7)].

### <span id="page-30-1"></span>**2.6.1 Avantages**

Parmis les avantages nous citons

- **Augmentation de la productivité :** L'Industrie 4.0 peut aider les entreprises à améliorer leur efficacité et leur productivité grâce à des systèmes de production automatisés, une surveillance en temps réel et une analyse de données avancée.
- **Personnalisation des produits :** L'Industrie 4.0 permet une personnalisation accrue des produits, ce qui peut aider les entreprises à répondre aux besoins spécifiques des clients et à améliorer leur expérience d'achat.
- **Réduction des coûts :** L'Industrie 4.0 peut aider à réduire les coûts de production grâce à une automatisation accrue, une optimisation des processus et une utilisation plus efficace des ressources.

### <span id="page-30-2"></span>**2.6.2 Inconvénients**

Parmis les inconvénients nous citons

- **Besoin de nouveaux talents :** L'Industrie 4.0 nécessite des compétences et des talents différents de ceux nécessaires dans les industries traditionnelles. Les entreprises devront recruter ou former des travailleurs qualifiés pour gérer les nouvelles technologies.
- **Risques de chômage :** L'automatisation accrue peut entraîner une diminution des emplois dans les industries traditionnelles. Les entreprises doivent trouver des moyens de soutenir les travailleurs dans la transition vers de nouveaux emplois ou de nouvelles compétences.
- **Investissements importants :** L'implémentation de l'Industrie 4.0 nécessite des investissements importants dans les technologies, les formations et l'intégration des systèmes.

## <span id="page-30-3"></span>**2.7 Conclusion**

Dans ce chapitre nous avons fait une introduction sur l'industrie 4.0 puis nous avons abordé les sujets suivants : l'historique, la définition, l'implémentation, les standards et normes et en dernier l'aspect économique.

Il est essentiel que les entreprises planifient soigneusement la mise en œuvre de l'Industrie 4.0 pour maximiser les avantages tout en minimisant les risques. Les normes et les standards pertinents peuvent aider les entreprises à garantir l'interopérabilité, la sécurité, la qualité et la fiabilité des systèmes dans l'environnement de l'Industrie 4.0.

Dans le chapitre qui suit, nous allons nous étaler sur l'implémentation de l'industrie 4.0 dans une entreprise (cas : CEVITAL).

## <span id="page-31-0"></span>**Chapitre 3**

# **Projet d'évolution vers L'industrie 4.0 (cas CEVITAL)**

#### **Sommaire**

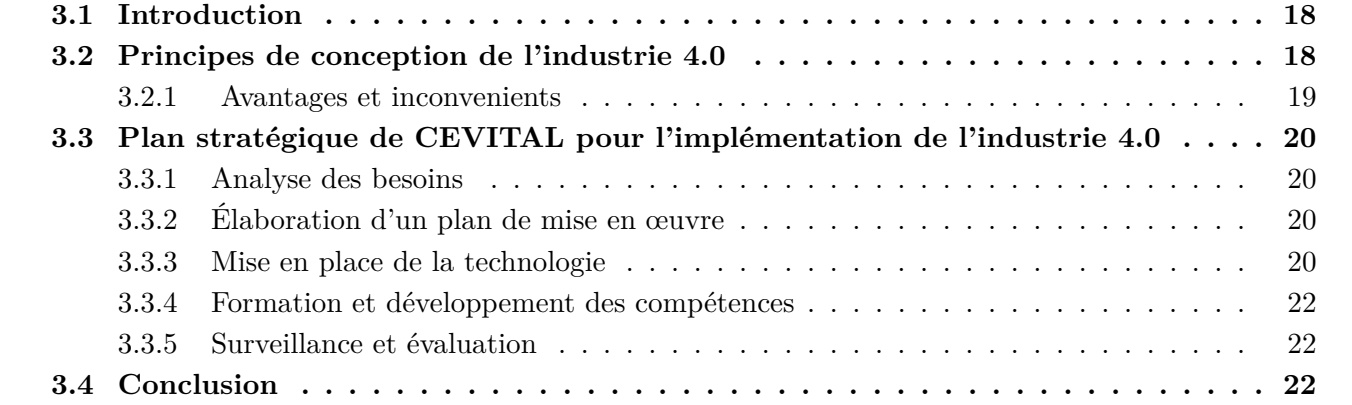

### <span id="page-32-0"></span>**3.1 Introduction**

Dans ce chapitre, nous allons parler des projets d'évolution de CEVITAL vers l'implémentation l'industrie 4.0 dans les entreprises qui nécessite une transformation importante de l'ensemble de la chaîne de production.

Cela peut inclure l'installation de capteurs et de systèmes de communication pour collecter des données en temps réel, la mise en place de solutions d'analyse de données pour traiter ces données, la mise en place de systèmes de production intelligents qui peuvent être contrôlés à distance, et la formation du personnel à ces nouveaux systèmes.les données sont affichées en temps réel sur le terminal.

Dans ce qui suit nous allons aborder les points suivants :

- 1. Principes de conception de l'industrie 4.0 ;
- 2. Avantage et inconvenient ;
- 3. Plan stratégique de CEVITAL pour l'implémentation de l'industrie 4.0.

### <span id="page-32-1"></span>**3.2 Principes de conception de l'industrie 4.0**

Hermann, (2016) définit quatre principes de conception pour guider les praticiens et les scientifiques Sur les étapes à franchir vers l'industrie 4.0(figure 3.1). C'est Interconnexion, transparence de l'information, prise de décision décentralisée et assistance technique[[49](#page-124-8)].

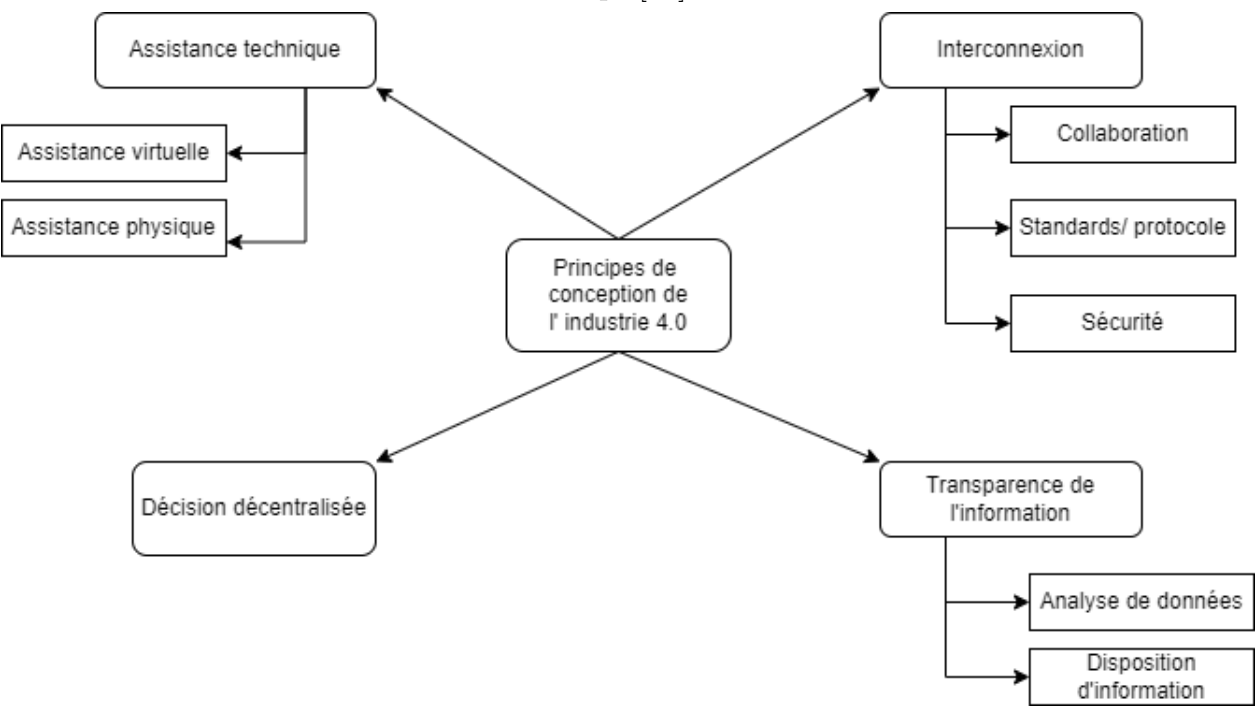

<span id="page-32-2"></span>Fig. 3.1 – Principes de Conception de L'industrie 4.0[[47](#page-124-9)].

Dans ce qui suis on va détailler ses quatre étapes :

- 1. **L'interconnexion :** L'Internet des objets permet aux machines, appareils, capteurs et personnes de se connecter et de collaborer en partageant des informations, afin d'atteindre des objectifs communs[\[49](#page-124-8)].
- 2. **Transparence de l'information :** La fusion du monde physique et virtuel permet de partager des informations entre les capteurs et les modèles de simulation. Cela crée une transparence des infor-

mations, où les données des capteurs sont combinées avec des informations précieuses pour prendre des décisions appropriées. Par exemple, les documents électroniques et les modèles de simulation contiennent des informations sur l'emplacement et l'état des outils dans le monde physique. Les données des capteurs sont analysées avec ces informations pour créer une transparence en temps réel, accessible à tous les participants[[49](#page-124-8)].

- 3. **Décisions décentralisées :** La prise de décision décentralisée repose sur la collaboration entre les objets connectés et les personnes, ainsi que sur la transparence des informations internes et externes à l'organisation[\[53\]](#page-124-10).
- 4. **Assistance technique :** Dans les usines intelligentes, le rôle des travailleurs évolue. Ils passent de celui d'opérateurs de machines à celui de décideurs. Grâce aux systèmes de support qu'il aide[[46\]](#page-124-11).

### <span id="page-33-0"></span>**3.2.1 Avantages et inconvenients**

Ci-dessous nous allons énumérer les avantage et inconvénient de l'implémentation de l'industrie 4.0 dans une entreprise [\[49](#page-124-8)] :

#### **3.2.1.1 Avantages**

L'implémentation de l'industrie 4.0 offre de nombreux avantages potentiels aux entreprises, notamment :

- **Amélioration de l'automatisation de la production :** Grâce à l'automatisation des processus de production, à la connectivité des machines et à l'efficacité des capteurs, les entreprises peuvent :
	- 1. Optimiser leurs processus de fabrication,
	- 2. Réduire les temps d'arrêt, minimiser les erreurs humaines,
	- 3. Augmenter la productivité globale.
- **Augmentation de la flexibilité :** L'industrie 4.0 permet aux entreprises de s'adapter rapidement aux changements du marché et aux demandes des clients en :
	- 1. Modifiant rapidement les paramètres de production,
	- 2. Optimisant la chaîne d'approvisionnement,
	- 3. Offrant une personnalisation accrue des produits.
- **Amélioration de la prise de décision :** Grâce à l'utilisation de l'analyse de données en temps réel, les entreprises peuvent prendre des décisions éclairées fondées sur des données concrètes, cela peut les aider à optimiser leurs opérations, anticiper les problèmes potentiels, et à prendre des mesures préventives.

#### **3.2.1.2 Inconvénient**

Cependant, il existe également des inconvénients potentiels à l'implémentation de l'industrie 4.0, notamment :

- **Investissement initial élevé :** La mise en place d'un système industriel 4.0 peut nécessiter des investissements importants en termes d'infrastructures, de technologies et de formation du personnel.
- **Risques de sécurité :** La connectivité accrue des systèmes et des données peut également entraîner des risques de cybersécurité, tels que le vol de données, les attaques malveillantes ou les interruptions de service, ce qui peut compromettre la confidentialité et la sécurité des informations sensibles de l'entreprise.
- **Impact sur l'emploi :** L'automatisation accumulée des processus de production peut entraîner des perturbations sur le marché du travail, en remplaçant certains emplois traditionnels par des technologies automatisées, ce qui peut poser des défis en matière de reconversion professionnelle.

## <span id="page-34-0"></span>**3.3 Plan stratégique de CEVITAL pour l'implémentation de l'industrie 4.0**

L'implémentation de l'industrie 4.0 peut être une décision stratégique importante pour les entreprises. Pour réussir, il est essentiel de planifier soigneusement les étapes de mise en œuvre et de développer une stratégie claire pour tirer parti des avantages de l'industrie 4.0 tout en minimisant les risques. Voici un plan stratégique en cinq étapes pour l'implémentation vers l'industrie 4.0 [[43](#page-124-0)] :

### <span id="page-34-1"></span>**3.3.1 Analyse des besoins**

Pour commencer, il faut analyser les besoins, les processus de production et les objectifs de l'entreprise. Cela permet de comprendre les défis et les avantages potentiels liés à l'adoption de l'industrie 4.0.

### <span id="page-34-2"></span>**3.3.2 Élaboration d'un plan de mise en œuvre**

La deuxième étape implique la création d'un plan détaillé pour l'adoption de l'industrie 4.0(voir figure : plan de cevital). Ce plan doit comprendre les étapes, les technologies, les ressources nécessaires. Il est essentiel d'évaluer les risques et les coûts liés à la mise en œuvre de la technologie.

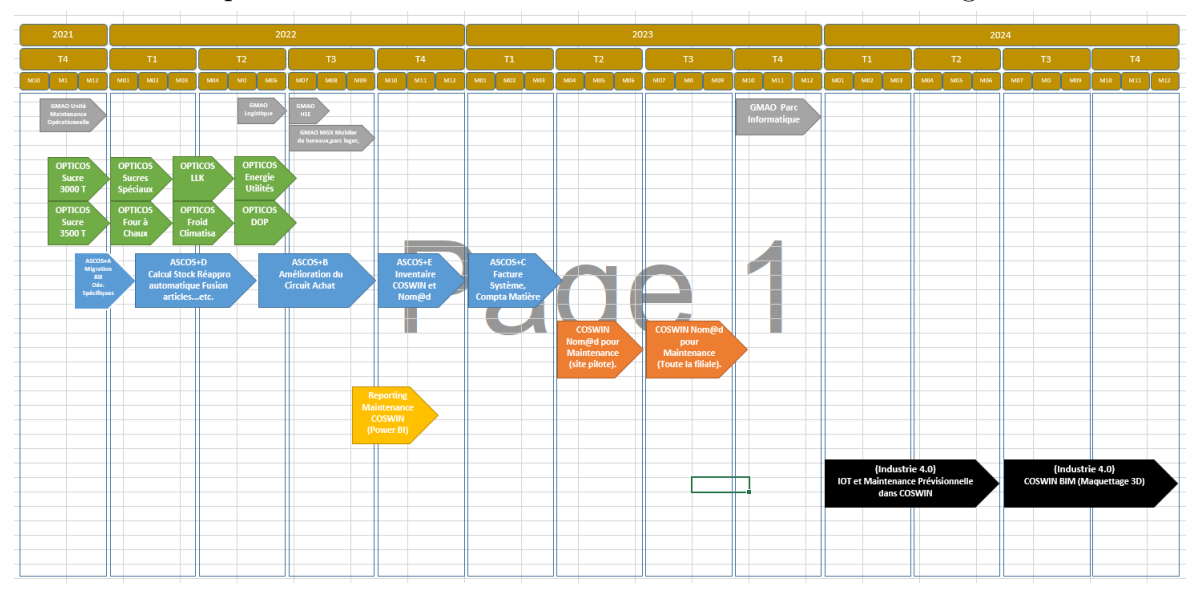

Fig. 3.2 – Plan d'adoption de l'industrie 4.0 (cas cevital).

### <span id="page-34-4"></span><span id="page-34-3"></span>**3.3.3 Mise en place de la technologie**

La troisième étape implique la mise en place de la technologie de l'industrie 4.0, notamment l'automatisation de la production et l'utilisation de l'Internet des objets (IoT) pour collecter et analyser les données en temps réel.

Ci-dessous nous allons voir ce que CEVITAL pense introduire :

#### **3.3.3.1 Maintenance prévisionnelle et IoT**

• **Contexte :** Coswin IoT permet de collecter les données sur le terrain grâce à des capteurs installés sur les bâtiments et les équipements.

Ces informations (Big data) sont traitées et analysées via des tableaux de bord qui sont transmis à la GMAO par des alertes paramétrables. Celles-ci génèrent directement les interventions de maintenance associées.

Les processus sont automatisés afin de passer d'une maintenance préventive à une maintenance prévisionnelle.

- **Périmètre :** Projet Pilote.
- **Budget estimatif :** 100 000,00 €.
- **Délai estimatif :** 06 mois (premier semestre 2024).

#### **3.3.3.2 BIM (Maquettage 3D) :**

• **Contexte :** Le BIM (Building Information Modeling) ou maquette numérique est utilisée pour la conception des bâtiments. Cette maquette, qui contient une mine d'informations, peut être également utilisée pour la gestion et l'exploitation des équipements de l'usine.

Coswin BIM fait converger GMAO et BIM, afin de répondre aux besoins et préoccupations des gestionnaires d'immeubles et d'usine et des prestataires de maintenance, à savoir, gérer les travaux de maintenance et assurer le bon fonctionnement du bâtiment et des équipements en toute sécurité.

L'intégration d'un serveur BIM permet de :

- Importer des maquettes numériques au Format IFC\* dans le serveur BIM et les visualiser en 3D dans Coswin.
- Appeler un objet d'une maquette numérique depuis un équipement ou un diagramme (au moyen d'une table de correspondance entre chaque objet BIM et le code Équipement dans Coswin 8i).
- Naviguer dans la maquette numérique.
- Associer des fonctions Coswin (exemples : affichage topo, créer DI/OT, sélecteur DI/OT...) aux objets identifiés dans la maquette numérique.
- **Périmètre :** Projet Pilote.
- **Budget estimatif :** 100 000,00 €.
- **Délai estimatif :** 06 mois (deuxième semestre 2024).

#### **3.3.3.3 ASCOS+ E Inventaire COSWIN et Nom@d**

• **Contexte :** Depuis l'utilisation de Coswin pour gérer les stocks en 2011 à aujourd'hui, le module inventaire de Coswin n'a jamais été utilisé.

L'inventaire des PDR et autres articles MGX est actuellement géré hors COSWIN avec les méthodes classiques de saisie sur Excel…etc.

L'objectif est de gérer les inventaires et ajustements directement dans COSWIN avec l'introduction de la solution mobile (Coswin Nom@d) permettant ainsi une identification rapide des articles depuis des codes à barres avec une saisie du comptage en temps réel.

- **Périmètre :** Toute la filiale agro-industrie.
- **Budget estimatif :** 70 000,00 €.
- **Délai estimatif :** 03 mois (troisième trimestre 2023).
#### **3.3.4 Formation et développement des compétences**

La quatrième étape consiste à former les employés et à développer les compétences nécessaires pour travailler avec les technologies de l'industrie 4.0.

#### **3.3.5 Surveillance et évaluation**

La cinquième étape consiste à surveiller les résultats et à évaluer l'efficacité de l'implémentation de l'industrie 4.0.

En suivant ces cinq étapes, les entreprises peuvent élaborer une stratégie efficace pour l'implémentation de l'industrie 4.0, qui leur permettra de profiter des avantages de cette technologie tout en minimisant les risques et les coûts.

## **3.4 Conclusion**

Dans ce chapitre nous avons vue l'importance de la mise en œuvre de l'Industrie 4.0. En citant quelque les avantage et inconvénient, les principes de la conception de cette industrie, et le plan que CEVITAL veux suivre.

Pour le chapitre suivant, nous explorerons en détail la maintenance et son importance.

# **Chapitre 4**

# **Maintenance Prédictive**

### **Sommaire**

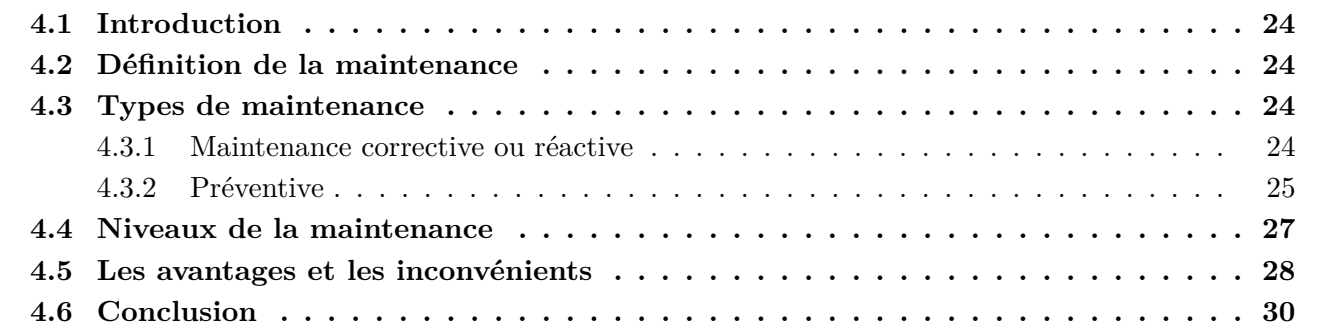

## <span id="page-38-0"></span>**4.1 Introduction**

Dans ce chapitre, nous explorerons en détail l'importance de la maintenance, ses types et leurs avantages et inconvénients. Encore aujourd'hui, nombreux sont les responsables industriels qui ne mesurent pas l'impact positif d'une bonne gestion de la maintenance industrielle sur l'activité de leur entreprise.

L'histoire de la maintenance industrielle est aussi ancienne que celle de l'industrie, mais elle n'est devenue une activité de premier plan que dans le courant des années 1980.

## <span id="page-38-1"></span>**4.2 Définition de la maintenance**

Il existe deux définitions de la maintenance qui sont :

- 1. En 1994, l'AFNOR propose : ‹ ‹ l'ensemble des actions permettent de maintenir ou de rétablir un bien dans un état spécifique ou en mesure d'assurer un service déterminer › › (NFX60-010) ;
- 2. En 2001, une autre venue d'Europe voit le jour : ‹ ‹ Ensemble de toutes les actions technique, administratives et management durant les cycles de vie d'un bien ; destinées à le maintenir ou à le rétablir dans un état dans lequel il peut accomplir la fonction requise  $\rightarrow$  (NF EN 13306 X60-319)[[15](#page-123-0)].

## <span id="page-38-2"></span>**4.3 Types de maintenance**

La maintenance industrielle a connu une évolution significative ces dernières années, passant d'une approche réactive à une approche plus proactive et prédictive. Voici quelques-unes des étapes clés de cette évolution :

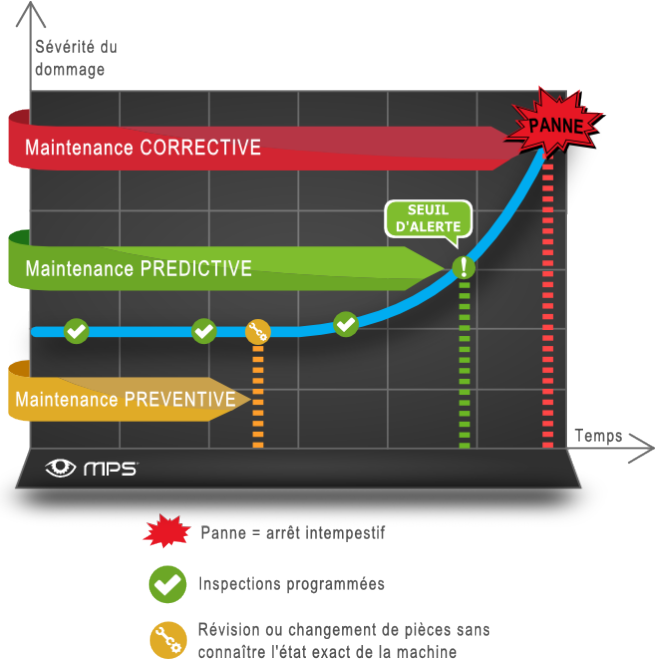

Fig. 4.1 – Courbe represantant le moment ou la maintenance ce declanche en fonction de la gravité du dommage[\[16](#page-123-1)].

#### <span id="page-38-3"></span>**4.3.1 Maintenance corrective ou réactive**

La maintenance réactive est un type de maintenance qui implique de traiter l'équipement ou des problèmes de machines après qu'ils se soient produits et que des réparations sont nécessaires pour remettre l'équipement dans son état fonctionnel.

Dans la plupart des cas, la maintenance réactive est plus coûteuse que la maintenance proactive (maintenance avant que la panne n'arrive), car elle nécessite souvent des réparations d'urgence. Le temps d'arrêt peut entraîner une perte de productivité, des délais non respectés et une perte de revenus.

Pour minimiser les coûts et les risques liés à la maintenance corrective, il est important d'avoir une procédure de dépannage rapide et efficace en place, ainsi qu'un plan d'urgence pour faire face aux pannes imprévues[\[17](#page-123-2)].

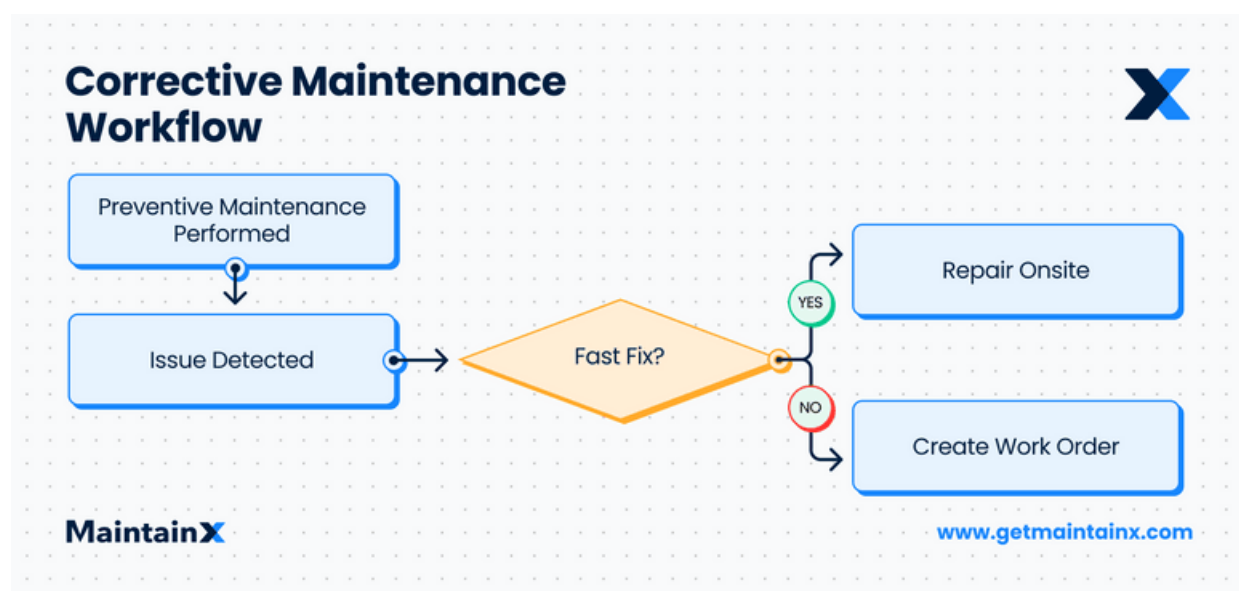

La figure suivante nous montre le mode de fonctionnement de cette maintenance :

Fig. 4.2 – Maintenance réactive[[18](#page-123-3)].

#### <span id="page-39-0"></span>**4.3.2 Préventive**

La maintenance préventive est une approche planifiée à l'avance. La définition donnée par l'AFNOR est la suivante : « Maintenance exécutée à des intervalles prédéterminés ou selon des critères prescrit et destinés à réduire la probabilité de défaillance ou la dégradation du fonctionnement d'un bien » En ce qui concerne cette approche, on compte trois sous-types qui sont les suivants[[19\]](#page-123-4) :

#### **4.3.2.1 Préventive systématique :**

La maintenance préventive systématique, comme son nom l'indique, vise à prévenir les pannes en effectuant un entretien périodique des équipements et en résolvant les problèmes mineurs (voir figure 27) avant qu'ils n'aient un impact majeur sur les activités de l'entreprise. Elle est basée sur un programme ou un calendrier de maintenance. Celle-ci est caractérisée en conséquence d'un certain nombre de paramètres tels que l'âge et l'usure des équipements.

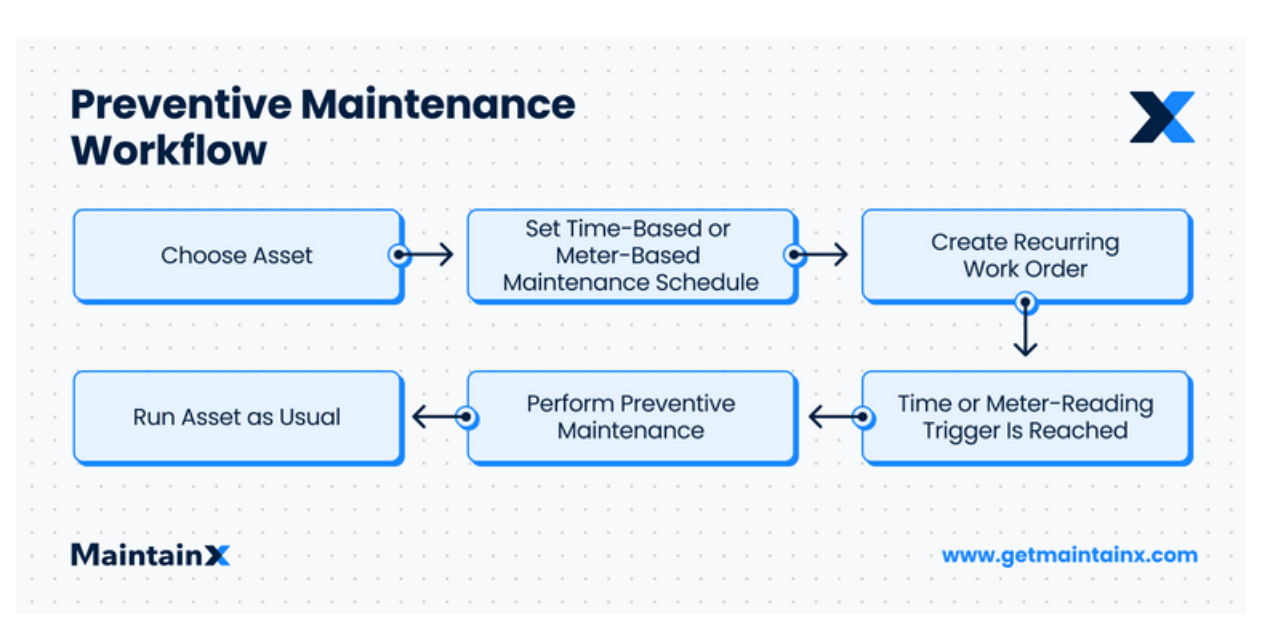

Fig. 4.3 – Maintenance préventive systématique[\[20\]](#page-123-5).

#### **4.3.2.2 Préventive conditionnelle**

La maintenance préventive conditionnelle fait partie intégrante de celle qui est systématique. (Voir figure 28). Les conditions indiquées se réfèrent à l'état de l'appareil. Plutôt que d'organiser les opérations de maintenance selon un calendrier, les machines sont constamment surveillées, en quête du moindre signe d'anomalies futures.

Prenons un exemple : les moteurs peuvent être surveillés de près, prise de température toutes les trois heures ou selon différents rythmes. Bien sûr, il est éventuellement envisageable d'installer des capteurs qui mesurent la température et déclenchent des alarmes si la température descend en dessous ou monte audessus des bornes fixées. Il existe divers autres paramètres qui peuvent être gardés à vue dans le cadre d'une maintenance préventive conditionnelle : température, vibration, vitesse, puissance, humidité, etc.[\[19\]](#page-123-4)

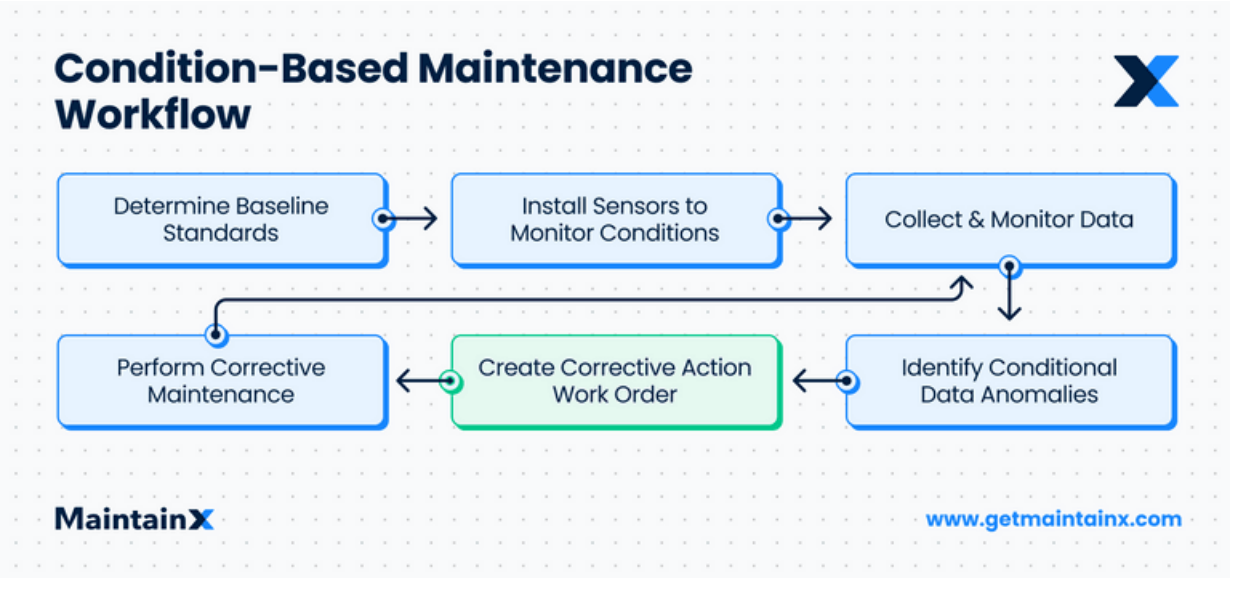

Fig. 4.4 – Maintenance préventive conditionnelle

#### **4.3.2.3 Prévisionnelle (predictive en anglais) :**

La norme européenne sur la prédictive définit la maintenance prévisionnelle comme étant une : « maintenance conditionnelle exécutée suite à une prévision obtenue grâce à une analyse répétée ou à des caractéristiques connues et à une évaluation des paramètres significatifs de la dégradation du bien »

La maintenance prédictive est la nouvelle solution adoptée par l'industrie 4.0 avec l'internet industriel des objets (IIOT). Elle est également étroitement liée à la gestion de la maintenance assistée par ordinateur (GMAO).

Dans différent contexte, cette maintenance dite prédictive est similaire à la maintenance préventive conditionnelle. Cependant, dans cette approche en analysant les données, elle prédit et prévoit des pannes ultérieures.

Dans le cas de la démarche prédictive, les flux de données constants sont soigneusement examinés de fond en comble par le logiciel, de sorte que le moteur ne parvienne en aucun cas à atteindre les bornes fixées. Ce système de maintenance les analyse et exécute des algorithmes très complexes pour chercher des symptômes ou des signes. De la sorte, la machine peut être à ses limites niveau température sans les dépasser, mais si en interprétant les données, le logiciel trouve des signes indiquant que quelque chose de grave est sur le point de survenir, il lance impérativement la maintenance[\[19](#page-123-4)].(Voir figure 4.5 )

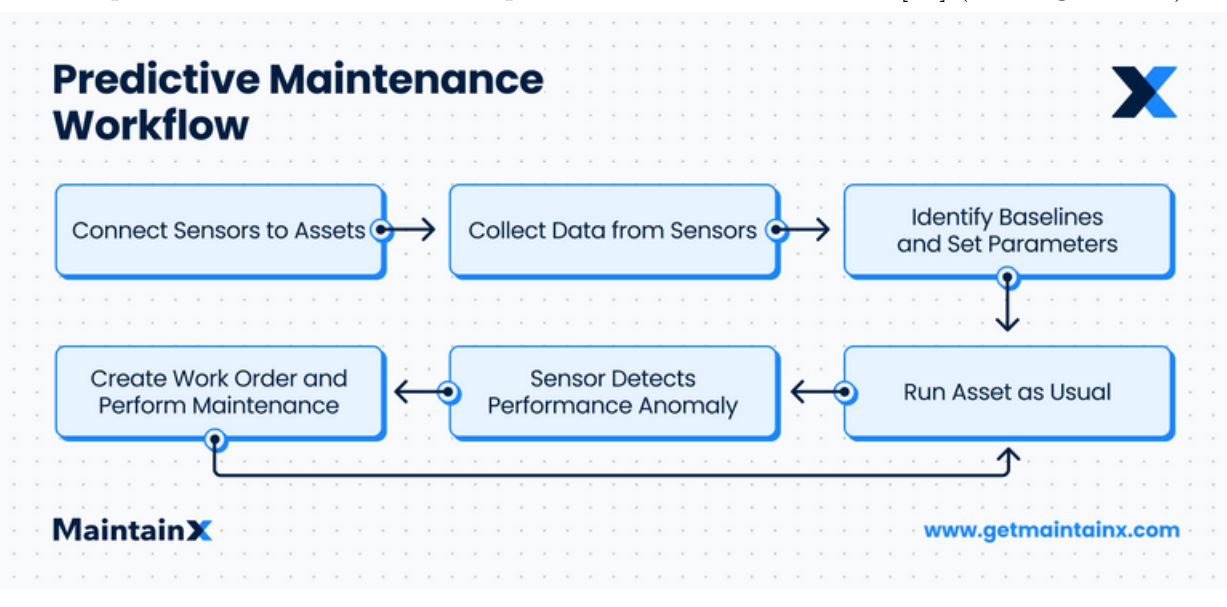

Fig. 4.5 – Maintenance prédictive[[21](#page-123-6)].

### <span id="page-41-0"></span>**4.4 Niveaux de la maintenance**

Les niveaux de maintenance est une classification qui a pour but de maximiser la préservation des machines industrielles. Un degré de complexité des interventions de maintenance correspond à chaque niveau. Il est possible grâce à cela de : déterminer le niveau d'expertise requis, déterminer les moyens qui devront être déployé pour réaliser une opération et évaluer si une intervention va se faire en interne ou par un prestataire externe.

Il existe, selon l'AFNOR cinq niveaux de maintenance qui sont regroupés dans le tableau qui suit :

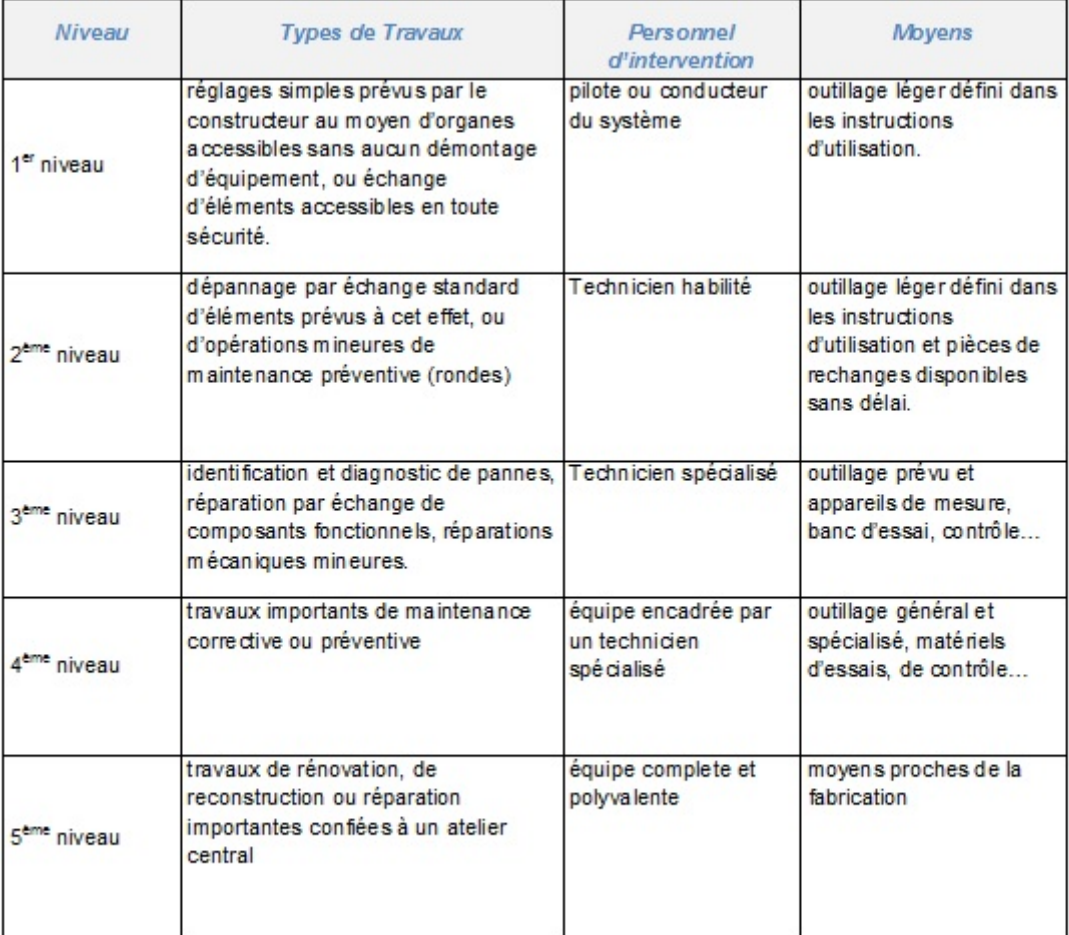

TAB.  $4.1$  – Niveaux de la Maintenance selon AFNOR[\[22\]](#page-123-7).

## <span id="page-42-0"></span>**4.5 Les avantages et les inconvénients**

Pour chaque type de maintenance, il y a un certain nombre d'avantages et d'inconvénients.

Le tableau suivant résume cela :

| <b>Type</b> | <b>Avantages</b>                           | Inconvénients                                       |  |  |  |
|-------------|--------------------------------------------|-----------------------------------------------------|--|--|--|
| Corrective  | Frais initiaux bas;                        | Augmentation des frais à long terme;                |  |  |  |
| Réactive    | Peu de planifications;                     | Temps d'arrêt imprévus et parfois très              |  |  |  |
|             |                                            | long affectant la production globale;               |  |  |  |
|             | Economies sur les coûts de personnel ;     | Problèmes de sécurité ;                             |  |  |  |
|             | Pratique lorsqu'il est appliqué sur des    | Problèmes de budget;                                |  |  |  |
|             | critiques<br>ressources non<br>et moins    | Réduction de l'espérance de vie des                 |  |  |  |
|             | prioritaire.                               | appareils;                                          |  |  |  |
|             |                                            | Problèmes répétés si l'intervention n'est           |  |  |  |
|             |                                            | pas bien exécutée résoudre pour le                  |  |  |  |
|             |                                            | problème;                                           |  |  |  |
|             |                                            | Consommation d'énergie plus élevée.                 |  |  |  |
|             |                                            | Réparation d'un dommage qu'après son                |  |  |  |
|             |                                            | arrivée.                                            |  |  |  |
|             |                                            | Stockage important voir impulsif des                |  |  |  |
|             |                                            | pièces.                                             |  |  |  |
| Préventive  | Moins cher à mettre en œuvre;              | Peut agir sur des dommages non réels                |  |  |  |
|             |                                            | (alarmiste) ;                                       |  |  |  |
|             | Augmente la durée de vie des               | Engendre des pertes économiques ;                   |  |  |  |
|             | ressources;                                |                                                     |  |  |  |
|             | Augmente la productivité des<br>machines ; | Engendre des pertes temporelles;                    |  |  |  |
|             | Réduit les temps d'arrêt non planifiés ;   | Beaucoup de planification                           |  |  |  |
|             | Sécurité accrue.                           | Révisions non nécessaires.                          |  |  |  |
| Prédictive  | Réduction des couts considérable allant    | Nécessitée d'une bonne formation des                |  |  |  |
|             | jusqu'à 40%;                               | équipes de maintenance;                             |  |  |  |
|             | Réduction des temps d'arrêts ;             |                                                     |  |  |  |
|             | Accroissement de la durée de vie des       | Frais initiaux élevé;                               |  |  |  |
|             | équipements;                               |                                                     |  |  |  |
|             | Anticipation des pannes modérée            | Niveau de technologie plus avancé                   |  |  |  |
|             | (contrairement à la maintenance            | (camera intelligentes, capteurs,etc.);              |  |  |  |
|             | préventive qui est exagérée);              |                                                     |  |  |  |
|             | Remplacement que des pièces                | Non nécessaire aux équipements non<br>prioritaires. |  |  |  |
|             | défectueuses :                             |                                                     |  |  |  |
|             | Rentable au long terme.                    |                                                     |  |  |  |

Tab. 4.2 – Avantages et inconvénients des types de maintenance[[23](#page-123-8)].

Voilà, une petite comparaison entre les trois approches de la maintenance :

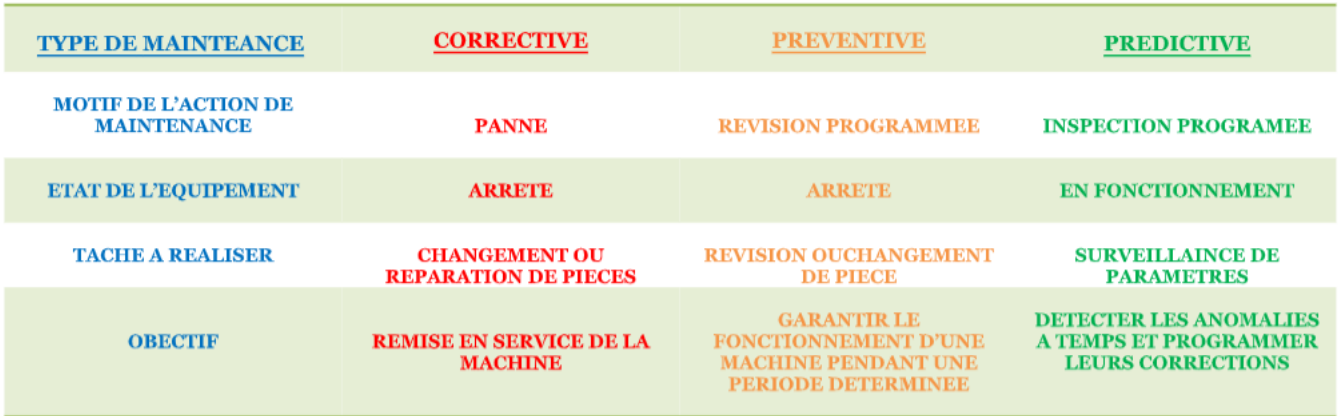

Fig. 4.6 – Comparaison entre les différents types de maintenance[[24](#page-123-9)].

**Discussion :** Nous avons appris dans ce chapitre que la maintenance prédictive faisait partie de celle qui est dite préventive et qu'elle est, dans certains cas la meilleure option à utiliser.

Dans celui qui suit nous avons présenté les architecture réseaux et pannes.

## <span id="page-44-0"></span>**4.6 Conclusion**

Dans ce chapitre nous avons présenté la maintenance prédictive tous en parlant des points suivant :

- 1. Définition de la maintenance ;
- 2. Ses types (corrective, préventive, prédictive) ;
- 3. Ses niveaux de maintenance ;
- 4. Les avantages et les inconvénients de chaque type ;

# **Chapitre 5**

# **Analyse prédictive**

#### **Sommaire**

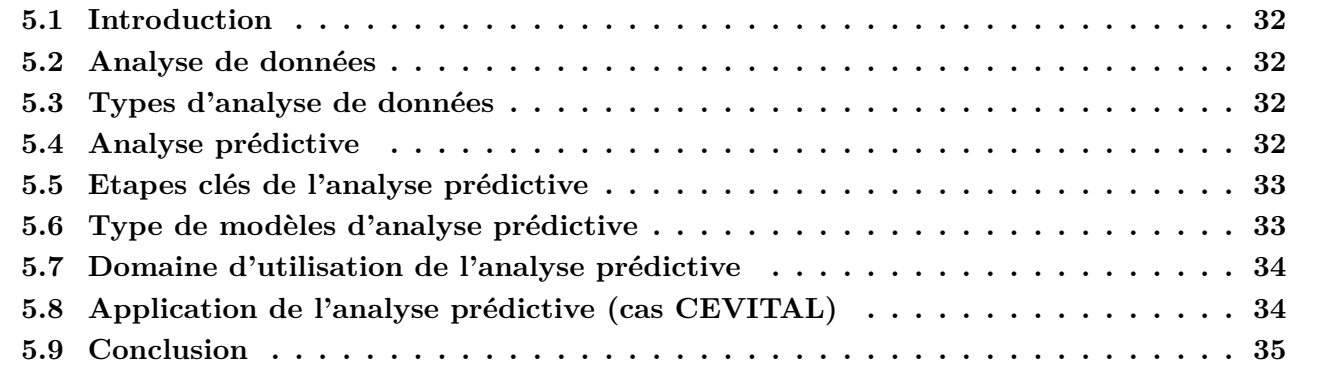

## <span id="page-46-0"></span>**5.1 Introduction**

Dans ce chapitre nous allons parler de l'analyse de donnée et ses types, puis nous allons nous intéresser à l'analyse prédictive en citant ses étapes, ses modèles et ses différents domaines d'utilisation.

Pour atteindre le but de pouvoir employer une maintenance dite prédictive dans une industrie (tel que CEVITAL), sachant qu'elle a énormément d'avantages dans le monde de l'industrie et beaucoup d'autres domaines, on doit user de l'analyse prédictive qui est une étape cruciale dans ce type de maintenance.

L'analyse des données et plus précisément l'analyse prédictive permet aujourd'hui de gérer la maintenance plus sereinement, et de prévoir les pannes bien avant leur apparition, plutôt que de les réparer, en toute sécurité.

## <span id="page-46-1"></span>**5.2 Analyse de données**

L'analyse de données est l'ensemble de méthodes statistiques appliquées à un ensemble de données pour en extraire des informations pertinentes. Cette extraction est dite fouille de donnée (data mining), elle a pour but de prélever des instructions, d'exposer des comportements ou réactions et de déceler des règles et corrélations[[56](#page-125-0)].

# <span id="page-46-2"></span>**5.3 Types d'analyse de données**

On distingue principalement quatre types d'analyse de données qui sont (Voir figure suivante) :

- 1. L'analyse descriptive (permet de décrire et résumer des données historiques afin d'en tirer des informations utiles, en répondants à la question « que s'est-il passé ? »),
- 2. L'analyse diagnostique (prend les informations trouvées à partir e l'analyse descriptive et explore les causes de ces résultats, en répondants à la question « pourquoi cela s'est produit ? »),
- 3. L'analyse prédictive (nous la définirons dans le titre qui suit),
- 4. L'analyse prescriptive (anticipe et explique un phénomène qui va se passer et répond aux questions : ' Pourquoi cela va se passer ?' mais surtout 'Que pouvons-nous faire en conséquence ?')[[57](#page-125-1)].

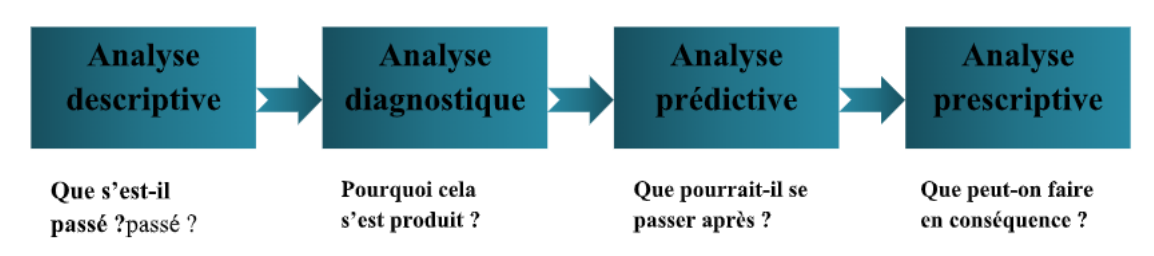

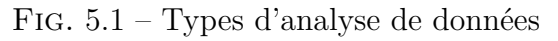

Nous allons nous étaler sur celle qui nous intéresse le plus ici. Concrètement, l'analyse prédictive.

# <span id="page-46-3"></span>**5.4 Analyse prédictive**

L'analyse prédictive est une poussée de l'analyse de données, qui essais de répondre à la question « que pourrait-il se passer après ? ». Cette analyse consiste à utiliser des données pour prévoir/prédire les résultats futurs[\[25](#page-123-10)].

Elle permet l'utilisation de vastes quantités de données que de nombreuses entreprises collectent auprès de leurs clients, leurs marchés, des réseaux sociaux, des applications en temps réel ou bien du cloud. En révélant des informations concrètes, l'analyse prédictive aide à garder une longueur d'avance sur les concurrents. Cette méthode à gagner de l'intérêt l'utilisation du Big Data et de l'intelligence d'affaires (Business Intelligence)[\[26\]](#page-123-11).

## <span id="page-47-0"></span>**5.5 Etapes clés de l'analyse prédictive**

L'analyse prédictive se base sur un cycle de six étapes majeures [[27\]](#page-124-0) :

- 1. Acquérir et identifier les données indispensables et utiles en évaluant diverses sources possibles (données historiques tel que : des données sur les équipements, des données comportementales, des données sociales ou des données financières) ;
- 2. Intégrer, manipuler, fusionner, nettoyer et compléter les data ;
- 3. Elaborer un modèle prédictif, à partir d'algorithmes statistiques et de Machine- Learning (ML) ;
- 4. Estimer l'efficacité et la précision du modèle prédictif (validation du modèle) ;
- 5. Utiliser le modèle prédictif pour orienter des décisions métiers ;
- 6. Assurer un suivi de l'application et de l'efficacité du modèle prédictif.

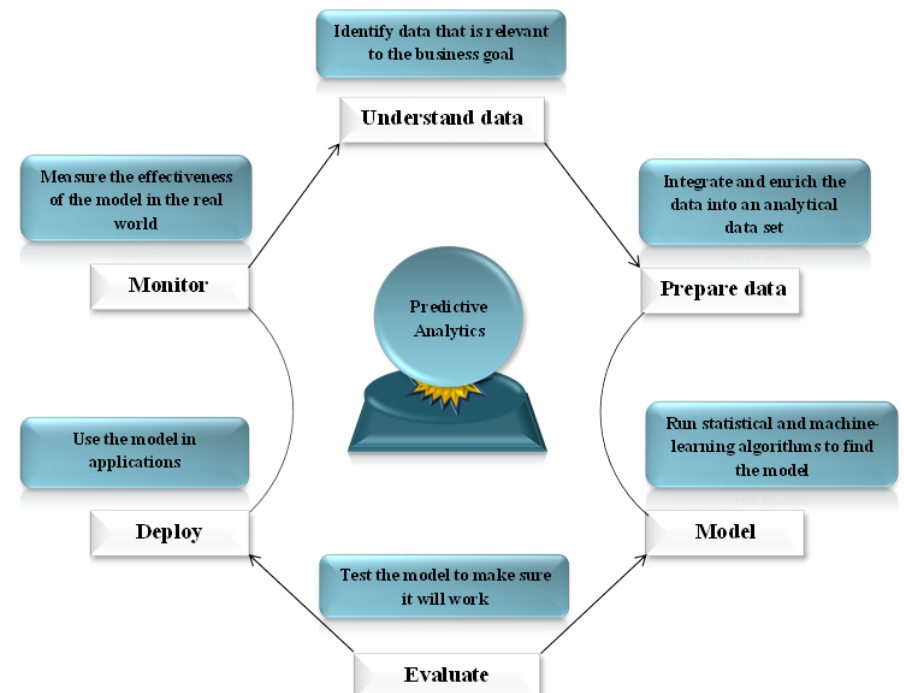

Fig. 5.2 – Les 6 Etapes de l'Analyse prédictive[[52\]](#page-124-1)

## <span id="page-47-1"></span>**5.6 Type de modèles d'analyse prédictive**

L'analyse prédictive comprend plusieurs modèles, parmi eux on cite ceux qui suivent [\[44\]](#page-124-2) :

1. **Régression linéaire :** Cette méthode permet de trouver la corrélation entre une variable dépendante et une ou plusieurs variables indépendantes pouvant être quantifiées. Elle cherche essentiellement à créer un lien linéaire entre eux.

- 2. **Régression logistique :** Quand on essaie de pronostiquer une variable dépendante binaire catégorielle, ce modèle est souvent la méthode de référence. Il peut être utilisé pour classer des variables indépendantes.
- 3. **SVM :** Les SVM font un excellent travail pour trouver un hyper-plan optimal pour distinguer les différentes classes, ou même pour approximer une fonction de régression avec une précision maximale. Cela se fait en choisissant la meilleure marge pour les échantillons d'apprentissage.
- 4. **Arbres de décision :** Ceux-là, sont nos modèles de référence quand il s'agit de prédire un résultat spécifique. Ils nous permettent de considérer plusieurs facteurs avant de faire une supposition éclairée sur le résultat final. En d'autres termes on peut utiliser ce type d'arbre pour évaluer les valeurs des variables indépendantes et déterminer à leur tour quelle sera la valeur cible.
- 5. **Forets aléatoires :** Les forets aléatoires existent pour faire des suppositions éclairées. Ce modèle implique une multitude d'arbres de décision, chacun construit de manière aléatoire. Les réponses qu'ils produisent sont déterminées en combinant les prévisions des différents arbres.

# <span id="page-48-0"></span>**5.7 Domaine d'utilisation de l'analyse prédictive**

Cette analyse dite prédictive est utilisée dans de nombreux domaines pour anticiper et prévoir des événements futurs. Voici quelques-uns de ces domaines :

- 1. Marketing ;
- 2. Entreprise et finance ;
- 3. Soins de santé ;
- 4. Transport et logistique ;
- 5. Énergie ;
- 6. Télécommunications ;
- 7. Industrie manufacturière (comme CEVITAL) ;
- 8. Sécurité et lutte contre la criminalité…etc.

# <span id="page-48-1"></span>**5.8 Application de l'analyse prédictive (cas CEVITAL)**

Dans le tableau suivant nous avons coché toutes les étapes d'analyse prédictive des données de CEVITAL qu'on à appliquer :

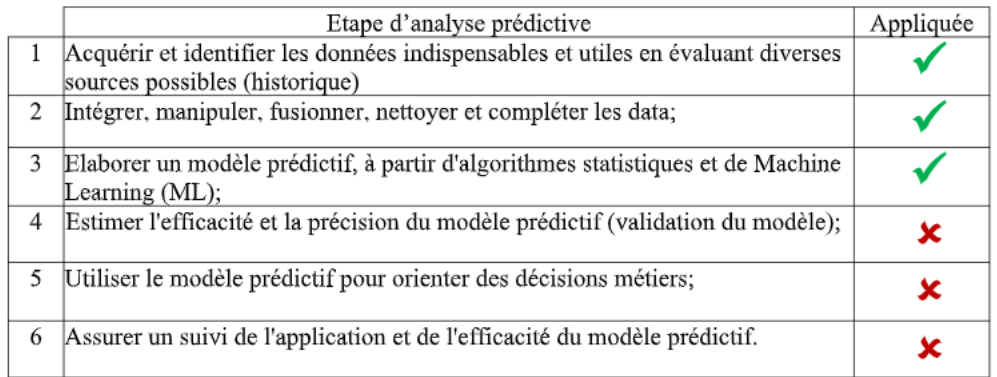

Fig. 5.3 – Checklist des étapes d'analyse prédictive appliquées au cas CEVITAL

# <span id="page-49-0"></span>**5.9 Conclusion**

Dans ce chapitre nous avons parlé de l'analyse prédictive en se basant sur les points suivants :

- 1. Analyse de données
- 2. Types d'analyse de données
- 3. Analyse prédictive
- 4. Les étapes clés de l'analyse prédictive
- 5. Domaine d'utilisation de l'analyse prédictive
- 6. Type de modèles d'analyse prédictive
- 7. Application de l'analyse prédictive (cas CEVITAL)

Dans celui qui suit nous allons nous concentrer sur l'historique et les pannes.

# **Chapitre 6**

# **Pannes et Historique**

#### **Sommaire**

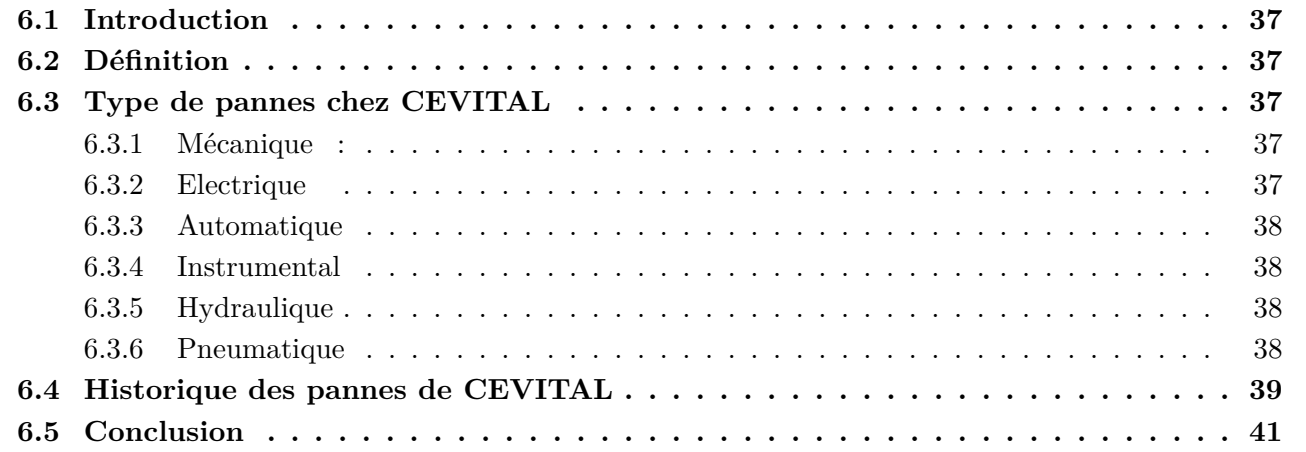

## <span id="page-51-0"></span>**6.1 Introduction**

Dans ce chapitre, nous allons parler de pannes : définition, types courants chez CEVITAL et de l'historique des pannes recueillit pendant notre stage au sein de ce dernier.

## <span id="page-51-1"></span>**6.2 Définition**

Selon nos recherches nous avons trouvé plusieurs définitions, nous en citerons trois :

- 1. « Arrêt de fonctionnement dans un mécanisme, un moteur ; impossibilité accidentelle de fonctionnée ». Le Robert
- 2. « Arrêt accidentelle et subit du fonctionnement d'un appareil, d'une installation, d'un véhicule ». LAROUSSE

## <span id="page-51-2"></span>**6.3 Type de pannes chez CEVITAL**

Les pannes de machine ou équipement impliquent des pertes de couts,

#### <span id="page-51-3"></span>**6.3.1 Mécanique :**

Une panne mécanique se produit lorsqu'un système ou un appareil cesse de fonctionner en raison d'un problème physique. Pouvant inclure des défaillances de pièces mobiles, des ruptures de câbles, problèmes de lubrification, des blocages ou des dysfonctionnements dus à l'usure ou à des erreurs humaines. Exemple :

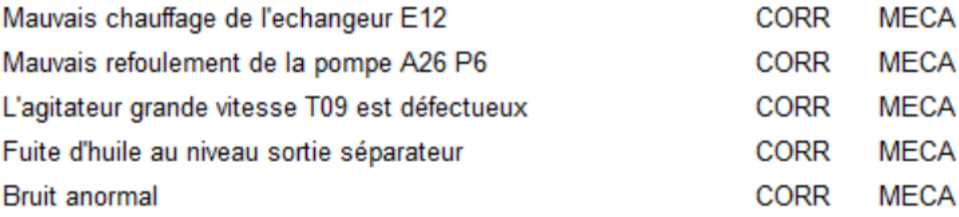

Fig. 6.1 – : Exemple de panne mécanique (Capture du Dataset)

#### <span id="page-51-4"></span>**6.3.2 Electrique**

Une panne électrique se produit lorsqu'il y a une interruption de l'alimentation électrique, entrainant l'arrêt des appareils qui en dépendent. Cela peut être dû à une coupure de courant, court-circuit, des surtensions ou à d'autres problèmes liées à l'alimentation électrique. Exemple :

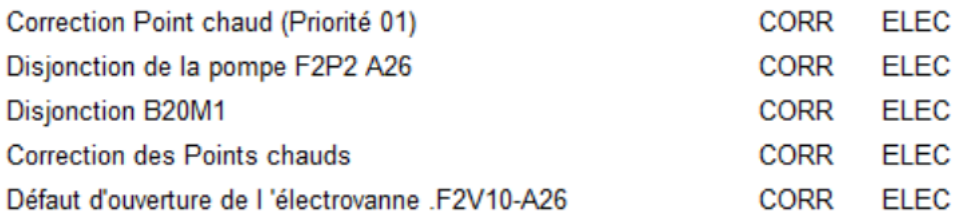

Fig. 6.2 – Exemple de panne Electrique (Capture du Dataset)

#### <span id="page-52-0"></span>**6.3.3 Automatique**

appareil ou d'un système automatisé. Cela peut être dû à une défaillance matérielle, une erreur logicielle, un problème de capteur, une interruption de l'alimentation électrique. Exemple :

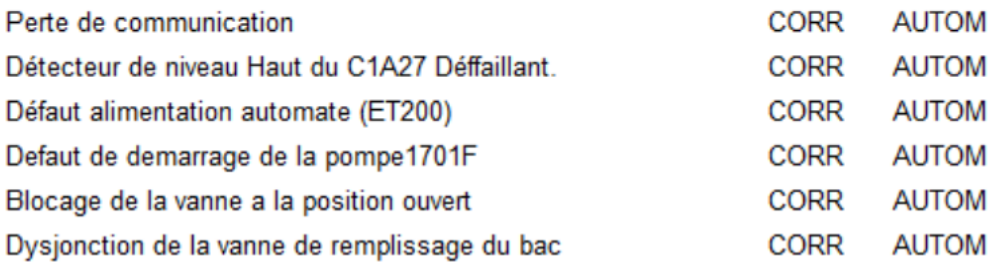

Fig. 6.3 – Exemple de panne automatique (Capture du Dataset)

#### <span id="page-52-1"></span>**6.3.4 Instrumental**

Une panne instrumentale se réfère généralement à un dysfonctionnement d'un instrument, d'un équipement ou d'un système. Elle peut être causée par divers facteurs notamment des défaillances matérielles, des problèmes électroniques, des erreurs de calibrage, des interférences électromagnétiques, des problèmes logiciels ou des erreurs humaines.

Exemple :

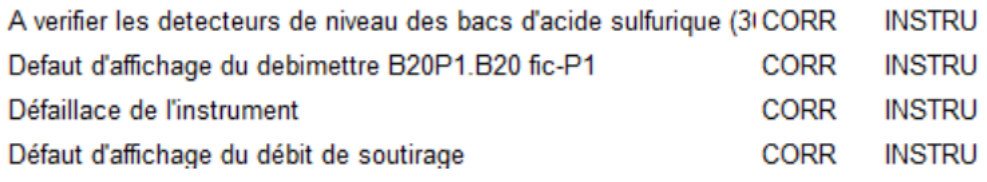

Fig. 6.4 – Exemple de panne instrumentale (Capture du Dataset)

#### <span id="page-52-2"></span>**6.3.5 Hydraulique**

Ce genre de pannes survient en raison de dysfonctionnement dans le système hydraulique qui alimente la machinerie, il peut résulter d'un manque d'entretien approprié, de l'utilisation de pièces inadaptées ou de l'usure des composants. Les indications de défaillance hydraulique peuvent inclure une diminution du niveau d'huile, une pression hydraulique insuffisante ou des fuites de liquides

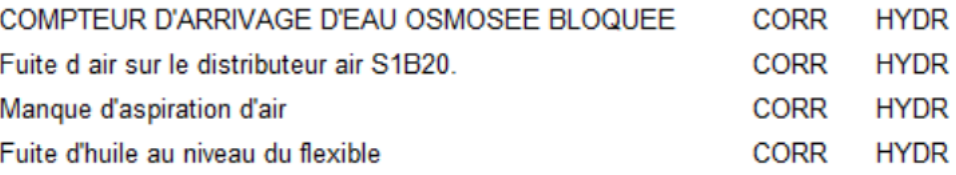

Fig. 6.5 – Exemple de panne hydraulique (Capture du Dataset)

#### <span id="page-52-3"></span>**6.3.6 Pneumatique**

produit quant à elle dans le système pneumatique de la machinerie, elle peut être causée par des fuites d'air.

Des problèmes de valves, des conduites bouchées ou des pièces endommagées. Une défaillance pneumatique peut se manifester par : le manque de pression d'air, une perte d'air comprimé ou des bruits inhabituels.

L'électrovanne V13L0203 ne fonctionne ni en AUTO ni en MANU CORR PNEU L'électrovanne V11L0106 ne fonctionne ni en AUTO ni en MANU CORR **PNEU** L'électrovanne V11L0107 ne ffonctionne pas en AUTO. **CORR** PNEU

Fig. 6.6 – Exemple de panne pneumatique (Capture du Dataset)

## <span id="page-53-0"></span>**6.4 Historique des pannes de CEVITAL**

Voici ci-dessous une figure représentant un échantillon du Dataset qu'on a pu obtenir de la part du groupe CEVITAL résumant l'historique des pannes dans la partie raffinerie d'huile, qui est composé de 20 colonnes :

- N°OT
- Equipement
- Description
- Equipement
- Equipement Parent
- Code Equipement Système (Niv1)
- Intervention
- Description Panne/Intervention
- Type interv
- Type panne
- Etat
- Superviseur
- Entité
- Date déb.
- Date fin
- Hrs. Réal.
- CoutTotal
- Commentaire
- CODE PROCESS
- Code Zone
- Description Zonne.

| $\circ$ | peme<br>$\mathbf{O}$ nt | iptio<br>$\mathbf n$<br>peme nt<br>nt | nt<br>Equi Pare nt | peme on<br>Systè<br>me | N Equi Descr Equi Code Inter Descr Type Type Etat<br>peme Equi venti iptio inter<br>$\mathbf{n}$<br>Pann<br>e/<br>Inter | pann<br>e | rvise é<br>ur | déb. | fin | Supe Entit Date Date Hrs. Cout Com COD Code Descr | Réal. Total ment E<br>aire | <b>PRO</b><br><b>CES</b> | Zone iptio | n<br>Zonn<br>e |
|---------|-------------------------|---------------------------------------|--------------------|------------------------|----------------------------------------------------------------------------------------------------|-----------|---------------|------|-----|---------------------------------------------------|----------------------------|--------------------------|------------|----------------|
|         |                         |                                       |                    | (Niv1                  | venti<br>on                                                                                                    |           |               |      |     |                                                   |                            |                          |            |                |

Fig. 6.7 – capture des noms de colonnes du Dataset

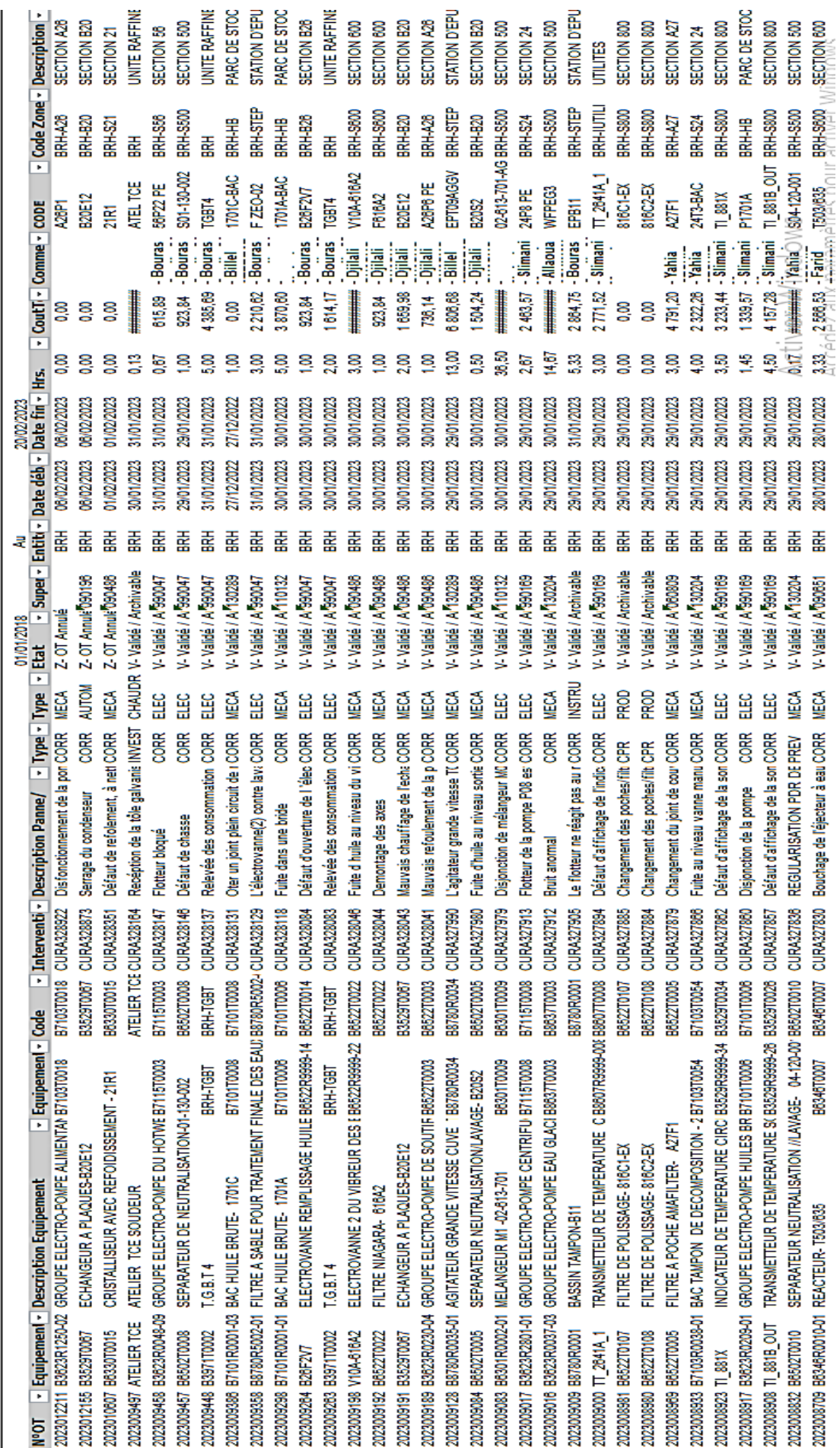

Liste des OT en historique

## <span id="page-55-0"></span>**6.5 Conclusion**

Dans ce chapitre nous avons parlé de l'analyse prédictive en se basant sur les points suivants :

- 1. Analyse de données
- 2. Types d'analvse de données
- 3. Analyse prédictive
- 4. Les étapes clés de l'analyse prédictive
- 5. Domaine d'utilisation de l'analyse prédictive
- 6. Type de modèles d'analyse prédictive

Application de l'analyse prédictive (cas CEVITAL) Dans celui aui suit nous allons nous concentrer sur l'historique et les pannes.

# **Chapitre 7**

# **RÉALISATION et SIMULATION**

### **Sommaire**

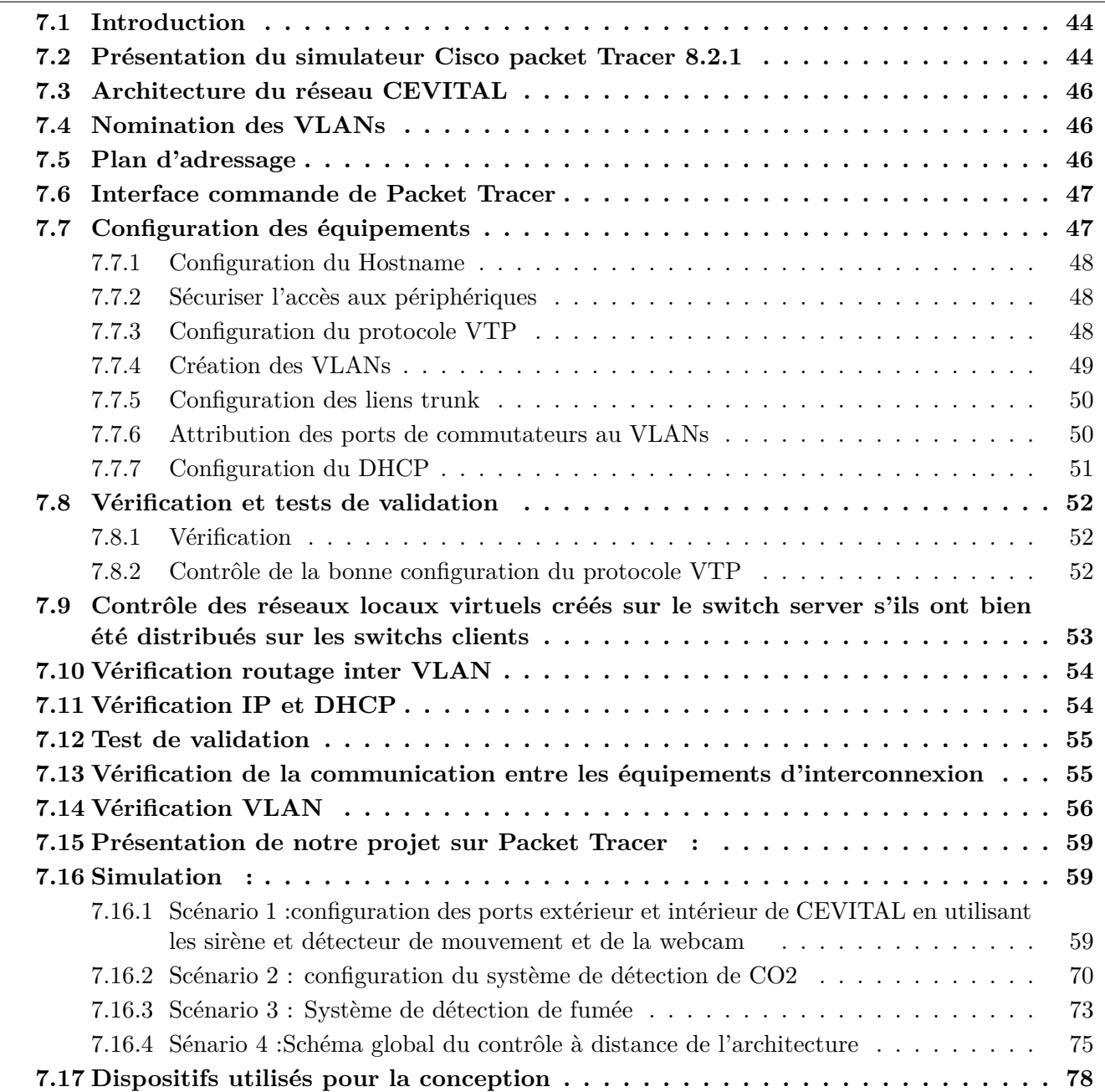

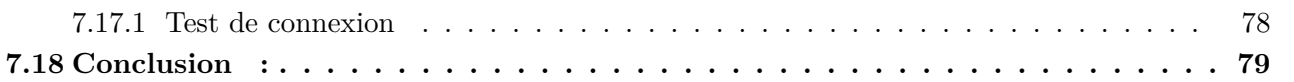

## <span id="page-58-0"></span>**7.1 Introduction**

Ce présent chapitre consistera à mettre en oeuvre les solutions proposées pour la réalisation de notre projet, en exposant les différentes configurations nécessaires à implémenter sur le LAN. Ces configurations entourent entre la configuration des VLANs, VTP, et DHCP et les objets connectée IOT en se basant sur le simulateur Cisco packet tracer. Pour présenter les configurations que nous avons réalisées, nous nous sommes servies des captures d'écran qui illustrent les étapes de la configuration afin d'éclaircir chaque composant de cette dernière et son fonctionnement. Enfin, des tests de validation pour confirmer le bon fonctionnement du réseau seront réalisés.

# <span id="page-58-1"></span>**7.2 Présentation du simulateur Cisco packet Tracer 8.2.1**

Le simulateur Cisco Packet Tracer est un outil de simulation réseau développé par Cisco Systems. Il est utilisé dans le cadre de l'apprentissage et de la pratique des compétences en réseau, en particulier pour les étudiants en informatique et les professionnels des réseaux.

La version 8.2.1 de Cisco Packet Tracer est une mise à jour du logiciel, introduisant de nouvelles fonctionnalités et améliorations par rapport aux versions précédentes.

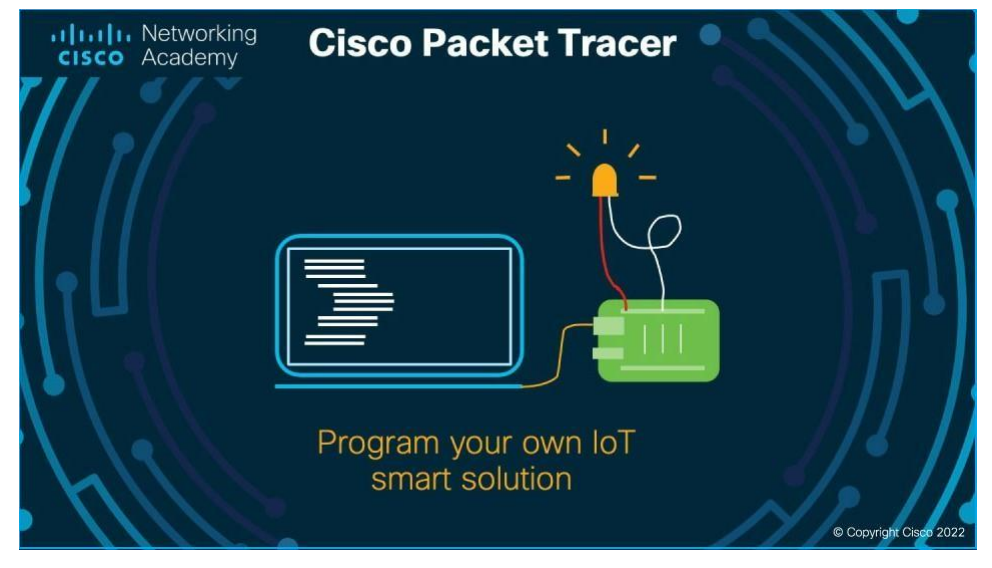

Fig. 7.1 – Capture de simulateur Cisco Packet Tracer 8.2.1

# **Première partie**

# **SIMULATION DE RESEAUX LOCAL DE CEVITAL**

## <span id="page-60-0"></span>**7.3 Architecture du réseau CEVITAL**

Voici donc le modèle d'architecture adopté pour le réseau de CEVITAL.

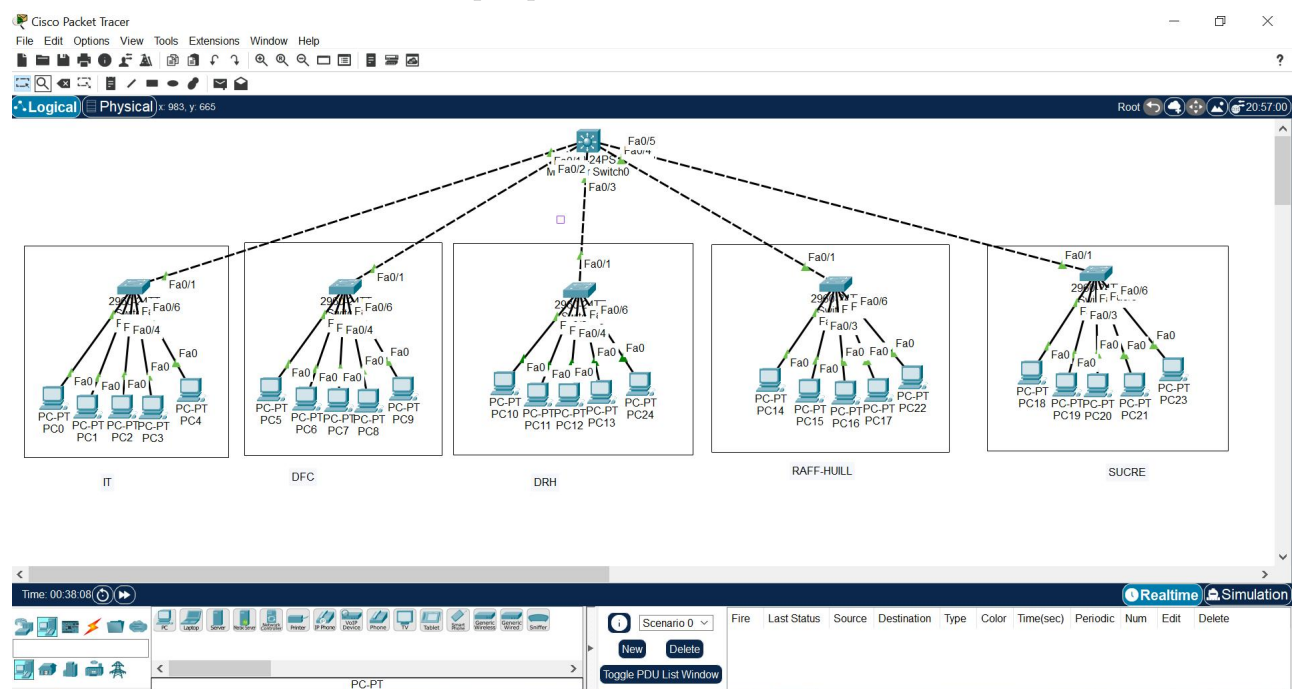

Fig. 7.2 – Modèle d'architecture réseau Cevital.

## <span id="page-60-1"></span>**7.4 Nomination des VLANs**

L'organisation réseau se fera en le segmentant à l'aide des VLANs. Chaque section du réseau représente un VLAN. Par conséquent, il y'aura naissance de 5 VLANs à savoir :

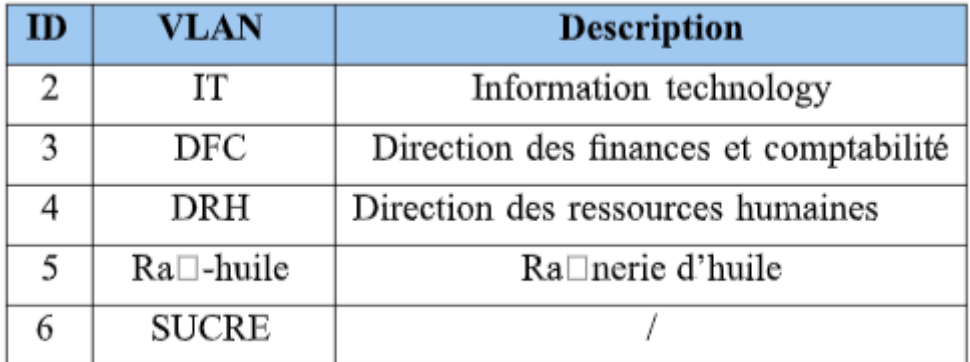

Tab. 7.1 – Nomination des VLANs de l'entreprise.

### <span id="page-60-2"></span>**7.5 Plan d'adressage**

L'adresse du réseau est 10.20.0.0/24 avec une possibilité de création de 255 sous-réseaux, avec un masque 255.255.255.0

Les machines affiliées à un VLAN, vont prendre toute les adresses IP d'une même adresses sous-réseau.

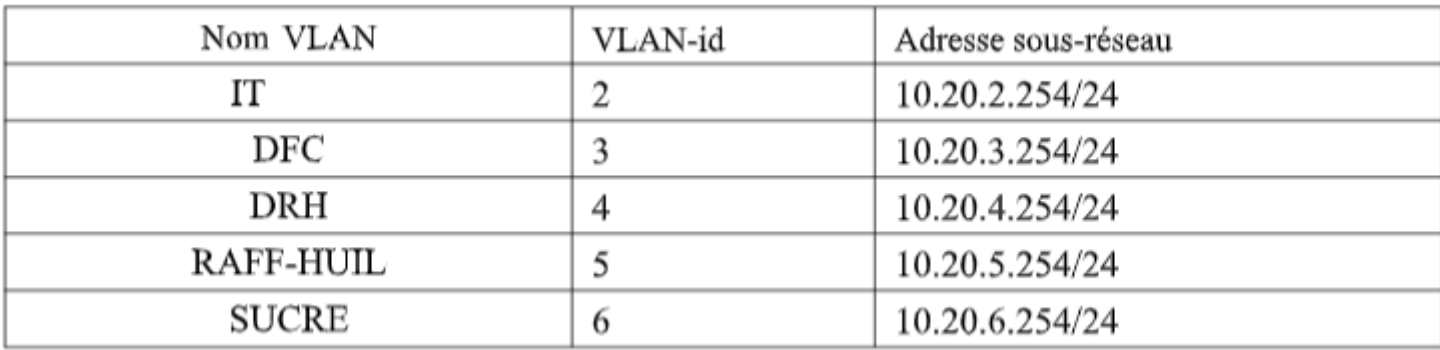

Tab. 7.2 – Plan d'adressage des VLANs

### <span id="page-61-0"></span>**7.6 Interface commande de Packet Tracer**

Toutes les configurations des équipements du réseau seront réalisées au niveau de CLI (Command Line Interface) (Figure 7.3). CLI est une interface de simulateur Packet Tracer qui permet la configuration des équipements du réseau à l'aide d'un langage de commandes, c'est-à-dire que c'est à partir des commandes introduites par l'utilisateur du logiciel que la configuration est réalisée.

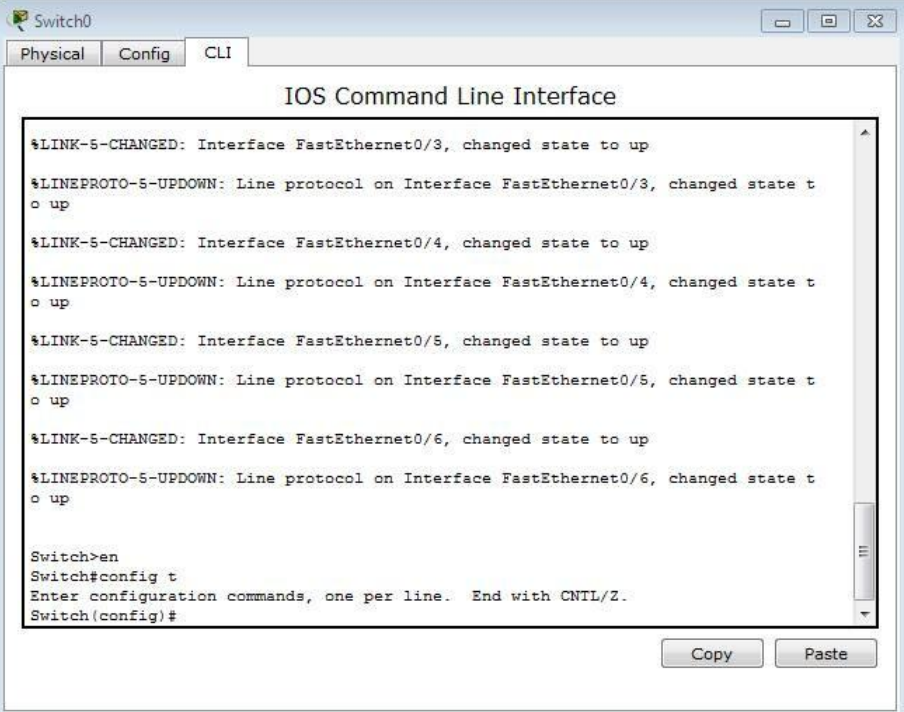

Fig. 7.3 – Interface CLI

## <span id="page-61-1"></span>**7.7 Configuration des équipements**

Dans ce qui suit, nous allons présenter la configuration en général de quelques ´équipements qui vont nous permettre de mettre en place l'architecture proposé, pour cela on suit les ´étapes Suivantes :

#### <span id="page-62-0"></span>**7.7.1 Configuration du Hostname**

Cette ´étape permet de donner un nom significatif 'a l'ensemble des ´équipements constituant le réseau y Switch-dist1 en utilisant la commande Hostname.

```
Switch>en
Switch#configure te
Switch#configure terminal
Enter configuration commands, one per line. End with CNTL/Z.
Switch (config) #hostname sw-core
sw\text{-core}(\text{config})#
```
FIG.  $7.4$  – Exemple de nomination switch-core sw-core.

#### <span id="page-62-1"></span>**7.7.2 Sécuriser l'accès aux périphériques**

Il faut savoir qu'IOS (International Standardization Organization) utilise des modes organisés hié- rarchiquement pour faciliter la protection des périphériques. Dans le cadre de ce dispositif de sécurité, IOS peut accepter plusieurs mots de passe, ce qui nous permet d'établir différents privilèges d'accès aux périphériques (Figure 7.5).

```
sw-core(config)#line console 0
sw-core (config-line) #password cisco
sw-core(config-line)#login
sw-core(config-line)#enable secret cisco
sw-core (config)#line vty 0 15
sw-core (config-line) #password cisco
sw-core (config-line) #login
sw-core(config-line)#end
sw-core#%SYS-5-CONFIG I: Configured from console by console
```
Fig. 7.5 – configuration des mots passe

#### <span id="page-62-2"></span>**7.7.3 Configuration du protocole VTP**

Le switch cœur de LAN sera configurés comme un serveur -VTP. Donc, ces lui qui gèrent l'administration de l'ensemble des VLANs. Un nom de domaine est attribué. La figure représente la configuration du serveur VTP au niveau du switch-core.

```
sw-core (config) #vtp mode server
Device mode already VTP SERVER.
sw-core (config) #vtp domain CEVITAL?
WORD
sw-core (config) #vtp domain CEVITAL.com
Changing VTP domain name from NULL to CEVITAL.com
sw-core (config) #vtp password cisco
Setting device VLAN database password to cisco
sw-core (config) #end
sw-core#%SYS-5-CONFIG_I: Configured from console by console
wr
```
Fig. 7.6 – Configuration VTP-Serveur

La configuration des clients-VTP sera au niveau de tous les commutateurs Accès (Figure 7.7).

```
Switch>en
Switch#conf
Switch#configure t
Switch#configure terminal
Enter configuration commands, one per line. End with CNTL/2.
Switch (config) #vtp mode client
Setting device to VTP CLIENT mode.
Switch (config) #vtp domain CEVITAL.com
Domain name already set to CEVITAL.com.
Switch (config) #vtp password cisco
Setting device VLAN database password to cisco
Switch(config)#
```
Fig. 7.7 – Configuration du VTP-Client

#### <span id="page-63-0"></span>**7.7.4 Création des VLANs**

La création des VLANs est faite au niveau des commutateurs multifonctions (server VTP) comme le montre la figure :

> sw-core#conf t Enter configuration commands, one per line. End with CNTL/Z. sw-core (config) #vlan 2 sw-core (config-vlan) #name IT sw-core (config-vlan) #exit sw-core(config)#int vlan 2  $sw\text{-core}(\text{config-if})$ # %LINK-5-CHANGED: Interface Vlan2, changed state to up sw-core (config-if)#ip address 10.20.2.254 255.255.255.0 sw-core (config-if) #no shut down sw-core (config-if) #no shutdown sw-core(config-if)#exit sw-core (config) #vlan 3 sw-core(config-vlan)#name DFC sw-core(config-vlan)#exit sw-core (config) #int vlan 3 sw-core(config-if)# %LINK-5-CHANGED: Interface Vlan3, changed state to up sw-core(config-if)#ip address 192.20.3.254 255.255.255.0 sw-core (config-if) #no shutdown sw-core (config-if) #exit sw-core (config) #vlan 4 sw-core(config-vlan) #name DRH sw-core(config-vlan)#exit sw-core(config)#int vlan 4 sw-core(config-if)# %LINK-5-CHANGED: Interface Vlan4, changed state to up sw-core(config-if)#ip address 192.20.4.254 255.255.255.0 sw-core (config-if) #no shutdown sw-core (config-if) #exit

```
sw-core (config) #vlan 5
sw-core (config-vlan) #name RAFF-HUILL
sw-core (config-vlan) #exit
sw-core (config) #int vlan 5
sw-core(config-if)#
%LINK-5-CHANGED: Interface Vlan5, changed state to up
sw-core (config-if)#ip_address_192.20.5.254_255.255.255.0
sw-core (config-if) #no shutdown
sw-core(config-if)#exit
sw-core (config) #vlan 6
sw-core (config-vlan) #name SUCRE
sw-core (config-vlan) #exit
sw-core (config) #int vlan 6
sw\text{-core}(\text{config-if})#
%LINK-5-CHANGED: Interface Vlan6, changed state to up
sw-core(config-if)#ip address 192.20.6.254 255.255.255.0
sw-core (config-if) #no shutdown
sw-core(config-if)#exit
arctan(\cosh t)
```
Fig. 7.8 – Création des VLANs sur le serveur VTP(vlan5;vlan6)

#### <span id="page-64-0"></span>**7.7.5 Configuration des liens trunk**

Les interfaces des équipements d'interconnexion à configurer en mode trunk, existent toutes entre l'ensemble des commutateurs Accès et le commutateur coeur. Les commandes suivantes nous pemettent d'associer un port à un VLAN en mode trunk en s'aidant de la commande "range" qui pourra réunir toutes les interfaces en une seule fois (Figure 7.9) :

```
sw-core#conf t
Enter configuration commands, one per line. End with CNTL/2.
sw-core(config)#interface range fa 0/1-5
sw-core (config-if-range) #switchport trunk encapsulation dot1q
sw-core(config-if-range)#switchport trunk
% Incomplete command.
sw-core(config-if-range)#switchport mode trunk
sw\text{-core} (config-if-range) #
%LINEPROTO-5-UPDOWN: Line protocol on Interface FastEthernet0/1, changed state to down
%LINEPROTO-5-UPDOWN: Line protocol on Interface FastEthernet0/1, changed state to up
```
Fig. 7.9 – Configuration des liens trunk

#### <span id="page-64-1"></span>**7.7.6 Attribution des ports de commutateurs au VLANs**

C'est au niveau de chaque commutateur Accès que les ports vont être assignés aux différents VLANs existants. En effet, chaque port d'un commutateur appartiendra à un VLAN donné. Les commandes suivantes nous permettent d'associer un port à un VLAN en mode Accès (Figure 7.10)

```
Switch (config) #int range fa 0/2-6
Switch (config-if-range) #switchport mode access
Switch (config-if-range) #switchport access vlan 2
Switch (config-if-range) #
```
Fig. 7.10 – Attribution des ports au VLANs

Apres avoir configuré les interfaces VLANs Il faut ensuite activer la fonction de routage et enregistrer (Figure 7.11) :

```
sw-core (config) #ip routing
sw-core (config) #end
sw-core#
%SYS-5-CONFIG I: Configured from console by console
wr
Building configuration...
[OK]
```
Fig. 7.11 – Routage inter VLAN

#### <span id="page-65-0"></span>**7.7.7 Configuration du DHCP**

Afin de simplifier à l'administrateur la gestion et l'attribution des adresses IP, on utilise le protocole DHCP qui permet de configurer les paramètres réseaux clients, au lieu de les configurer sur chaque ordinateur client. La figure illustre les commandes qui nous permettent de configurer ce protocole au niveau du serveur (Figure 7.12) :

```
sw-core#conf t
Enter configuration commands, one per line. End with CNTL/Z.
sw-core (config)#ip dhcp pool IT
sw-core (dhcp-config) #network 10.20?
A.B.C.Dsw-core (dhcp-config) #network 10.20.2.0 255.255.255.0
sw-core (dhcp-config) #default-router 10.20.2.254
sw-core (dhcp-config) #exit
sw-core (config)#ip dhcp pool DFC
sw-core (dhcp-config) #network 10.20.3.0 255.255.255.0
sw-core (dhcp-config) #default-router 10.20.3.254
sw-core(dhcp-config)#exit
sw-core (config)#ip dhcp pool DRH
sw-core (dhcp-config) #network 10.20.4.0 255.255.255.0
sw-core (dhcp-config) #default-router 10.20.4.254
sw-core (dhcp-config) #exit
sw-core(config)#ip dhcp pool RAFF-HUILL
sw-core (dhcp-config) #network 10.20.5.0 255.255.255.0
sw-core (dhcp-config) #default-router 10.20.5.254
sw-core (dhcp-config) #exit
sw-core (config)#ip dhcp pool SUCRE
sw-core (dhcp-config) #network 10.20.6.0 255.255.255.0
sw-core (dhcp-config) #default-router 10.20.6.254
sw-core(dhcp-config)#exit
```
Fig. 7.12 – Configuration du DHCP

Apres la configuration DHCP du serveur, à présent nous allons configurer les PC :

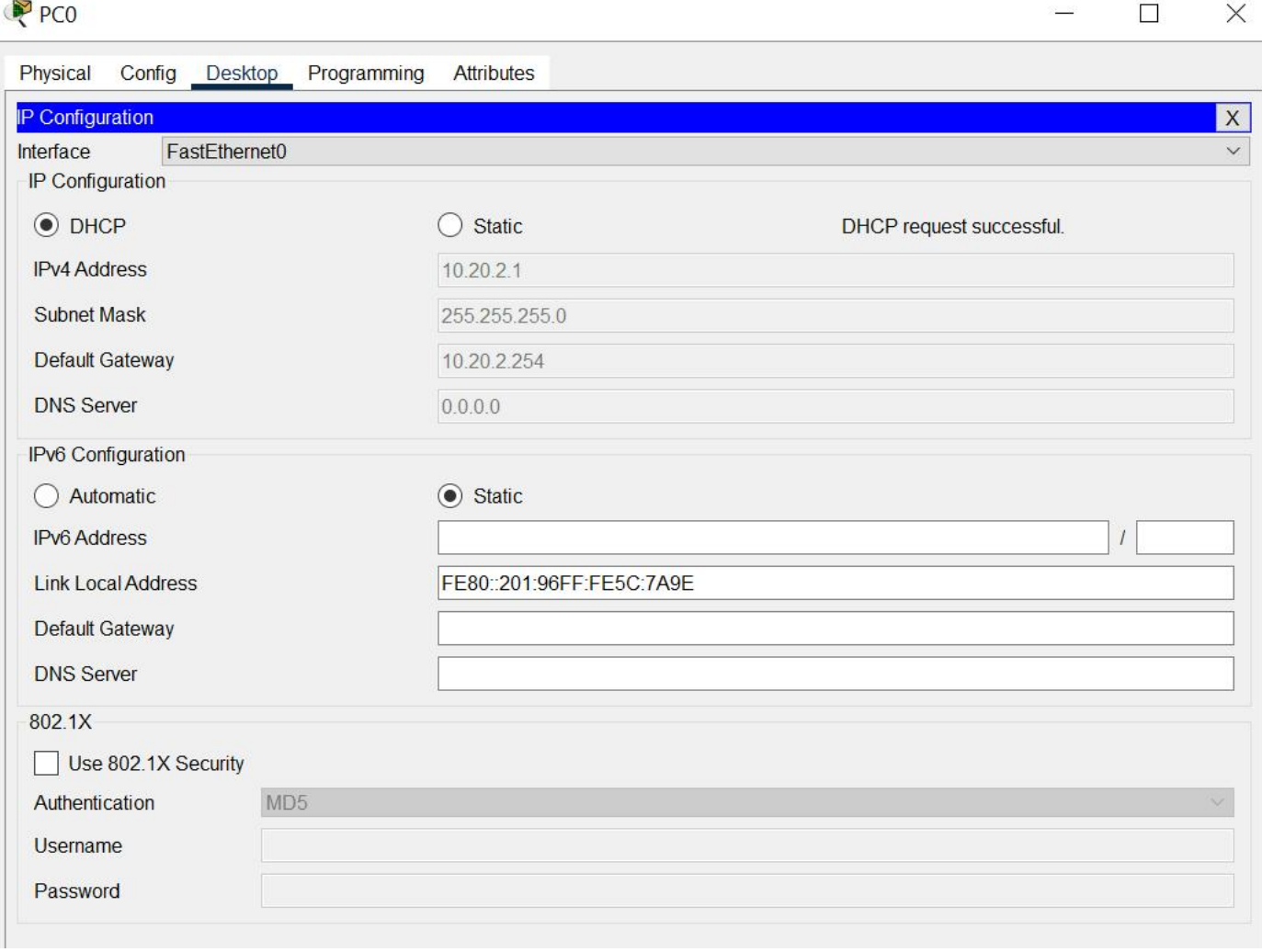

Fig. 7.13 – Configuration du DHCP sur les PC

## <span id="page-66-0"></span>**7.8 Vérification et tests de validation**

#### <span id="page-66-1"></span>**7.8.1 Vérification**

Dans cette partie nous avons vérifié la configuration de tous les équipements à l'aide des commandes de vérification.

### <span id="page-66-2"></span>**7.8.2 Contrôle de la bonne configuration du protocole VTP**

Contrôle du VTP server en utilisant la commande "show vtp statu" sur le switch Multilayer (Figure 7.14) :

sw-core>en sw-core#show vtp statu VTP Version capable  $: 1 to 2$ VTP version running  $: 1$ : cevital.com VTP Domain Name VTP Pruning Mode : Disabled : Disabled VTP Traps Generation Device ID : 00E0.A360.7E00 Configuration last modified by  $0.0.0.0$  at 2-28-93 11:00:00 Local updater ID is 10.20.2.254 on interface V12 (lowest numbered VLAN interface found) Feature VLAN : VTP Operating Mode : Server Maximum VLANs supported locally  $: 1005$ Number of existing VLANs  $: 10$ Configuration Revision  $: 110$ MD5 digest : 0x07 0x42 0x48 0x25 0xB0 0x2F 0xCF 0x72 0xB4 0x7D 0x90 0xAD 0x54 0x29 0x3F 0xA1  $sw\text{-core}\#$ 

Copy

Fig. 7.14 – Test VTP server

Contrôle du VTP client en utilisant la commande "show vtp statu" sur le switch0 (Figure 7.15) :

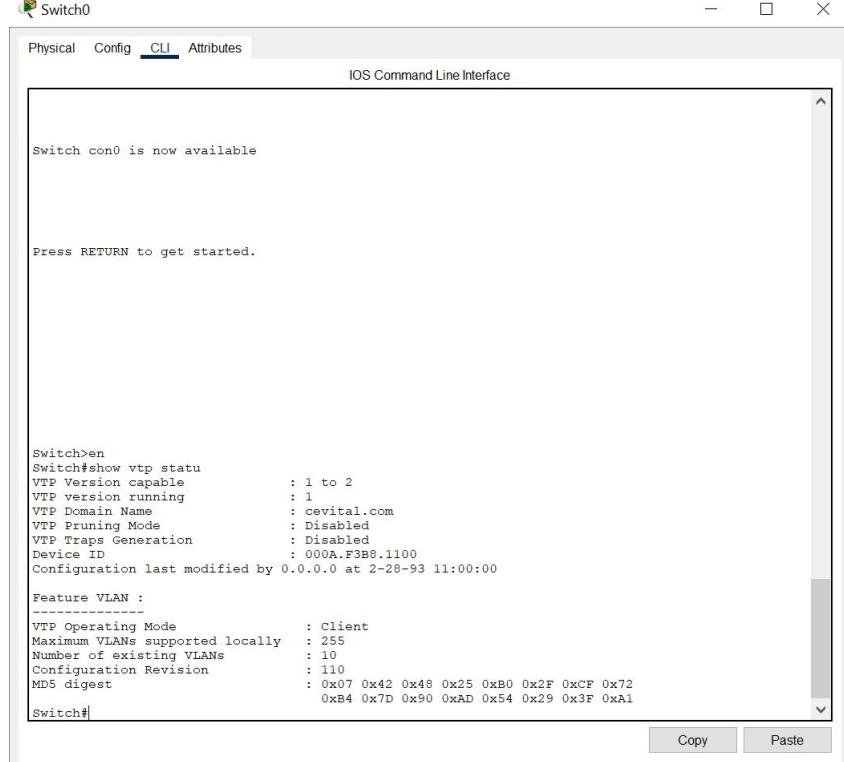

Fig. 7.15 – Test VTP client

## <span id="page-67-0"></span>**7.9 Contrôle des réseaux locaux virtuels créés sur le switch server s'ils ont bien été distribués sur les switchs clients**

Apres avoir créé les VTP nous allons passer à la vérification de la distribution des VLANs dans les switchs clients, nous nous sommes servies de la commande "show vlan brief" (Figure 7.16) :

| Switch <sub>0</sub> |                                            |                  |                                                                                                    |      | п     | $\times$ |
|---------------------|--------------------------------------------|------------------|----------------------------------------------------------------------------------------------------|------|-------|----------|
|                     | Physical Config CLI Attributes             |                  |                                                                                                    |      |       |          |
|                     |                                            |                  | <b>IOS Command Line Interface</b>                                                                                                    |      |       |          |
|                     |                                            |                  |                                                                                                    |      |       |          |
|                     | Switch con0 is now available               |                  |                                                                                                    |      |       |          |
|                     | Press RETURN to get started.               |                  |                                                                                                    |      |       |          |
|                     |                                            |                  |                                                                                                    |      |       |          |
|                     |                                            |                  |                                                                                                    |      |       |          |
|                     | Switch>show vlan brief                     |                  |                                                                                                    |      |       |          |
|                     | <b>VLAN Name</b>                           | Status           | Ports<br>-------------                                                                                                    |      |       |          |
| $\mathbf{1}$        | default                                    | active           | Fa0/7, Fa0/8, Fa0/9, Fa0/10<br>Fa0/11, Fa0/12, Fa0/13, Fa0/14<br>Fa0/15, Fa0/16, Fa0/17, Fa0/18<br>Fa0/19, Fa0/20, Fa0/21, Fa0/22<br>Fa0/23, Fa0/24, Gig0/1, Gig0/2 |      |       |          |
| $\overline{c}$      | <b>TT</b>                                  | active           | Fa0/2, Fa0/3, Fa0/4, Fa0/5<br>Fa0/6                                                                                                    |      |       |          |
| 3                   | DFC                                        | active           |                                                                                                    |      |       |          |
| $\overline{4}$      | <b>DRH</b>                                 | active           |                                                                                                    |      |       |          |
| 5                   | RAFF-HUIL                                  | active           |                                                                                                    |      |       |          |
| $\epsilon$          | <b>SUCRE</b>                               | active           |                                                                                                    |      |       |          |
|                     | 1002 fddi-default                          | active           |                                                                                                    |      |       |          |
|                     | 1003 token-ring-default                    | active           |                                                                                                    |      |       |          |
|                     | 1004 fddinet-default<br>1005 trnet-default | active<br>active |                                                                                                    |      |       |          |
| Switch>             |                                            |                  |                                                                                                    |      |       |          |
|                     |                                            |                  |                                                                                                    |      |       |          |
|                     |                                            |                  |                                                                                                    | Copy | Paste |          |

Fig. 7.16 – VLANs distribués sur le switch0 Client

# <span id="page-68-0"></span>**7.10 Vérification routage inter VLAN**

A l'aide de la commande "show IP interface brief", on peut voir l'attribution des adresses IP sur les VLANs (Figure 7.17) :

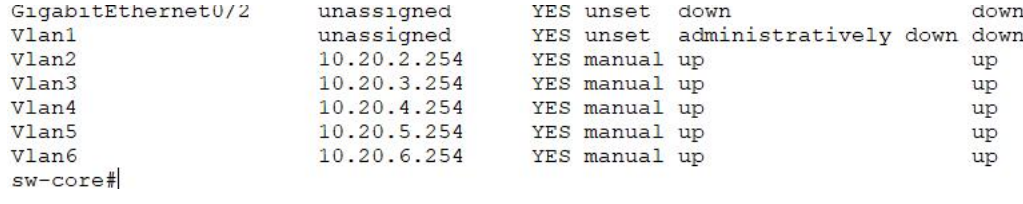

Fig. 7.17 – Attribution des adresses IP sur les VLANs

# <span id="page-68-1"></span>**7.11 Vérification IP et DHCP**

Il est possible de vérifier que chaque poste a bien récupéré une adresse DHCP à l'aide de la commande "show IP DHCP binding" (Figure 7.18) :

| sw-core>en |                              |                  |           |
|------------|------------------------------|------------------|-----------|
|            | sw-core#show ip dhcp binding |                  |           |
| IP address | $Client-ID/$                 | Lease expiration | Type      |
|            | Hardware address             |                  |           |
| 10.20.2.1  | 0001.965C.7A9E               | --               | Automatic |
| 10.20.2.2  | 00D0.9752.CEB9               |                  | Automatic |
| 10.20.2.3  | $000C$ , $CFC3$ , $ADC2$     |                  | Automatic |
| 10.20.2.4  | 00E0.F738.7506               | --               | Automatic |
| 10.20.2.5  | 0060.5CCB.17A0               | --               | Automatic |
| 10.20.3.1  | 0060.7022.E90A               |                  | Automatic |
| 10.20.3.2  | 0001.C96E.2D7B               |                  | Automatic |
| 10.20.3.3  | 0090.0C78.A430               | --               | Automatic |
| 10.20.3.4  | 0001.63BA.D42E               | --               | Automatic |
| 10.20.3.5  | 0006.2A46.51CB               |                  | Automatic |
| 10.20.4.1  | 0003.E483.00E3               |                  | Automatic |
| 10.20.4.2  | 0030.A37B.1A03               | --               | Automatic |
| 10.20.4.3  | 0030.A372.79DC               | --               | Automatic |
| 10.20.4.4  | 00D0.58CB.2242               |                  | Automatic |
| 10.20.4.5  | 0001.C96C.5668               | --               | Automatic |
| 10.20.5.1  | 000C.8581.535D               | --               | Automatic |
| 10.20.5.2  | 0004.9A34.85C6               | --               | Automatic |
| 10.20.5.3  | 0060.4774.BBD1               |                  | Automatic |
| 10.20.5.4  | 0003.E42A.38AE               |                  | Automatic |
| 10.20.5.5  | 0030.F299.D306               | --               | Automatic |
| 10.20.6.1  | 0006.2AD8.E42C               | --               | Automatic |
| 10.20.6.2  | 000A.F351.6240               |                  | Automatic |
| 10.20.6.3  | 00D0.FF56.346E               |                  | Automatic |
| 10.20.6.4  | 0001.4300.BD6B               |                  | Automatic |
| 10.20.6.5  | 00D0.D357.046A               |                  | Automatic |
| $sw-core#$ |                              |                  |           |

Fig. 7.18 – Attribution des adresses IP sur le serveur DHCP

### <span id="page-69-0"></span>**7.12 Test de validation**

Dans cette partie, l'ensemble des tests de validation consiste à vérifier l'accessibilité de l'ensemble des équipements en utilisant la commande "Ping" qui teste la réponse d'un équipement sur le réseau. Donc, si un équipement veut communiquer avec un autre, le Ping permet d'envoyer des paquets au destinataire. Si l'équipement récepteur reçoit ces paquets donc la communication est réussie.

# <span id="page-69-1"></span>**7.13 Vérification de la communication entre les équipements d'interconnexion**

On teste les communications inter-switchs et entre switch et switch multifonctions. Exemple : Test réussi entre le switch multilayer et le switch d'accès (Figure 7.19) :

```
Multilayer Switch0
Physical
         Config CLI Attributes
                                          IOS Command Line Interface
sw-core>
 sw-core>
 sw-core>
 sw-core>
 sw-core>
 sw-core>exit
 sw-core con0 is now available
 Press RETURN to get started.
 sw-core>ping 10.20.2.254
Type escape sequence to abort.
 Sending 5, 100-byte ICMP Echos to 10.20.2.254, timeout is 2 seconds:
 11111Success rate is 100 percent (5/5), round-trip min/avg/max = 0/17/50 ms
 sw-core>
```
Fig. 7.19 – test entre le switch multilayer et le switch d'accès

## <span id="page-70-0"></span>**7.14 Vérification VLAN**

**Test entre pc VLANs différents sur un même commutateur :** A ce stade, vérifiant l'accessibilité des différents équipements dans un même réseau mais dans deux VLANs distincts à partir du PC5. (10.20.3.1) en asseyant d'accéder au PC8 (10.20.3.4). La figure 7.20 illustre le succès du test effectué entre les différents VLANs sur un même commutateur.

 $PCS$ 

```
\Box\times
```
 $\overline{X}$ 

Physical Config Desktop Programming **Attributes** 

```
Command Prompt
```

```
Cisco Packet Tracer PC Command Line 1.0
C:\Sigmaing 10.20.3.4
Pinging 10.20.3.4 with 32 bytes of data:
Reply from 10.20.3.4: bytes=32 time<1ms TTL=128
Reply from 10.20.3.4: bytes=32 time<1ms TTL=128
Reply from 10.20.3.4: bytes=32 time<1ms TTL=128
Reply from 10.20.3.4: bytes=32 time<1ms TTL=128
Ping statistics for 10.20.3.4:
Packets: Sent = 4, Received = 4, Lost = 0 (0% loss),<br>Approximate round trip times in milli-seconds:
    Minimum = 0ms, Maximum = 0ms, Average = 0msC: \&
```
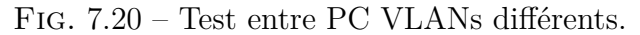

**Test entre PC de VLAN et commutateur distincts :** Vérifions l'accessibilité des équi- pements du même VLAN situés dans un réseau local commun. Depuis le PC12(10.20.4.3), essayons d'accéder au PC14 (10.20.5.1) tel que, les deux se trouvent dans des VLANs et des commutateurs Accès différents (Figure 7.21) :

```
PC12\Box\timesPhysical
          Config Desktop Programming
                                         Attributes
 Command Prompt
                                                                                                                 \overline{X}Cisco Packet Tracer PC Command Line 1.0
 C:\ >ping 10.20.5.1
 Pinging 10.20.5.1 with 32 bytes of data:
 Reply from 10.20.5.1: bytes=32 time=1ms TTL=127
 Reply from 10.20.5.1: bytes=32 time<1ms TTL=127
 Reply from 10.20.5.1: bytes=32 time=11ms TTL=127
 Reply from 10.20.5.1: bytes=32 time=1ms TTL=127
 Ping statistics for 10.20.5.1:
 Packets: Sent = 4, Received = 4, Lost = 0 (0% loss),<br>Approximate round trip times in milli-seconds:
      Minimum = 0ms, Maximum = 11ms, Average = 3msc: \>
```
Fig. 7.21 – Test entre PC de VLAN et commutateur distincts
**Deuxième partie**

## **INTEGRATION ET SIMULATION DE L' IOT DANS LE RESEAUX LOCAL DE CEVITAL**

### **7.15 Présentation de notre projet sur Packet Tracer :**

Notre projet consiste à Proposer une nouvelle architecture réseau (informatique et industriel) qui prend en considération les lots et les principes de base de l'industrie 4.0. Nous allons présenter la partie simulation effectuée avec le logiciel **Cisco Packet Tracer8.2.** Notre travail consiste à implémenter un réseau de communication d'appareils avec des objets connecter dans le réseau local de CEVITAL. La Figure … représente une vue globale de la manière dont l'architecture sera connectée :

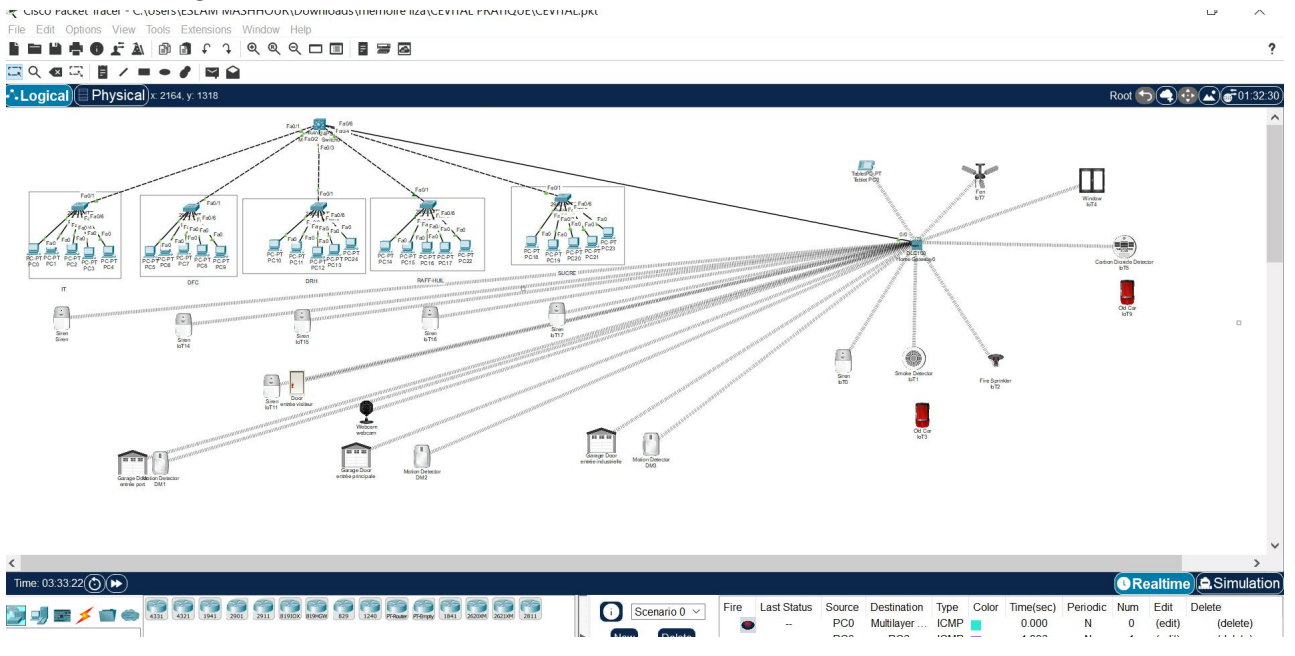

Fig. 7.22 – vue l'ensemble de connexion de l'architecture

### **7.16 Simulation :**

**7.16.1 Scénario 1 :configuration des ports extérieur et intérieur de CEVITAL en utilisant les sirène et détecteur de mouvement et de la webcam** 

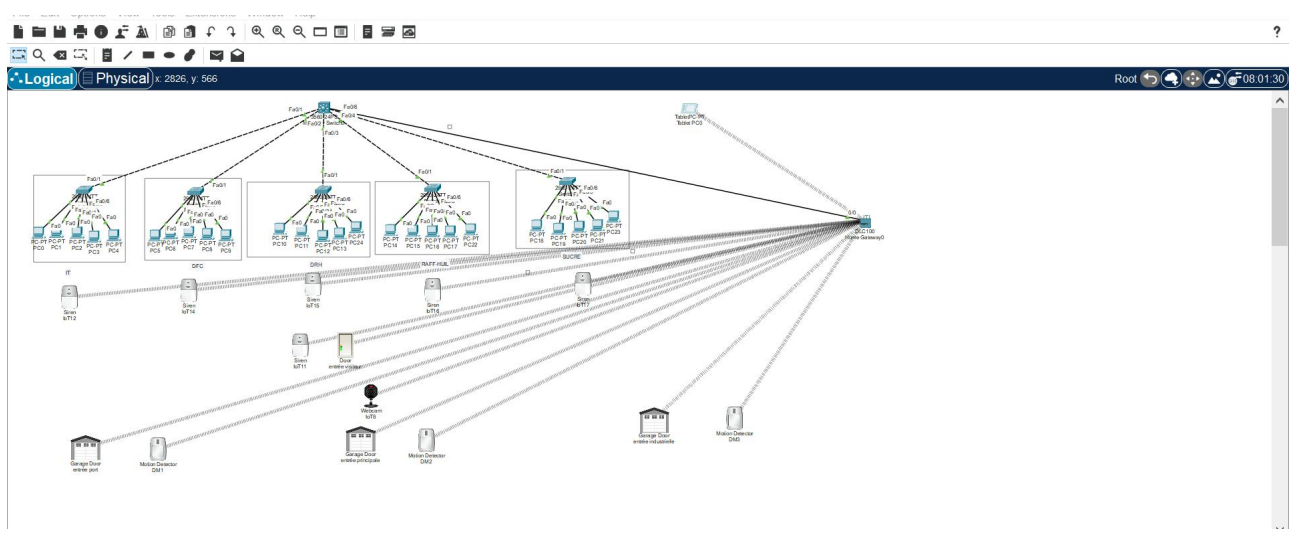

Fig. 7.23 – configuration des ports extérieur et interne de CEVITAL

### **7.16.1.1 Configuration de la passerelle domestique (Home Gateway)**

- Ajouter une passerelle domestique.
- Sélectionner le périphérique Home Gateway.
- Cliquer sur l'icône Wireless et enregistre le SSID (voir figure 7.24). Puis sur LAN pour introduire l'adresse IP du LAN et le masque sous réseau 'a la passerelle (voir figure 7.25).

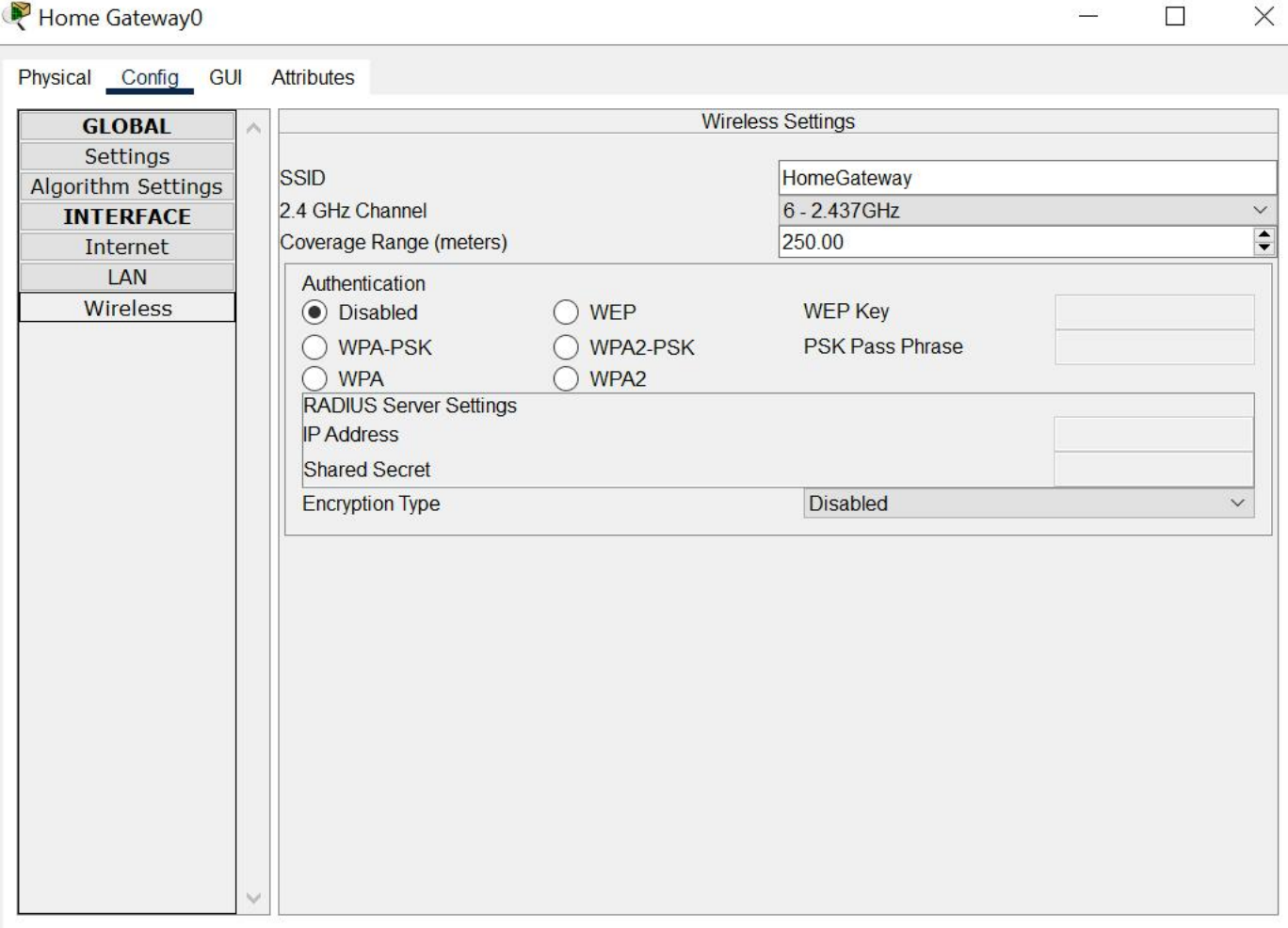

Fig. 7.24 – configuration de la passerelle

| Home Gateway0       |        |                         |                     | $\Box$ | $\times$ |
|---------------------|--------|-------------------------|---------------------|--------|----------|
| Physical Config GUI |        | <b>Attributes</b>       |                     |        |          |
| <b>GLOBAL</b>       | ۸      |                         | <b>LAN Settings</b> |        |          |
| Settings            |        |                         |                     |        |          |
| Algorithm Settings  |        | <b>IP Configuration</b> |                     |        |          |
| <b>INTERFACE</b>    |        | <b>IPv4 Address</b>     | 192.168.10.2        |        |          |
| Internet            |        | Subnet Mask             | 255.255.255.0       |        |          |
| LAN                 |        |                         |                     |        |          |
| Wireless            |        |                         |                     |        |          |
|                     |        |                         |                     |        |          |
|                     |        |                         |                     |        |          |
|                     |        |                         |                     |        |          |
|                     |        |                         |                     |        |          |
|                     |        |                         |                     |        |          |
|                     |        |                         |                     |        |          |
|                     |        |                         |                     |        |          |
|                     |        |                         |                     |        |          |
|                     |        |                         |                     |        |          |
|                     |        |                         |                     |        |          |
|                     |        |                         |                     |        |          |
|                     |        |                         |                     |        |          |
|                     |        |                         |                     |        |          |
|                     |        |                         |                     |        |          |
|                     |        |                         |                     |        |          |
|                     |        |                         |                     |        |          |
|                     |        |                         |                     |        |          |
|                     |        |                         |                     |        |          |
|                     | $\sim$ |                         |                     |        |          |

Fig. 7.25 – introduire l'adresse IP du LAN et le masque sous réseau 'a la passerelle

### **7.16.1.2 Configuration du récepteur distant : TabletPC-PT**

Pour configurer le laptop, nous avons suivi les étapes suivantes :

- Ajouter TabletPC-PT.
- Cliquer sur 'TabletPC-PT' puis sur 'config'.
- Cliquer ' Wireless0' puis changer le SSID et taper 'Home Gateway' (voir figure 7.26).

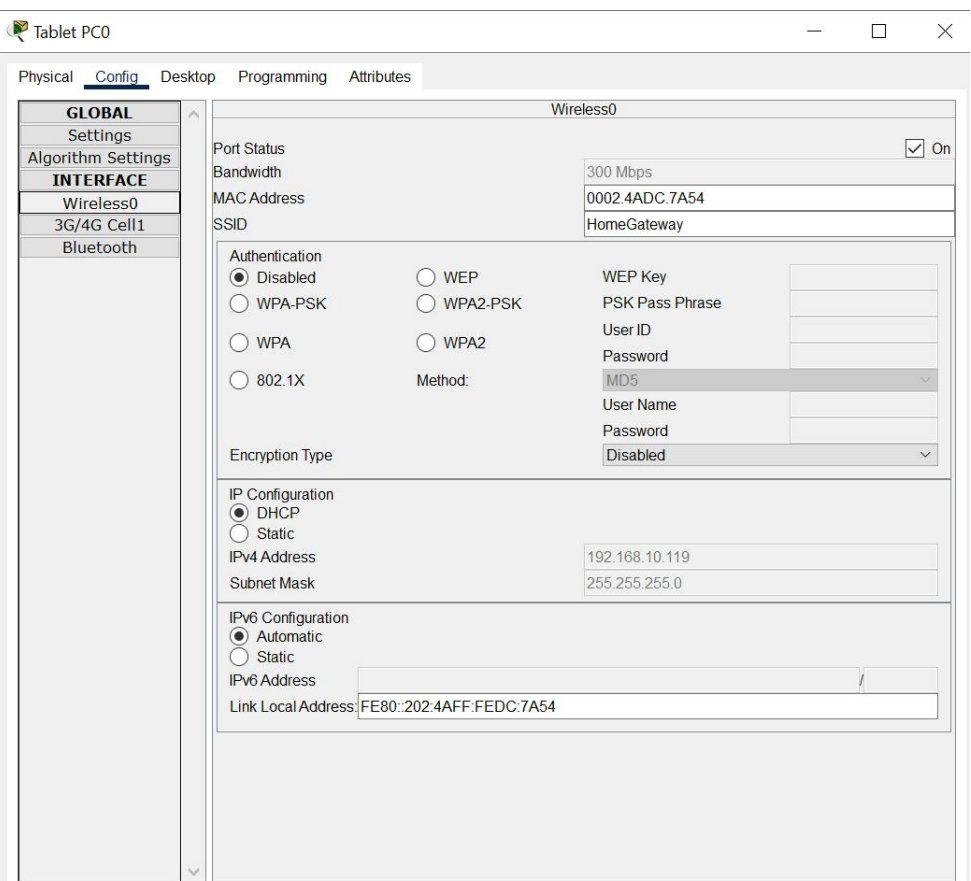

Fig. 7.26 – Configuration de TabletPC-PT

**Authentification :** Sur la Tablet Pc0 et dans 'Desktop' choisir sur 'Web Browser. Dans la fenêtre qui apparaît, on Clique sur la l'adresse IP de de la passerelle (Gateway) puit sur' Go '.

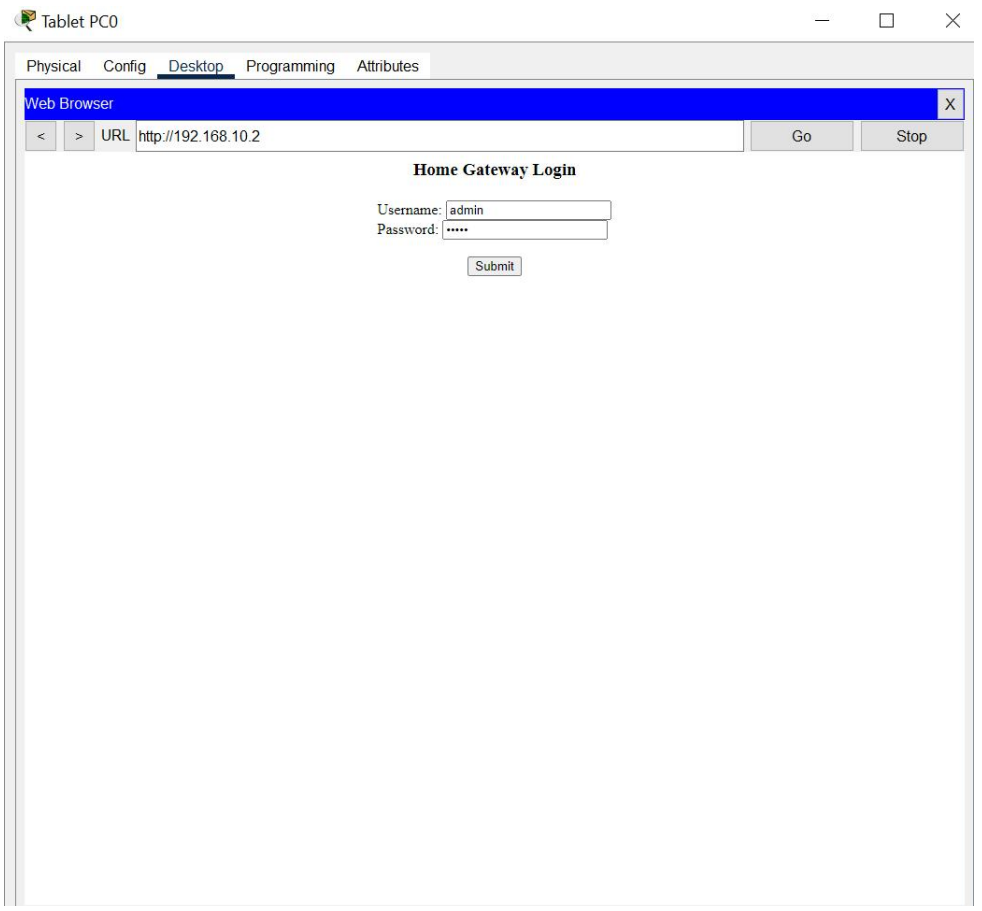

Fig. 7.27 – Authentification

### **7.16.1.3 Configuration de périphériques finaux :**

Après la configuration du Home Gateway et le Laptop ajouter les périphériques : Détecteur de mouvement, Sirén et Webcam.

- 1. **Configuration et programmation du détecteur de mouvement :** Pour configurer le détecteur de mouvement, nous avons suivi les étapes suivantes :
	- Ajouter 'Détecteur de mouvement'.
	- Cliquer sur 'détecteur de mouvement DM1' puis sur 'Advanced' puis sur 'I/O Config' et Sélectionner la carte Wifi pour la connexion sans fil du détecteur de mouvement. **(voir figure 7.28)**
	- Cliquer sur 'Config' pour enregistrer le détecteur de mouvement dans le HomeGatwaye **(voir figure 7.29).**

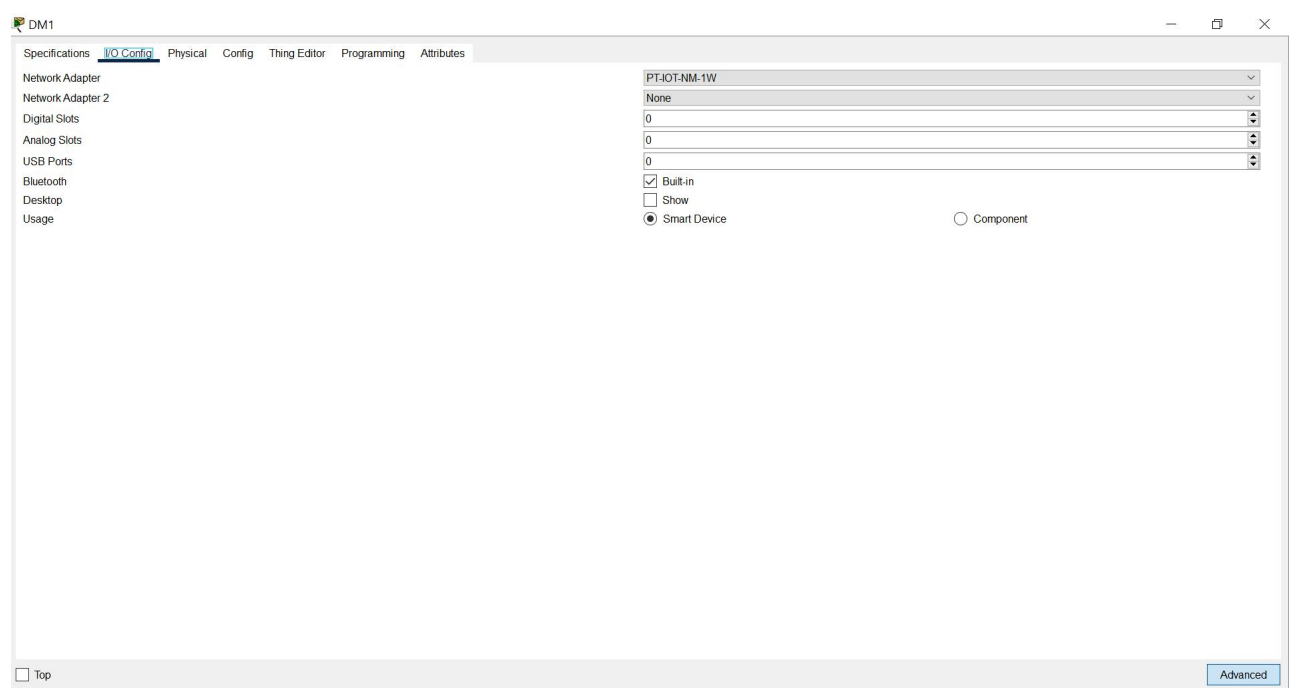

Fig. 7.28 – S´electionner la carte Wifi pour la connexion sans fil du d´détecteur de mouvement

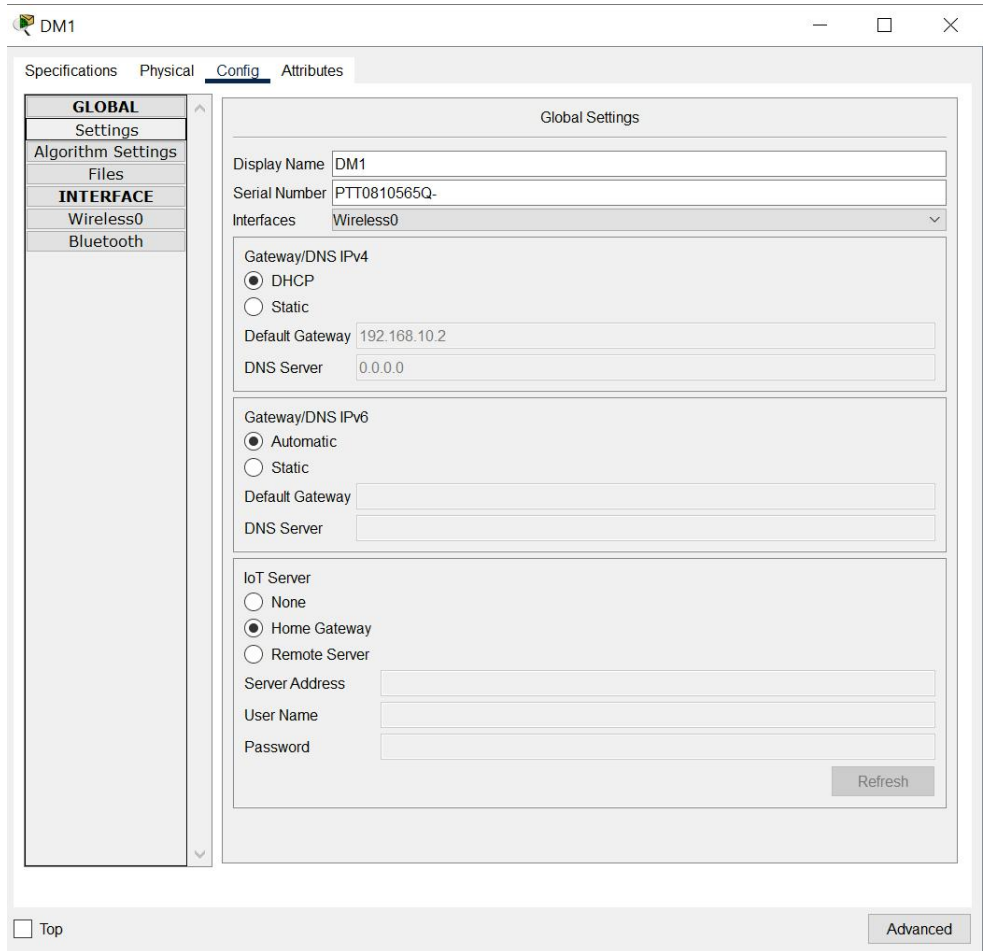

Fig. 7.29 – Connexion du d´détecteur de mouvement au réseau sans fil de la passerelle et activation du DHCP

2. **Configuration du détecteur de la Webcam et la Sirène :** Pour configurer le détecteur de

la Webcam et de la Sirène, nous avons suivi les mêmes étapes précédents lors la configuration de détecteur de mouvement DM1 :

| 10 <sup>7</sup>                      |                               |                                  | -                                                          | $\Box$ | $\times$     |
|--------------------------------------|-------------------------------|----------------------------------|------------------------------------------------------------|--------|--------------|
| Specifications VO Config<br>Physical | Config<br><b>Thing Editor</b> | Programming<br><b>Attributes</b> |                                                            |        |              |
| Network Adapter                      |                               | PT-IOT-NM-1W                     |                                                            |        | $\checkmark$ |
| Network Adapter 2                    |                               | None                             |                                                            |        | $\checkmark$ |
| <b>Digital Slots</b>                 |                               | $\blacksquare$                   |                                                            |        | $\div$       |
| <b>Analog Slots</b>                  |                               | $\overline{\mathbf{0}}$          |                                                            |        | $\div$       |
| <b>USB Ports</b>                     |                               | $\overline{\mathbf{0}}$          |                                                            |        | $\div$       |
| <b>Bluetooth</b>                     |                               | Built-in<br>$\checkmark$         |                                                            |        |              |
| Desktop                              |                               | Show                             |                                                            |        |              |
| Usage                                |                               | Smart Device                     | Component<br>$\left( \begin{array}{c} \end{array} \right)$ |        |              |
|                                      |                               |                                  |                                                            |        |              |
|                                      |                               |                                  |                                                            |        |              |
|                                      |                               |                                  |                                                            |        |              |
|                                      |                               |                                  |                                                            |        |              |
|                                      |                               |                                  |                                                            |        |              |
|                                      |                               |                                  |                                                            |        |              |
|                                      |                               |                                  |                                                            |        |              |
|                                      |                               |                                  |                                                            |        |              |
|                                      |                               |                                  |                                                            |        |              |
|                                      |                               |                                  |                                                            |        |              |
|                                      |                               |                                  |                                                            |        |              |
|                                      |                               |                                  |                                                            |        |              |
|                                      |                               |                                  |                                                            |        |              |
|                                      |                               |                                  |                                                            |        |              |
|                                      |                               |                                  |                                                            |        |              |
|                                      |                               |                                  |                                                            |        |              |
|                                      |                               |                                  |                                                            |        |              |
|                                      |                               |                                  |                                                            |        |              |
|                                      |                               |                                  |                                                            |        |              |
|                                      |                               |                                  |                                                            |        |              |
| Top                                  |                               |                                  |                                                            |        | Advanced     |

FIG. 7.30 – S´electionner la carte Wifi pour la connexion sans fil de la webcam

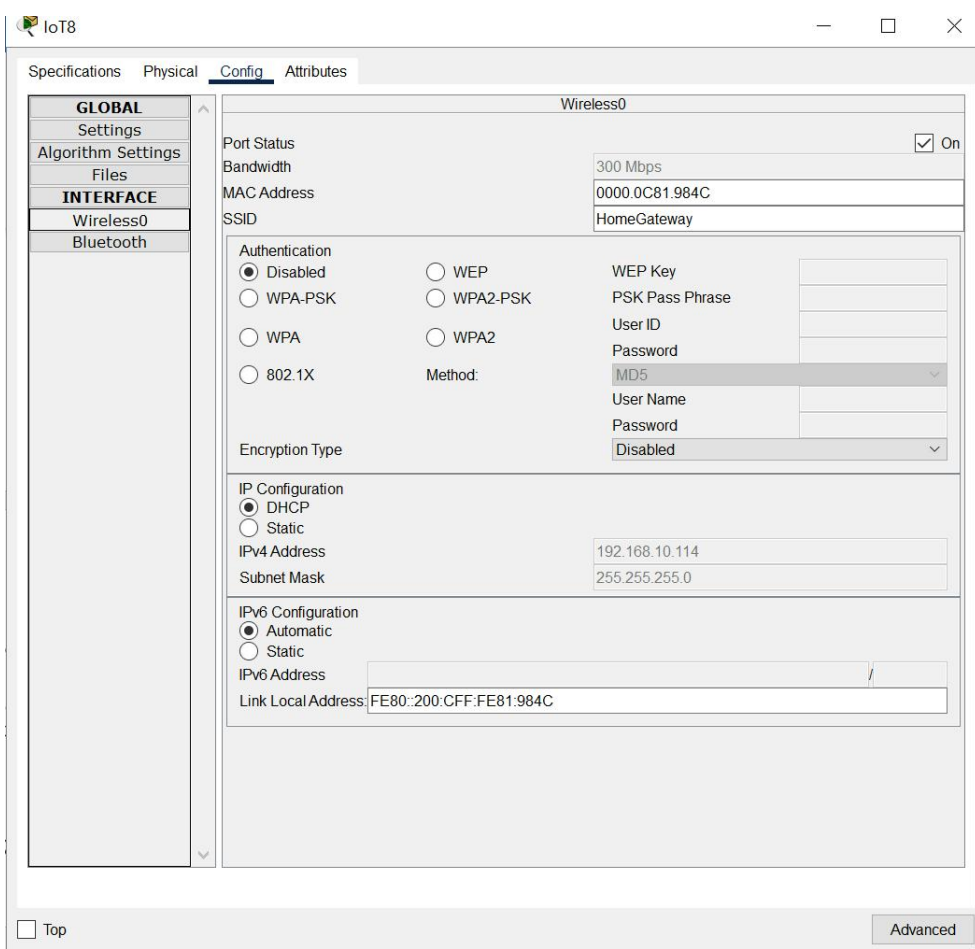

Fig. 7.31 – Connexion de la webcam au réseau sans fil de la passerelle et activation du DHCP

3. **Configuration de la Sirène :** Pour configurer la Sirène, nous avons suivi les mêmes étapes présidente lors la configuration de détecteur de mouvement DM1 et de la Webcam :

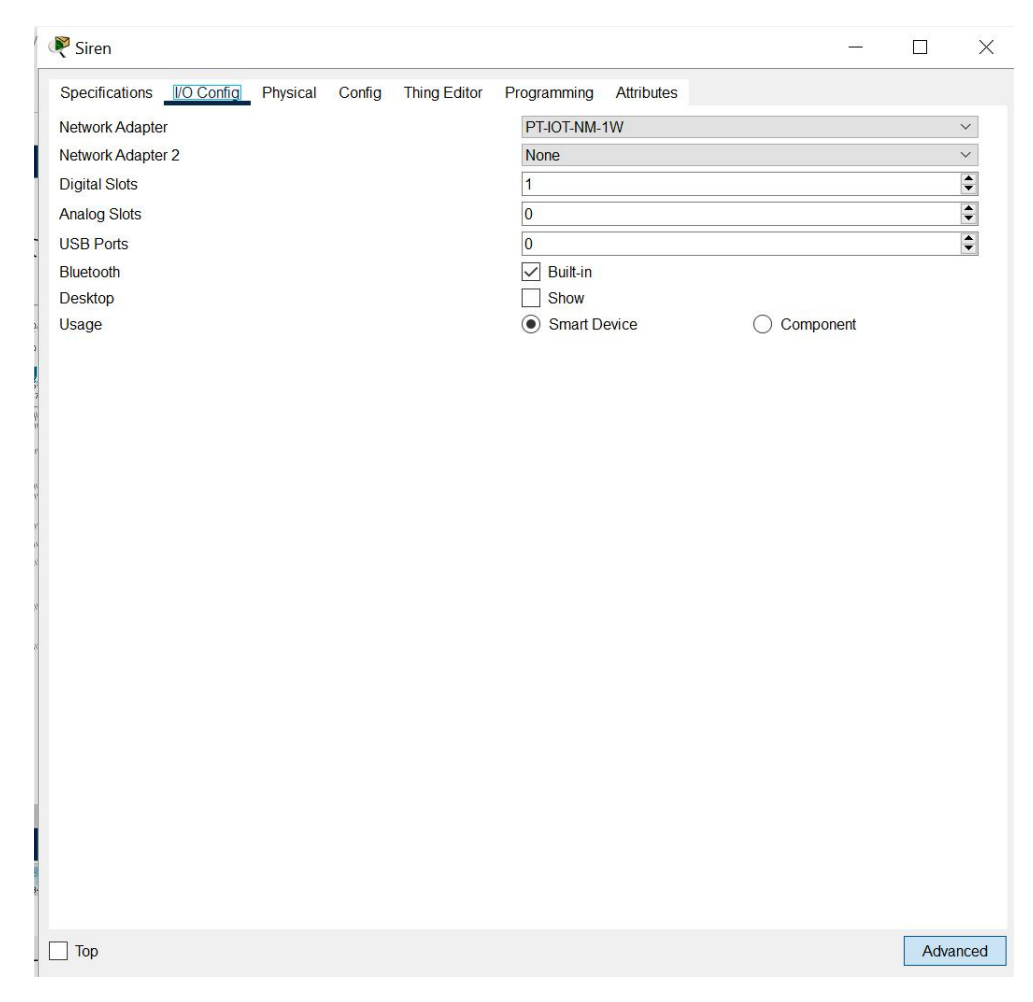

Fig. 7.32 – S´electionner la carte Wifi pour la connexion sans fil de la Siren

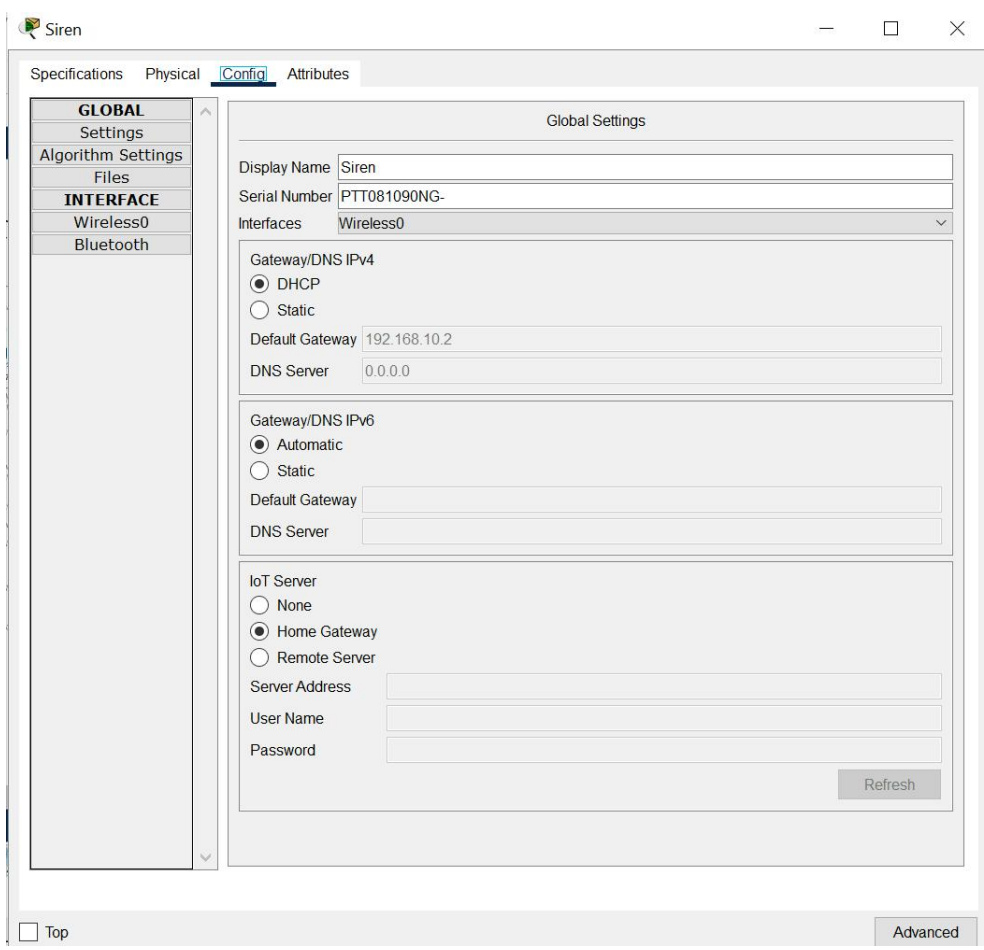

Fig. 7.33 – Connexion de la Siren au réseau sans fil de la passerelle et activation du DHCP

4. **Conditions de fonctionnement :** Cliquer sur le Tablet PC0 et puis sur 'Desktop' ensuite sur 'Web Browser'. Dans la fenêtre qui apparaît, on clique sur 'login' ensuit sur Conditions.

IF 'entrée visiteur' 'Open' is 'True' then 'siren IoT11,IoT12, IoT113, IoT14, IoT15, IoT16, IoT117' 'on' to 'true'.

IF 'entrée visiteur' 'Open' is 'False' then 'siren IoT11,IoT12, IoT113, IoT14, IoT15, IoT16, IoT117' 'on' to 'False'.

IF 'détecteur de mouvement DM1" 'On' to 'true'. then 'siren IoT8 et Entrée port' 'on' to 'true'.

IF 'détecteur de mouvement DM1" 'On' to 'false'. then 'siren IoT8 et Entrée port' 'on' to 'false'.

IF 'détecteur de mouvement DM2" 'On' to 'true'. then 'siren IoT8 et Entrée principale' 'on' to 'true'.

IF 'détecteur de mouvement DM2" 'On' to 'false'. then 'siren IoT8 et Entrée principale' 'on' to 'false'.

IF 'détecteur de mouvement DM3" 'On' to 'true'. then 'siren IoT8 et Entrée principale ' 'on' to 'true'.

IF 'détecteur de mouvement DM3" 'On' to 'false'. then 'siren IoT8 et Entrée principale' 'on' to 'false'.

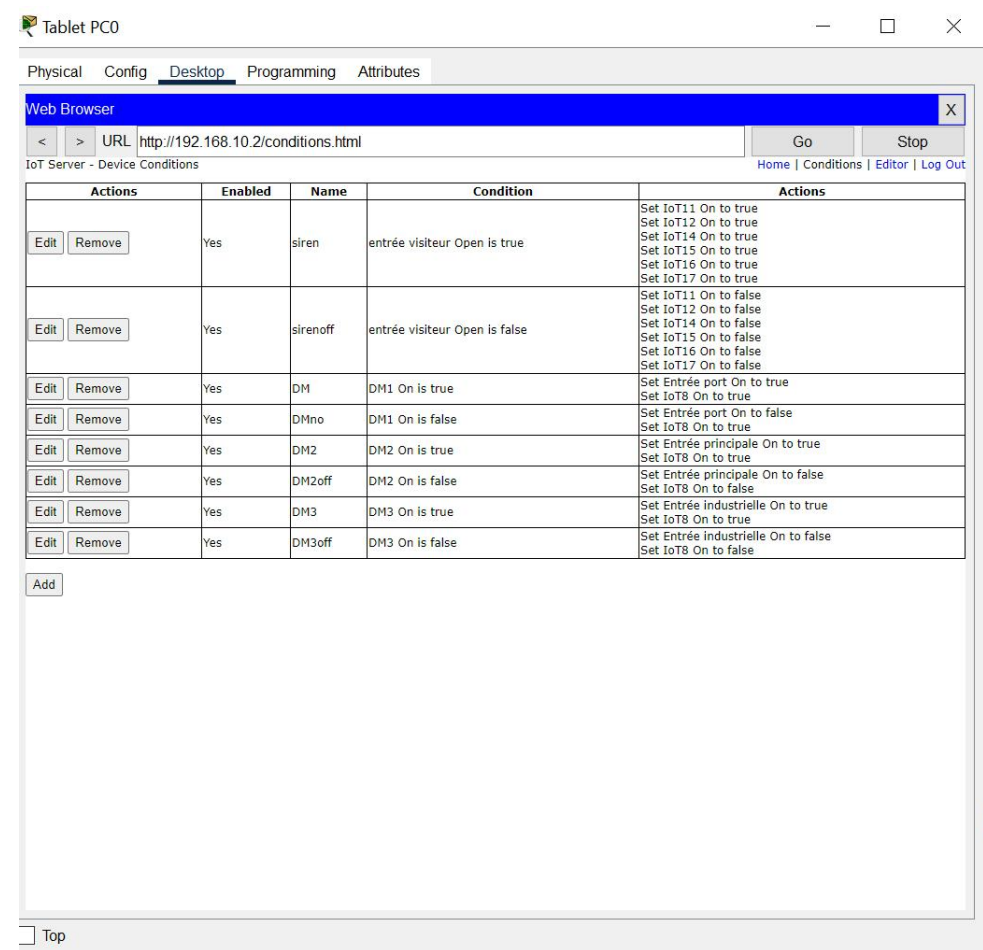

### **Test de fonctionnement :**

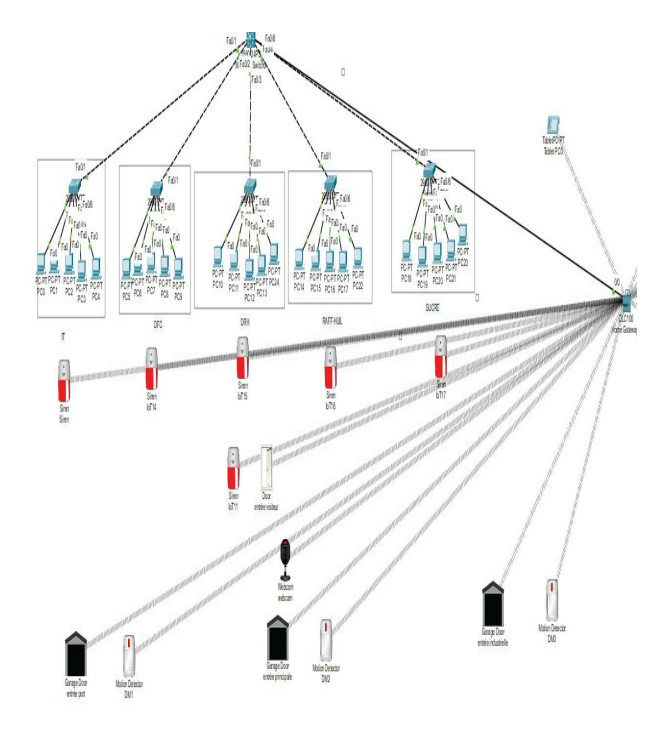

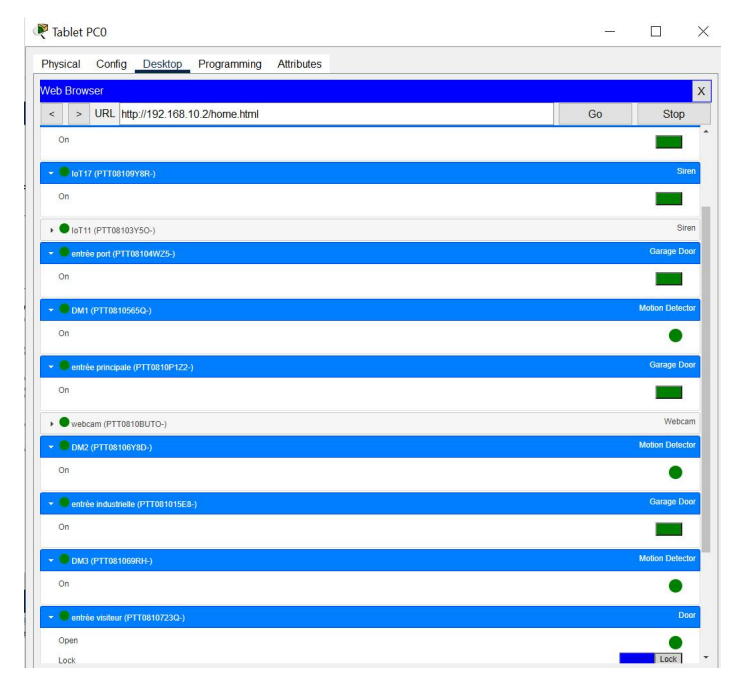

Fig. 7.34

### **7.16.1.4 Configuration du réseau**

### **Connexion entre Multilayer Switch0 et Home Gateway0 :**

Pour cela on a configuré l'interface qui relie Multilayer Switch0 et Home Gateway0 comme indique la figure suivante :

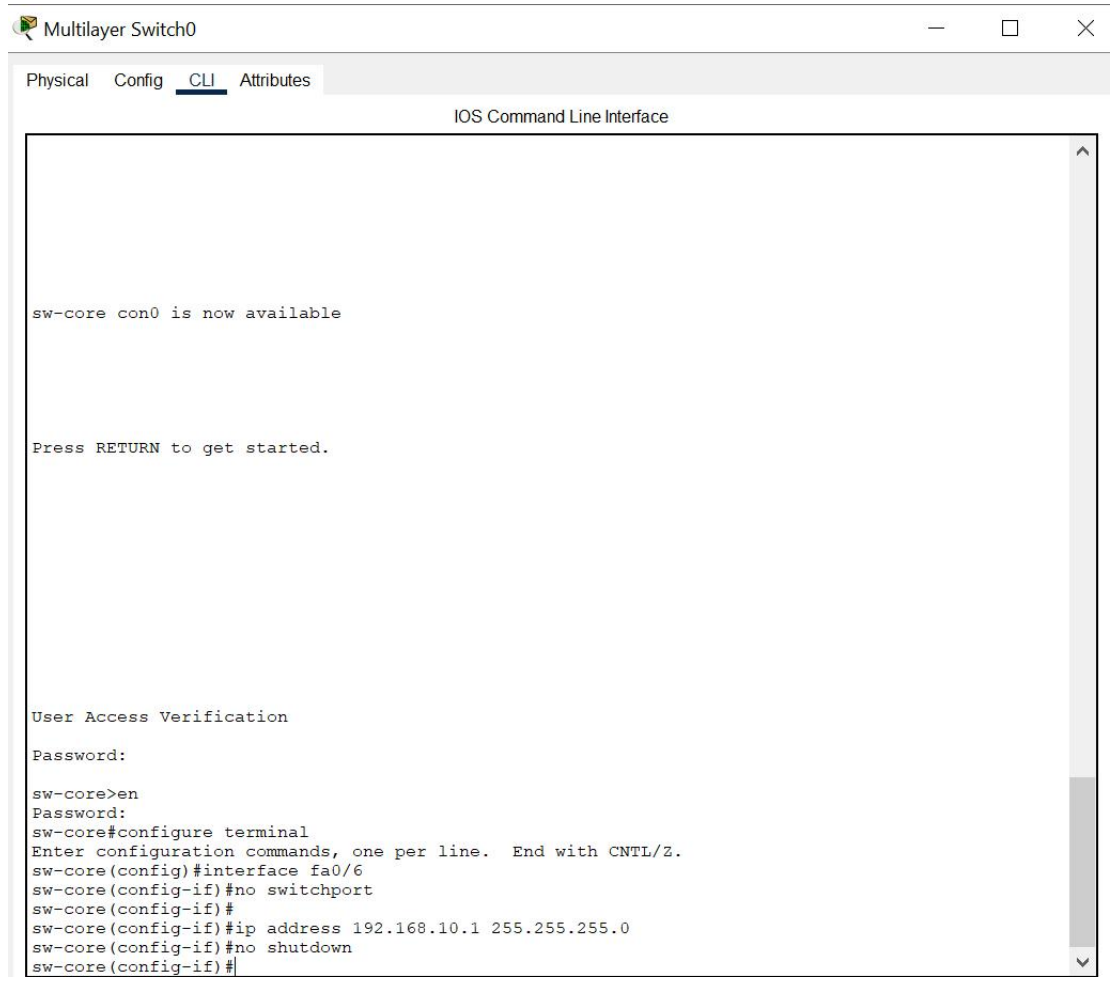

Fig. 7.35 – configuration d'interface fa/06

### **7.16.2 Scénario 2 : configuration du système de détection de CO2**

Après la configuration du Home Gateway et Tablet PC0 ajouter les périphériques : Fan, Window et Carbone Dioxide Detector.

- Cliquer sur 'Fan' et encore sur 'Config'.
- Cliquer sur l'onglet Config et changer le nom du Fan.
- Cliquer sur 'Advanced' et sur 'I/O Config 'et dans la fenêtre qui apparaît changer le Network adapté au 'PT-IOTNM-1W' et fermer la fenêtre.

Vérifier que le serveur DHCP est sélectionné dans les paramètres de configuration IP. Connecter la fenêtre et le Carbone Dioxide au réseau sans fil en suivant les mêmes précédents.

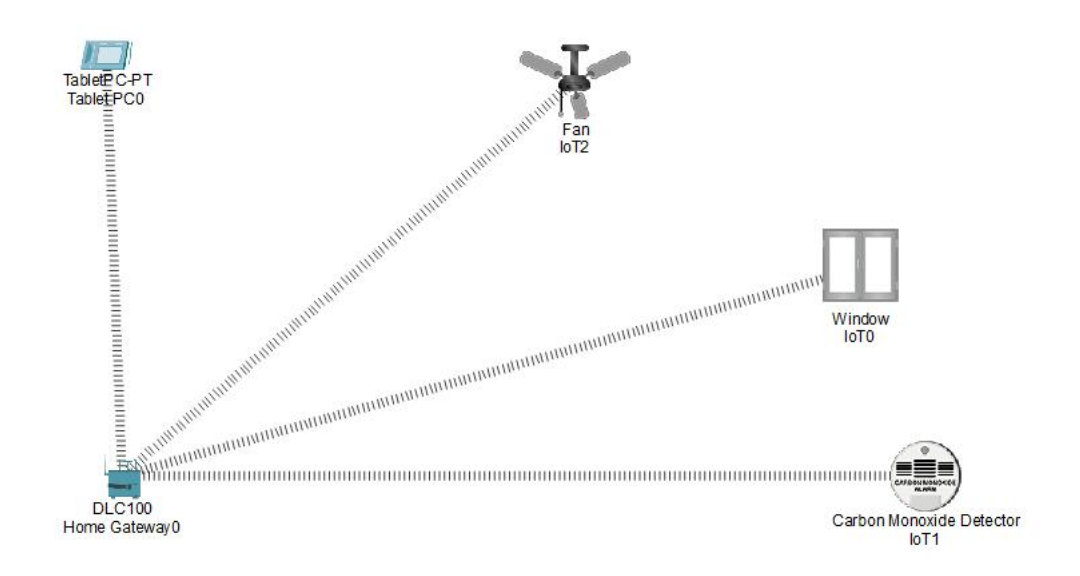

Fig. 7.36 – Eléments pour le système de détection de CO2.

#### **7.16.2.1 Conditions de fonctionnement :**

- Cliquer sur le Tablet PC et puis sur 'Desktop' ensuite sur 'Web Browser'.
- Dans la fenêtre qui apparaît, on clique sur 'Submit' ensuit sur Conditions.
- Donner un nom à l'action qui ouvre le Window (Window open) et fermer le Window (Window close) puis met les conditions 'IF'.

IF 'Carbon Dioxide IoT5' > 0.14 then 'Window IoT7' 'on' to 'true'. IF 'Carbon Dioxide IoT5' < 0.14 then 'Window IoT7' 'on' to 'false'.

— Cliquer sur 'Add' puis ajouter la condition pour le fonctionnement de Fan. IF 'Carbon Dioxide IoT5'  $> 0.14$  then 'Fan IoT4' 'on' to 'High'. IF 'Carbone Dioxide IoT5'< 0.14 then 'Fan IoT4' 'on' to 'false'.

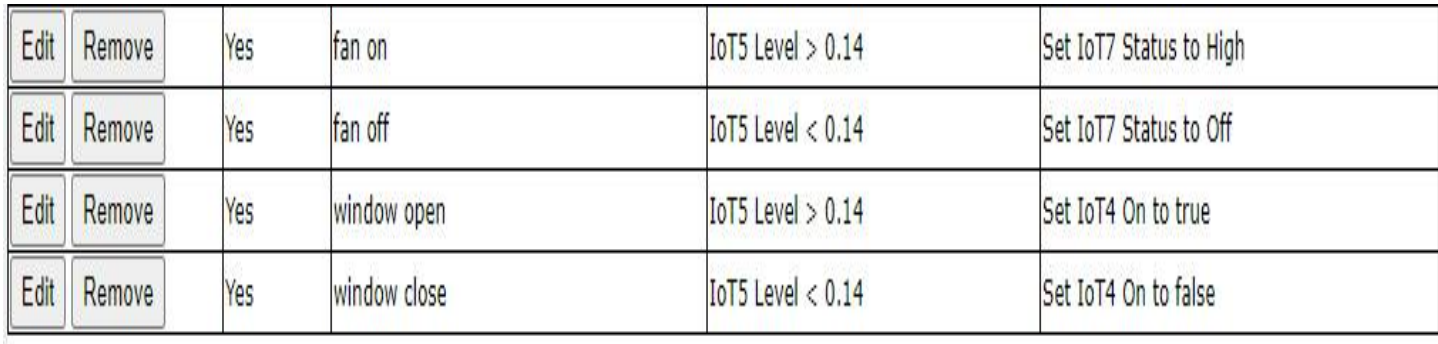

Add

Fig. 7.37 – Conditions de fonctionnement

**Test de fonctionnement :**

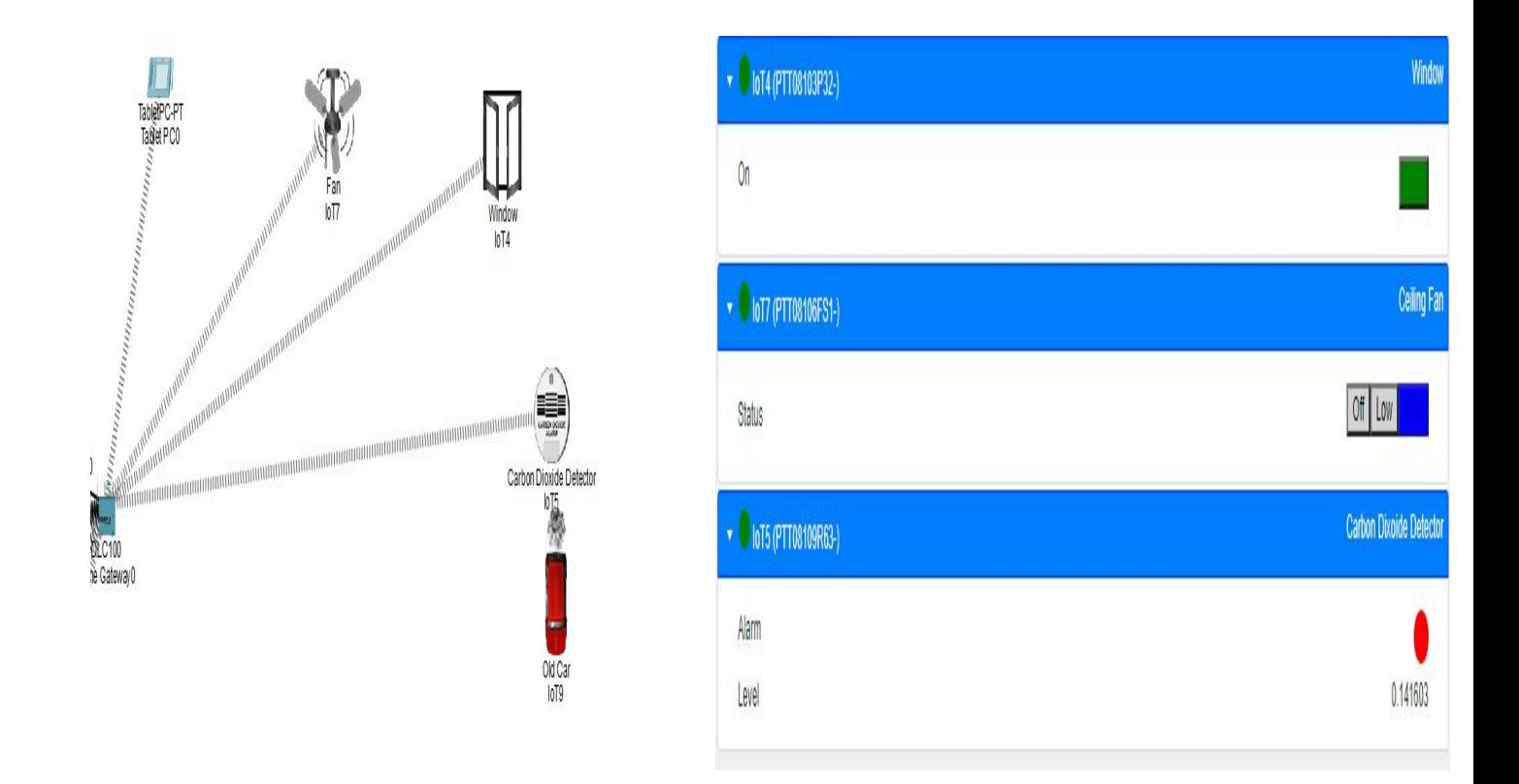

### **7.16.3 Scénario 3 : Système de détection de fumée**

Dans cette partie, nous simulons un système de détection d'incendie avec une action de déclenchement automatique de la sirène et de l'arroseur afin d'éteindre l'incendie avec contrôle à distance du système. Pour cela, nous utilisons les éléments suivants : détecteur d'incendie, passerelle maison, arroseur et une sirène et un Tablet PC0.

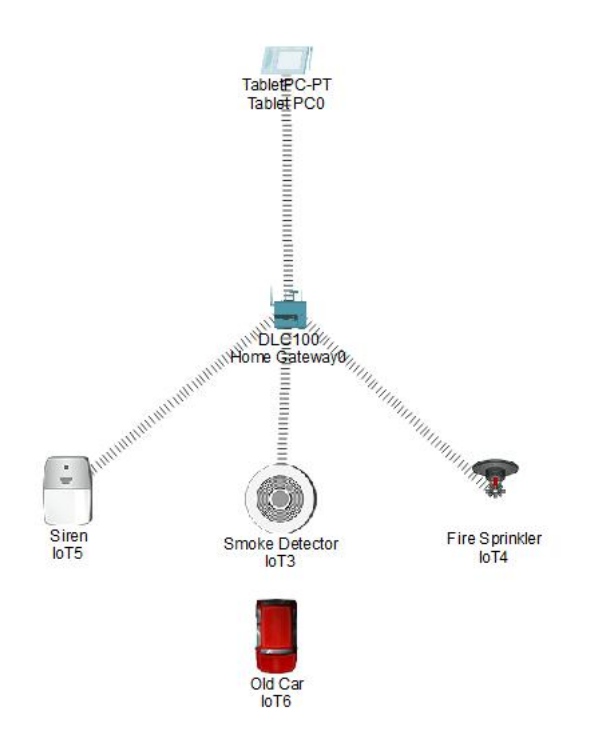

Fig. 7.38 – Eléments d'un système de détection de fumée

La configuration de la sirène, le détecteur de fumée, l'arroseur, est pratiquement la même que celle des systèmes précédents.

Les conditions de fonctionnement changent comme suit :

Apres avoir lié le détecteur de fumée avec la sirène et l'arroseur, nous avons utilisé les conditions suivantes : IF 'Smoke Detector IoT1' 'Level'>=0.12 then 'siren IoT0' 'on' to 'true'.

IF 'Smoke Detector IoT1' 'Level' < 0.12then 'siren IoT0' 'on' to 'false'.

IF 'Smoke Detector IoT1' 'Level'  $\ge$  = 0.14 then 'sprinkler IoT2' 'On' to 'true'.

IF 'Smoke Detector IoT1' 'Level' < 0.14 then 'sprinkler IoT2' 'on' to 'False'.

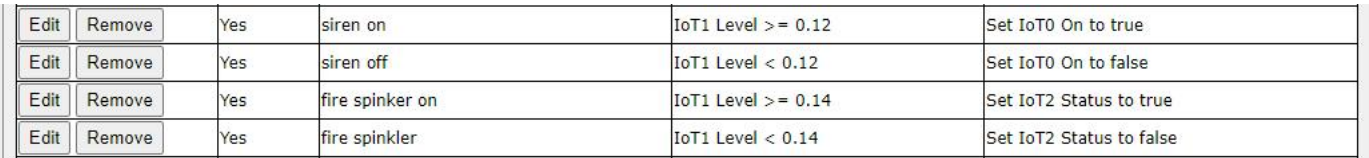

Fig. 7.39 – Conditions de fonctionnement

#### **Test de fonctionnement :**

Pour que notre système fonctionne bien, nous avons ajouté un élément 'old car' (véhicule) proche du détecteur afin de simuler la présence de l'incendie, en appuyant sur 'Alt' et la souris. Lorsque la fumée dégagée dépasse le niveau 0.12, la sirène se déclenche, et si elle dépasse le niveau 0.14, l'arroseur se déclenche également. Les deux s'arrêtent dans le cas

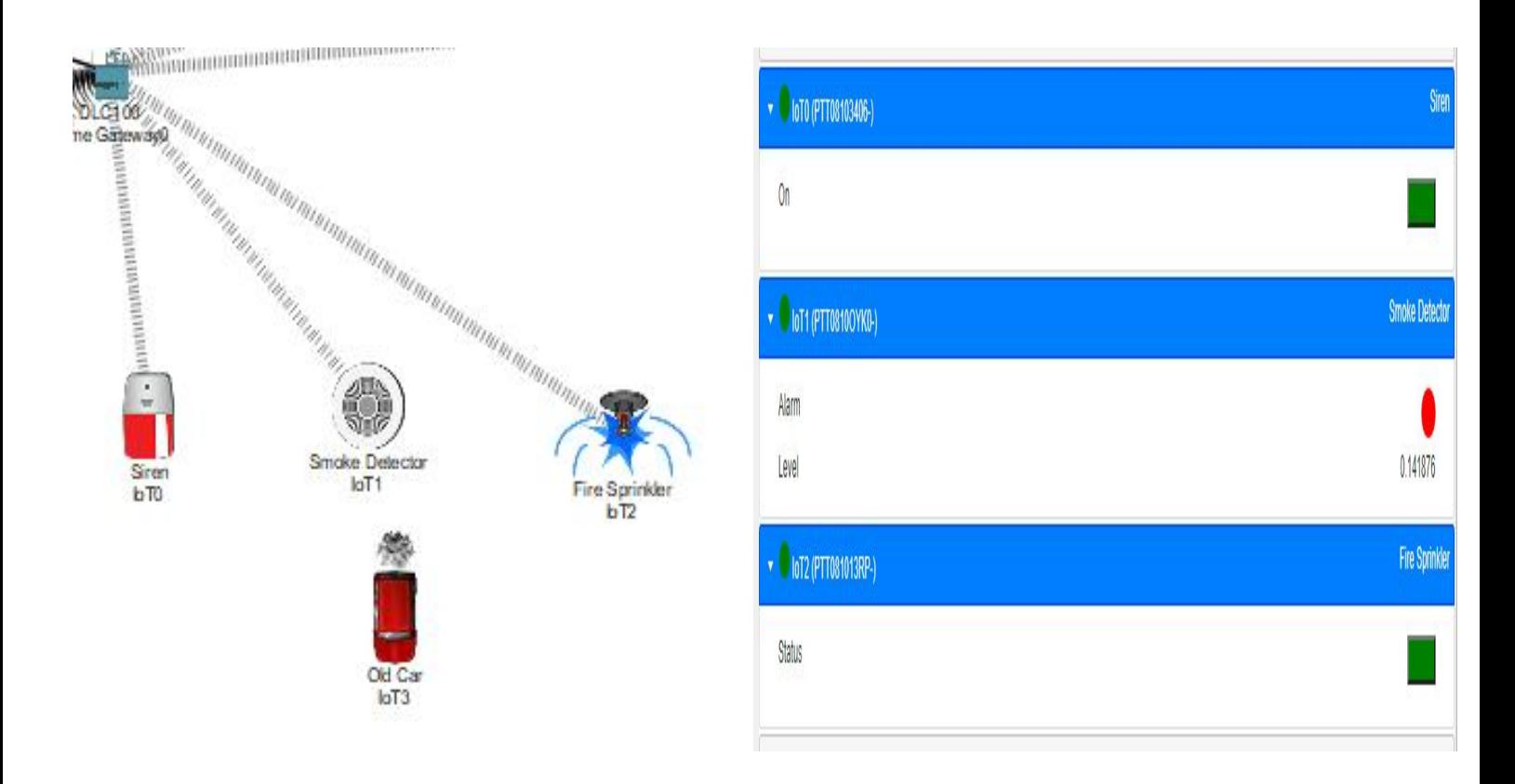

Fig. 7.40 – Fonctionnement du système de détection d'incendie

### **7.16.4 Sénario 4 :Schéma global du contrôle à distance de l'architecture**

Le regroupement des systèmes précédent avec l'ajout de certains éléments nous a permis de concevoir une nouvelle architecture avec un système de commande à distance.

Après configuration de tous les éléments (comme il a été présenté précédemment), Voici la nouvelle architecture en marche :

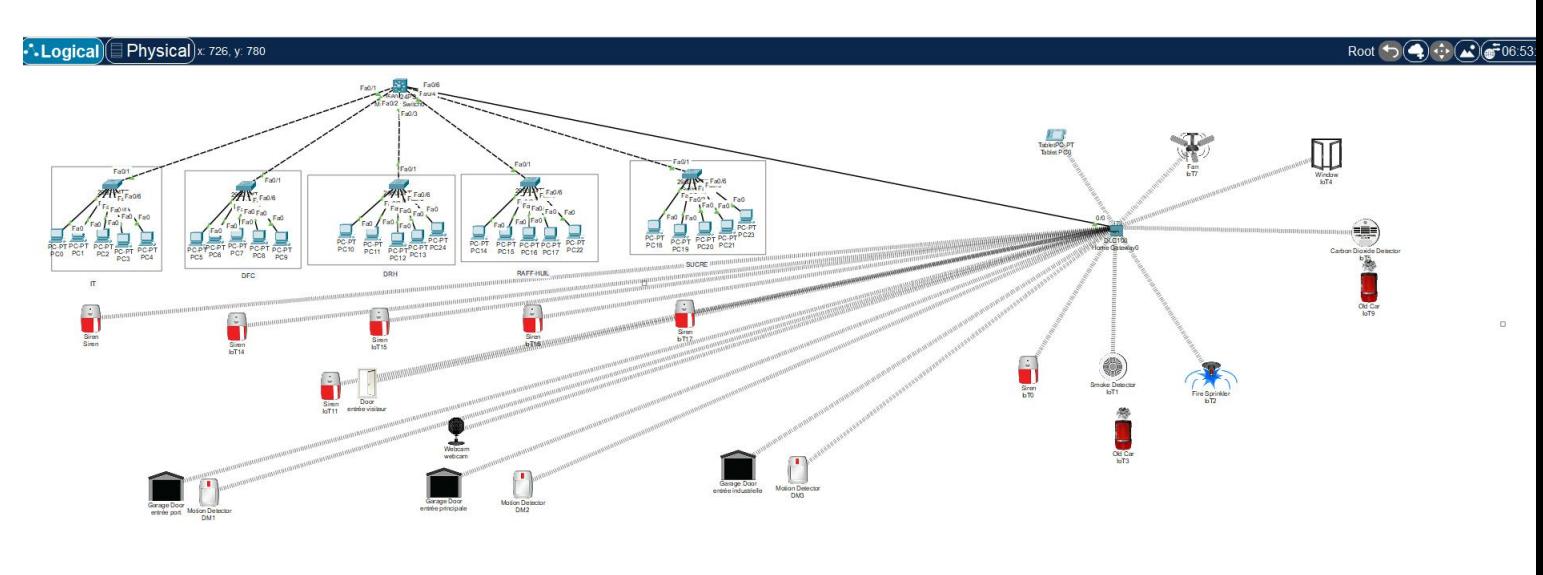

Fig. 7.41 – Shéma globale

 $\langle$ 

Apres que l'administrateur s'est authentifiée, les conditions et la liste des objets connectés a' l'intérieur du réseau de la maison s'affiche :

|                |                                                                     | URL http://192.168.10.2/conditions.html |                               |                                                                                                    | Go                                                  | Stop |  |
|----------------|---------------------------------------------------------------------|-----------------------------------------|-------------------------------|----------------------------------------------------------------------------------------------------|-----------------------------------------------------|------|--|
|                | <b>IoT Server - Device Conditions</b>                               |                                         |                               |                                                                                                    | Home   Conditions   Editor   Log Out                |      |  |
|                | <b>Enabled</b><br><b>Condition</b><br><b>Actions</b><br><b>Name</b> |                                         |                               |                                                                                                    | <b>Actions</b>                                      |      |  |
| Edit<br>Remove | Yes                                                                 | siren                                   | entrée visiteur Open is true  | Set IoT11 On to true<br>Set Siren On to true<br>Set IoT14 On to true<br>Set IoT15 On to true<br>Set IoT16 On to true<br>Set IoT17 On to true       |                                                     |      |  |
| Edit<br>Remove | Yes                                                                 | sirenoff                                | entrée visiteur Open is false | Set IoT11 On to false<br>Set Siren On to false<br>Set IoT14 On to false<br>Set IoT15 On to false<br>Set IoT16 On to false<br>Set IoT17 On to false |                                                     |      |  |
| Edit<br>Remove | Yes                                                                 | <b>DM</b>                               | DM1 On is true                |                                                                                                    | Set entrée port On to true<br>Set webcam On to true |      |  |
| Edit<br>Remove | Yes                                                                 | <b>DMno</b>                             | DM1 On is false               | Set entrée port On to false<br>Set webcam On to true                                                                                               |                                                     |      |  |
| Edit<br>Remove | Yes                                                                 | DM <sub>2</sub>                         | DM2 On is true                | Set entrée principale On to true                                                                                                    |                                                     |      |  |
| Edit<br>Remove | Yes                                                                 | DM2off                                  | DM2 On is false               | Set webcam On to true<br>Set entrée principale On to false                                                                                         |                                                     |      |  |
| Edit<br>Remove | Yes                                                                 | DM <sub>3</sub>                         | DM3 On is true                | Set webcam On to false<br>Set entrée industrielle On to true                                                                                       |                                                     |      |  |
| Edit<br>Remove | Yes                                                                 | DM3off                                  | DM3 On is false               | Set webcam On to true<br>Set entrée industrielle On to false                                                                                       |                                                     |      |  |
| Edit<br>Remove | Yes                                                                 | siren on                                | $IoTI$ Level $> = 0.12$       | Set webcam On to false<br>Set IoTO On to true                                                                                                    |                                                     |      |  |
| Edit<br>Remove | Yes                                                                 | siren off                               | $IoTI$ Level $< 0.12$         | Set IoTO On to false                                                                                                    |                                                     |      |  |
| Edit<br>Remove | Yes                                                                 | fire spinker on                         | IoT1 Level $> = 0.14$         | Set IoT2 Status to true                                                                                                    |                                                     |      |  |
| Edit<br>Remove | Yes                                                                 | fire spinkler                           | IoT1 Level $< 0.14$           | Set IoT2 Status to false                                                                                                    |                                                     |      |  |
| Edit<br>Remove | Yes                                                                 | Detecteur Entree industielle off        | DM3 On is false               | Set entrée industrielle On to false                                                                                                    |                                                     |      |  |
| Edit<br>Remove | Yes                                                                 | fan on                                  | IoT5 Level $> 0.14$           | Set webcam On to false<br>Set IoT7 Status to High                                                                                                  |                                                     |      |  |
| Edit<br>Remove | Yes                                                                 | fan off                                 | IoT5 Level $< 0.14$           |                                                                                                    | Set IoT7 Status to Off                              |      |  |
| Edit<br>Remove | Yes                                                                 | window open                             | IoT5 Level $> 0.14$           |                                                                                                    | Set IoT4 On to true                                 |      |  |
| Edit<br>Remove | Yes                                                                 | window close                            | IoT5 Level $< 0.14$           |                                                                                                    | Set IoT4 On to false                                |      |  |

Fig. 7.42 – Conditions de fonctionment de tous les objets

| Tablet PCO                                                               | $\times$                             |  |  |  |  |  |
|--------------------------------------------------------------------------|--------------------------------------|--|--|--|--|--|
| Physical<br>Config<br><b>Desktop</b><br>Programming<br><b>Attributes</b> |                                      |  |  |  |  |  |
| <b>Web Browser</b>                                                       | $\mathsf X$                          |  |  |  |  |  |
| URL http://192.168.10.2/home.html<br>$\geq$<br>$\prec$                   | Go<br>Stop                           |  |  |  |  |  |
| <b>IoT Server - Devices</b>                                              | Home   Conditions   Editor   Log Out |  |  |  |  |  |
| ▶ Siren (PTT081090NG-)                                                   | Siren                                |  |  |  |  |  |
| ▶ 010T14 (PTT0810ONY9-)                                                  | Siren                                |  |  |  |  |  |
| ▶ 010T15 (PTT08104M3V-)                                                  | Siren                                |  |  |  |  |  |
| DIGT16 (PTT0810IARQ-)                                                    | Siren                                |  |  |  |  |  |
| ▶ 010T17 (PTT08109Y8R-)                                                  | Siren                                |  |  |  |  |  |
| ▶ 0 1oT11 (PTT08103Y5O-)                                                 | Siren                                |  |  |  |  |  |
| ▶ ● entrée port (PTT08104WZ5-)                                           | Garage Door                          |  |  |  |  |  |
| > DM1 (PTT0810565Q-)                                                     | <b>Motion Detector</b>               |  |  |  |  |  |
| • entrée principale (PTT0810P1Z2-)                                       | Garage Door                          |  |  |  |  |  |
| webcam (PTT0810BUTO-)<br>$\mathbf{F}$                                    | Webcam                               |  |  |  |  |  |
| DM2 (PTT08106Y8D-)                                                       | <b>Motion Detector</b>               |  |  |  |  |  |
| • Centrée industrielle (PTT081015E8-)                                    | Garage Door                          |  |  |  |  |  |
| > ODM3 (PTT081069RH-)                                                    | <b>Motion Detector</b>               |  |  |  |  |  |
| • entrée visiteur (PTT0810723Q-)                                         | Door                                 |  |  |  |  |  |
| ▶ 010T0 (PTT08103406-)                                                   | Siren                                |  |  |  |  |  |
| ▶ 10T1 (PTT0810OYK0-)                                                    | Smoke Detector                       |  |  |  |  |  |
| • • lot2 (PTT081013RP-)                                                  | Fire Sprinkler                       |  |  |  |  |  |
| ▶ 010T4 (PTT08103P32-)                                                   | Window                               |  |  |  |  |  |
| ▶ 10T7 (PTT08106FS1-)                                                    | Ceiling Fan                          |  |  |  |  |  |
| ▶ 016T5 (PTT08109R63-)                                                   | Carbon Dixoide Detector              |  |  |  |  |  |
|                                                                          |                                      |  |  |  |  |  |

Fig. 7.43 – Objets connectés dans Tablet PC0

### **7.17 Dispositifs utilisés pour la conception**

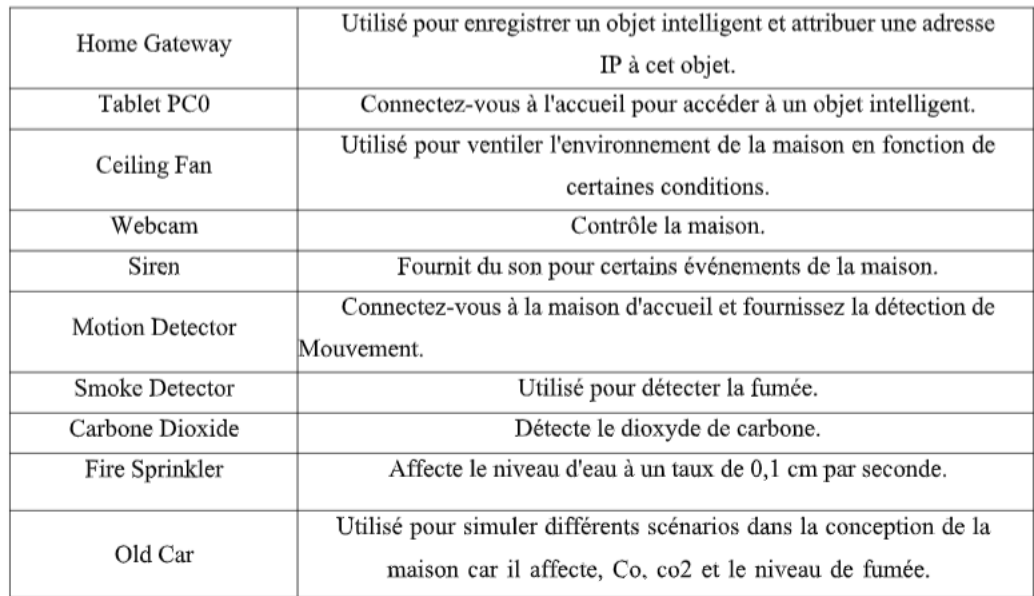

Tab. 7.3 – Dispositifs utilisés dans la conception

### **7.17.1 Test de connexion**

Pour tester la connexion en effectuant des pings sur le Tablet PC0.

- Cliquer sur Tablet PC0, puis sur l'onglet Desktop et enfin sur l'icône Command Prompt.
- Dans la fenêtre qui s'ouvre tapez « ping 192.168.10.2. » pour s'avoir si la communication est possible.

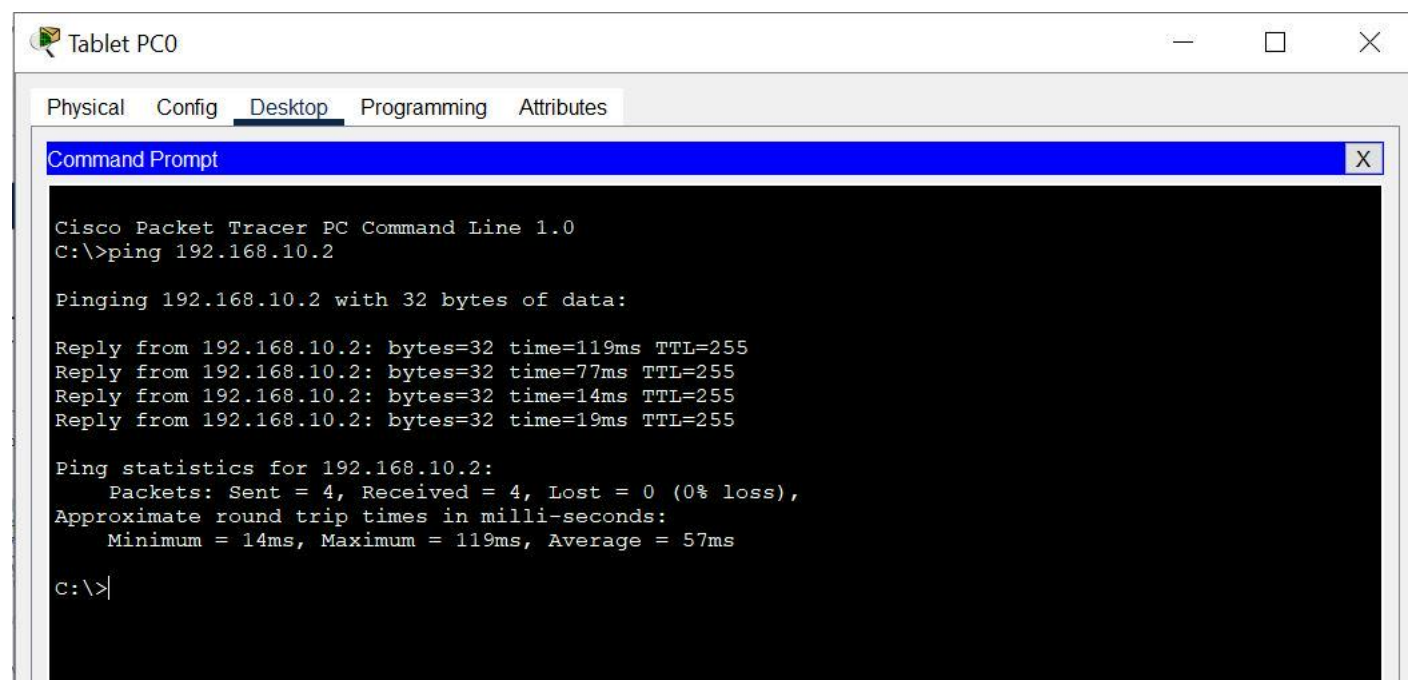

Fig. 7.44 – test de connexion

### **7.18 Conclusion :**

Dans ce chapitre, Après avoir présenté une brève description de l'environnement de développement de réseau local, nous avons mis l'accent sur la présentation de quelques interfaces, qui porte sur l'ensemble des configu rations, la mise en place du réseau LAN que nous avons réalisé, puis nous avons effectué un ensemble de tests de validation afin de prouver l'efficacité du réseau

Nous avons également assimilé les dispositifs Internet of Things avec les périphériques réseaux classiques utilisé pour regrouper des appareils dans plusieurs couches.

# **Chapitre 8 RÉALISATION et SIMULATION**

### **Sommaire**

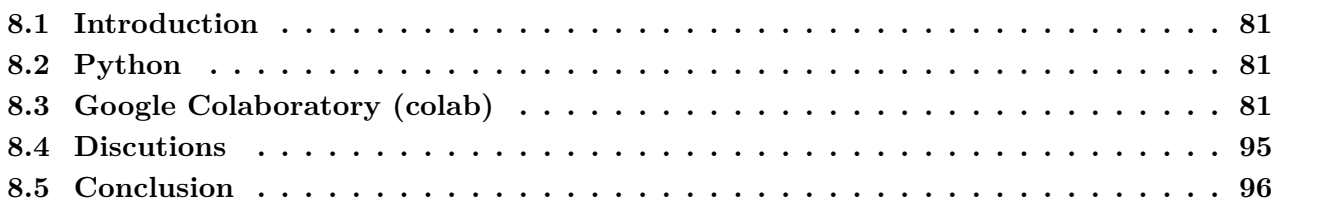

### <span id="page-95-0"></span>**8.1 Introduction**

Dans ce chapitre, nous allons voir la partie pratique que nous avons réalisée. Durant notre stage pratique chez CEVITAL (Bejaia), nous avons pu nous procurer un historique de 5 ans (2018-2023) comme nous l'avons montré dans le chapitre 6. C'est sur celui-ci que nous nous sommes basée pour faire notre prédiction.

### <span id="page-95-1"></span>**8.2 Python**

Python est un langage de programmation qui a été créé en 1991 par Guido van Rossum. Ce langage de haut niveau est polyvalent et convivial, sa syntaxe étant claire et lisible. Il est largement utilisé dans de nombreux domaines, tels que le développement web, l'analyse de données et l'intelligence artificielle. Avec sa vaste bibliothèque standard et sa communauté active, il offre une multitude de ressources pour les développeurs. Grâce à sa simplicité et à sa flexibilité, Python permet de créer des applications et des scripts de manière rapide et efficace. C'est un langage puissant qui facilite la réalisation de projets informatiques dans divers domaines[\[28\]](#page-124-0) [[29](#page-124-1)][[30\]](#page-124-2)[\[31\]](#page-124-3). Dans notre partie pratique nous avons utilisé ce langage qui est le plus adapté.

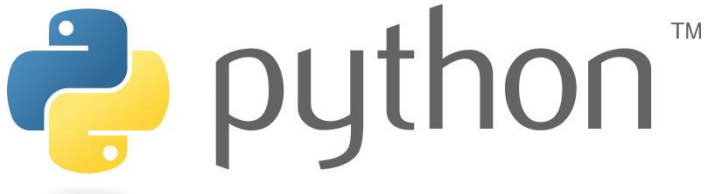

Fig.  $8.1 -$ Logo python

### <span id="page-95-2"></span>**8.3 Google Colaboratory (colab)**

Google Colaboratory, également connu sous le nom de Colab, est un environnement de développement Python basé sur le cloud offert gratuitement par Google. Il permet aux utilisateurs d'écrire, d'exécuter et de partager du code Python de manière interactive, sans avoir à effectuer d'installation. Avec Colab, on bénéficie d'un environnement Jupyter Notebook entièrement équipé, incluant des fonctionnalités avancées telles que l'accès aux ressources de calcul puissantes de Google. Cela facilite le prototypage rapide, l'expérimentation de modèles complexes et l'analyse de données massives. De plus, Colab offre une intégration fluide avec Google Drive, ce qui facilite le stockage et le partage des

notebooks et des données. Colaboratory est utile pour les projets de programmation, la science des données et l'apprentissage automatique. Nous avons opté pour colab pour tous cela[[32](#page-124-4)][[33\]](#page-124-5).

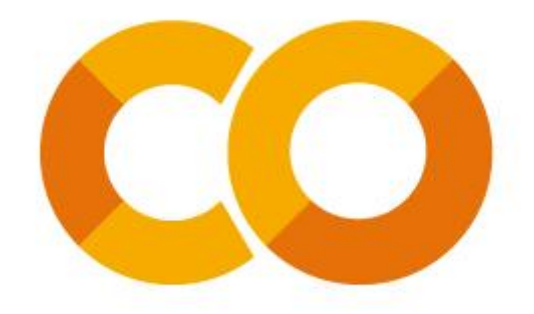

Fig. 8.2 – Logo de Google Colab

Pour l'utilisation de cet environnement il suffit juste de s'inscrire à Google Colab puis d'accéder à la page d'accueil (voir figure suivante).

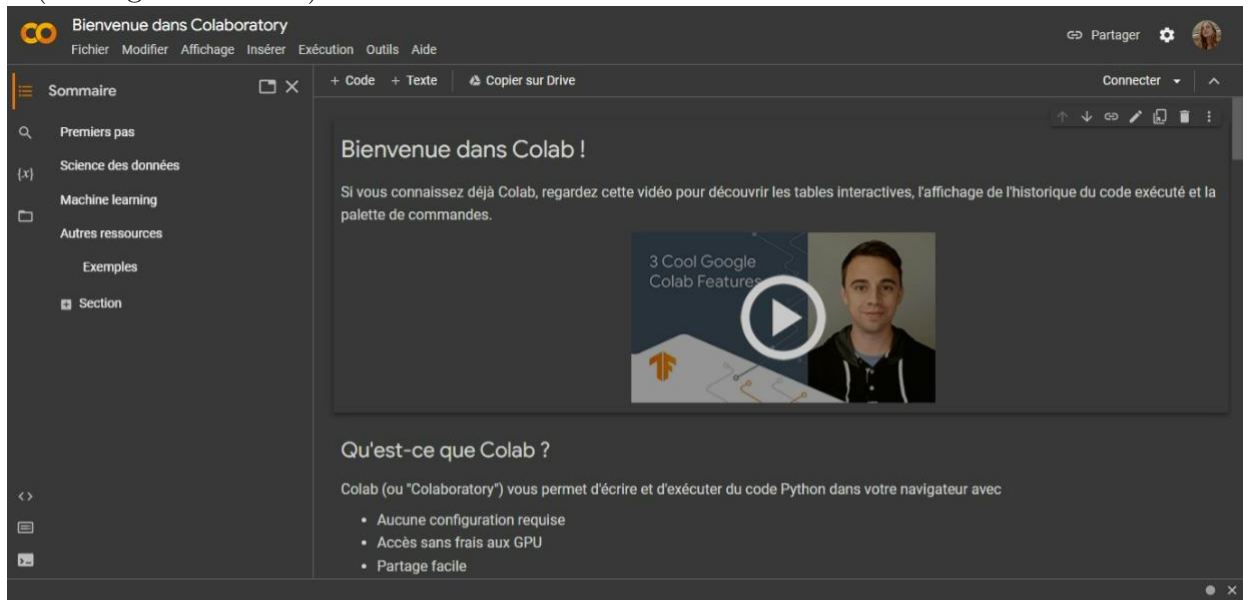

Fig. 8.3 – Page d'accueil Colab

Une fois cela fait, on crée un nouveau notebook :

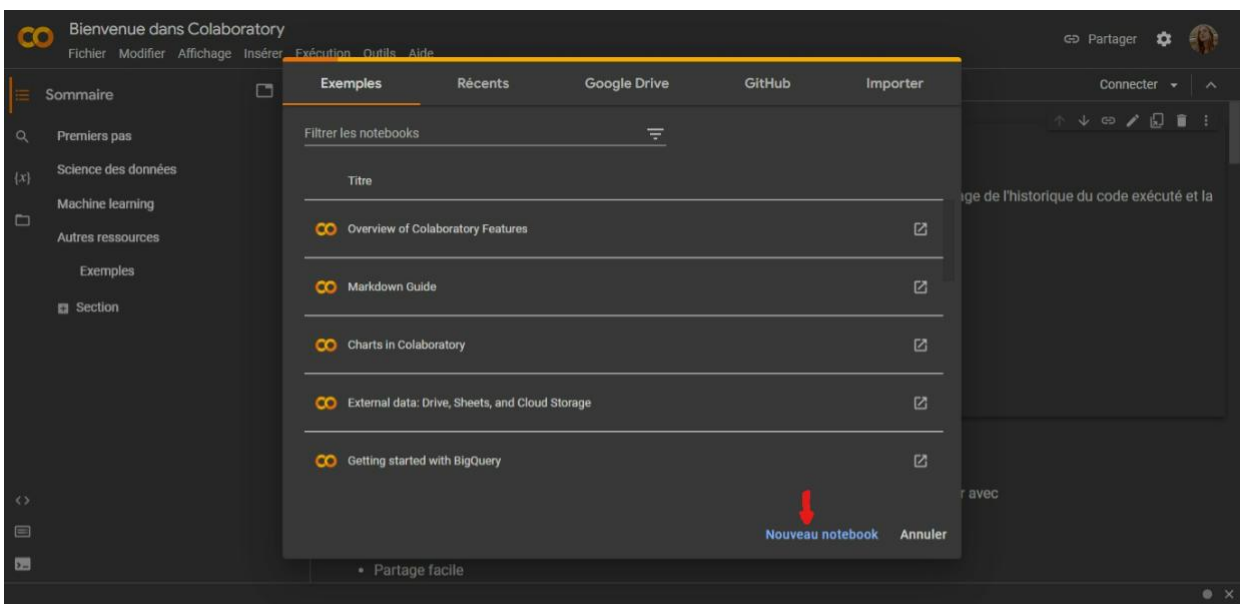

### Fig. 8.4 – Création de notebook

Après avoir créé un nouveau notebook l'invite de commande ou l'on saisira notre code s'affichera :

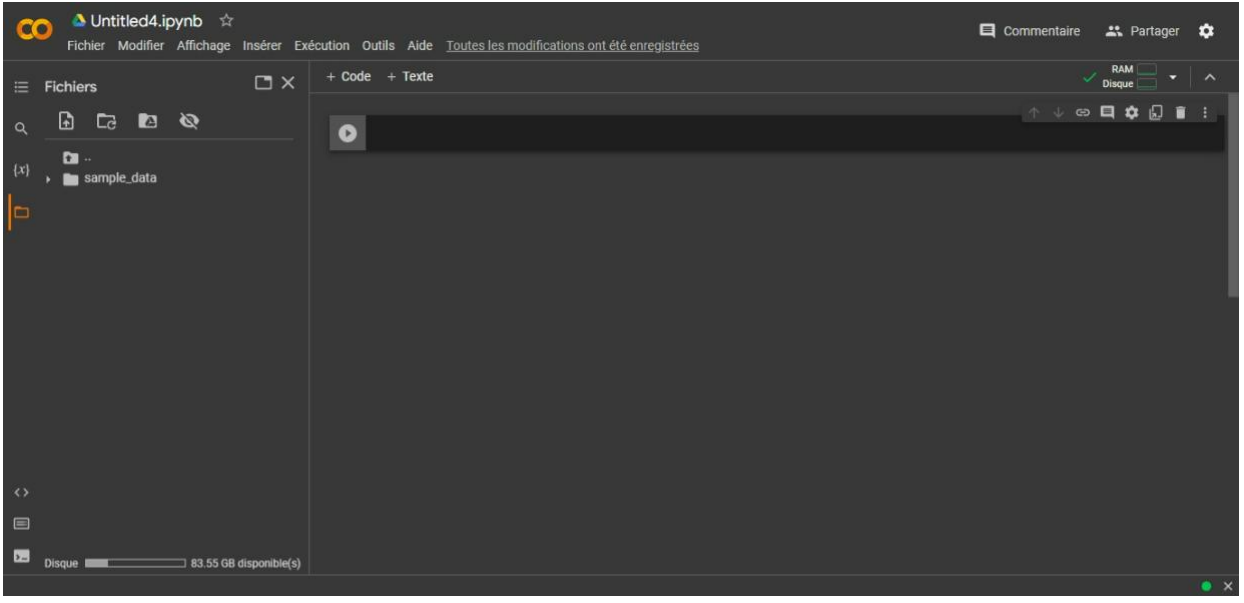

Fig. 8.5 – Invite de commande colab

Apres avoir numérisé, traité, nettoyé et converti notre jeu de donnée en fichier csv, nous l'avons importé sur colab comme suit :

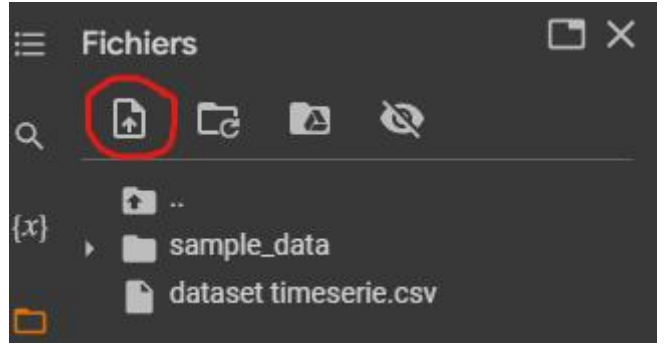

Fig. 8.6 – Icone d'importation de fichier

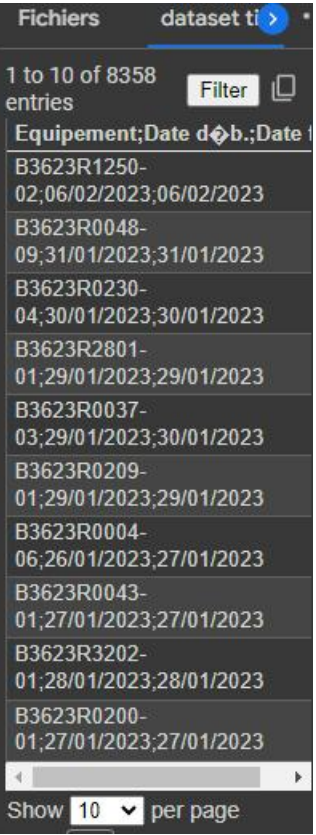

Fig. 8.7 – Aperçu de l'historique des pannes de pompe Dans notre algorithme nous avons importé les bibliothèques suivantes :

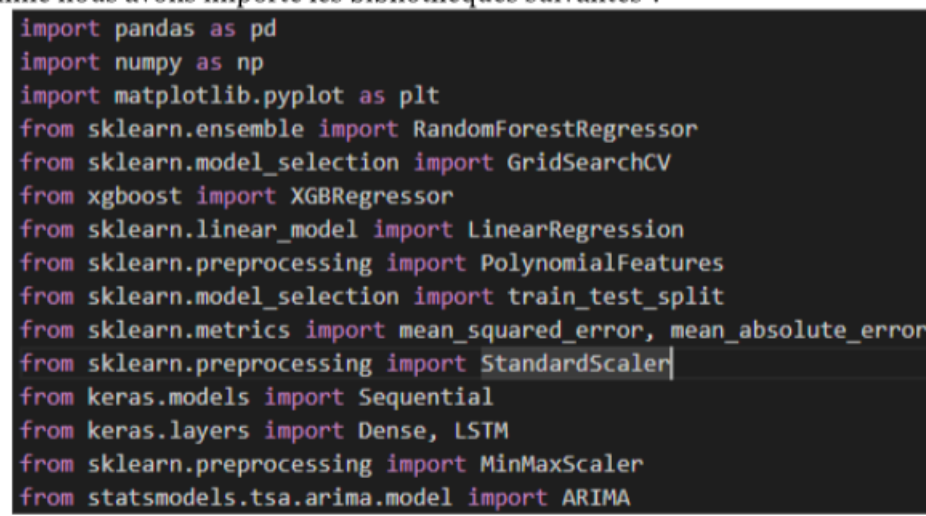

Fig. 8.8 – Bibliothèques utilisées

Voici une brève explication de chacune d'entre elles :

#### 1. **pandas :**

- pandas est une bibliothèque Python destinée à la manipulation et à l'analyse des données.
- Elle est utilisée pour lire et manipuler les données du jeu de données initial sous forme de DataFrames.

### 2. **numpy :**

• numpy est une bibliothèque Python pour le calcul numérique.

- Elle est utilisée pour effectuer des opérations mathématiques et des calculs sur les données, en particulier des tableaux multidimensionnels.
- 3. **matplotlib.pyplot :** sklearn est une
	- matplotlib est une bibliothèque Python pour la création de graphiques et de visualisations.
	- matplotlib.pyplot est utilisée pour tracer les prédictions des modèles de régression et de l'algorithme ARIMA par rapport aux valeurs réelles du nombre de pannes.

### 4. **sklearn.ensemble.RandomForestRegressor :**

• RandomForestRegressor est utilisé pour créer un modèle de régression utilisant l'algorithme des forêts aléatoires pour prédire le nombre de pannes.

### 5. **sklearn.model\_selection.GridSearchCV :**

• GridSearchCV est utilisé pour effectuer une recherche par grille afin de trouver les meilleurs hyperparamètres pour le modèle de forêt aléatoire.

### 6. **xgboost.XGBRegressor :**

- XGBRegressor est un modèle de régression basé sur l'algorithme XGBoost (eXtreme Gradient Boosting).
- XGBoost est utilisé pour créer un modèle de régression pour prédire le nombre de pannes.

### 7. **sklearn.linear\_model.LinearRegression :**

• LinearRegression est utilisée pour créer un modèle de régression linéaire pour prédire le nombre de pannes en fonction du mois.

### 8. **sklearn.preprocessing.PolynomialFeatures :**

• PolynomialFeatures est utilisée pour transformer les caractéristiques en un ensemble de caractéristiques polynomiales.

### 9. **keras.models.Sequential, keras.layers.Dense, keras.layers.LSTM :**

• Ces classes de Keras, une bibliothèque Python pour l'apprentissage en profondeur (deep learning), sont utilisées pour créer un modèle de réseau de neurones LSTM.

### 10. **sklearn.preprocessing.MinMaxScaler :**

• MinMaxScaler est utilisée pour mettre à l'échelle les données dans une plage spécifiée (0 à 1).

### 11. **statsmodels.tsa.arima.model.ARIMA :**

• ARIMA (AutoRegressive Integrated Moving Average) est utilisée pour créer un modèle ARIMA pour la prévision de séries temporelles.

Ces bibliothèques sont souvent utilisées en conjonction les unes avec les autres pour effectuer des tâches d'analyse de données, d'apprentissage automatique et de modélisation prédictive en Python.

```
# Charger le jeu de données initial
df = pd.read csv("/content/dataset timeserie.csv", encoding='ISO-8859-1', delimiter=';'
# Convertir les colonnes de dates en objets de type date
df["Date déb."] = pd.to_datetime(df["Date déb."], format="%d/%m/%Y")
df["Date fin"] = pd.to_datetime(df["Date fin"], format="%d/%m/%Y")
# Extraire le mois et l'année de la colonne "Date déb."
df["Mois"] = df["Date déb."].dt.month
df["Année"] = df["Date déb."].dt.year
# Ordonner les données par mois
df = df.sort_values(by="Mois")
display(df)
```
Fig. 8.9 – Importation et traitement du jeu de données

Dans la figure ci-dessus, nous avons d'abord chargé notre jeu de données (historique des pannes filtré sur les pompes), converti nos colonnes de dates ('Date déb.' et 'Date fin') en objets de type date (jour/ mois/année), extraits les mois et les années de 'Date déb.' pour ensuite ordonner l'historique en fonction des mois afin de faire une prédiction par mois. Dans la dernière ligne nous avons afficher notre jeu de donnée (voir figure suivante) avec les modification qu'on vient de citer.

|      | Equipement            | Date déb.  | Date fin   | Mois | Année | Þ. |
|------|-----------------------|------------|------------|------|-------|----|
| 5657 | B3623R0041-01         | 2020-01-20 | 2020-01-20 | 1    | 2020  |    |
| 2144 | B3623R0402-05         | 2022-01-02 | 2022-01-02 | п    | 2022  |    |
| 2145 | B3601R0001-01         | 2022-01-02 | 2022-01-02 | 1    | 2022  |    |
| 2146 | B3623R1210            | 2022-01-02 | 2022-01-02 | п    | 2022  |    |
| 2147 | B3623R1210            | 2022-01-02 | 2022-01-02 | 1    | 2022  |    |
| ---  | $16 - 16 = 16$        | 4.8.6      | $10 - 10$  | 555  | 111   |    |
| 3992 | B3623R0223-01         | 2020-12-19 | 2020-12-19 | 12   | 2020  |    |
| 3993 | B3623R0222-02         | 2020-12-06 | 2020-12-06 | 12   | 2020  |    |
| 3994 | B3623R0222-01         | 2020-12-06 | 2020-12-06 | 12   | 2020  |    |
| 3996 | B3623R0220-01         | 2020-12-19 | 2020-12-19 | 12   | 2020  |    |
| 4022 | B3623R0201-01         | 2020-12-06 | 2020-12-06 | 12   | 2020  |    |
|      | 8358 rows x 5 columns |            |            |      |       |    |

Fig. 8.10 – Aperçu du jeu de donnée après modification

```
# Calculer le nombre de pannes réel par mois pour toutes les années
pannes_par_mois = df.groupby(["Année", "Mois"]).size().reset_index(name="Nombre de pannes réel")
pannes par mois = pannes par mois.sort values(by="Mois")
print(pannes_par_mois)
pannes_2022 = pannes_par_mois[pannes_par_mois["Année"] == 2022]
print("Nombre de pannes réel par mois en 2022:\n", pannes_2022)
```
Fig. 8.11 – Code calculant le nombre de pannes par mois pour toutes les années Dans les 2 dernières lignes nous avons sélectionné les pannes par mois de l'année 2022 et nous les avons

affichés, sachant que nous allons prendre plus tard l'année 2022 comme donnée de test.

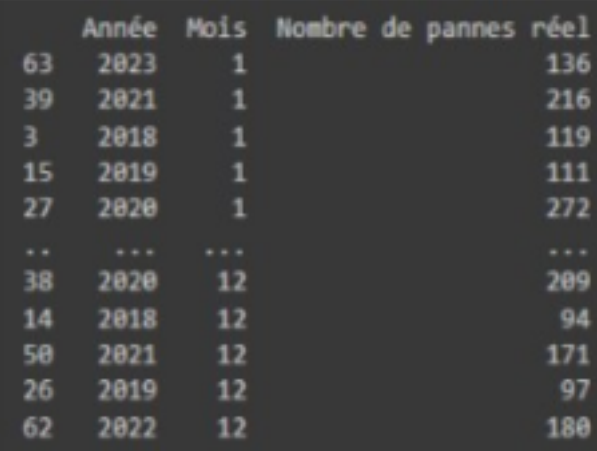

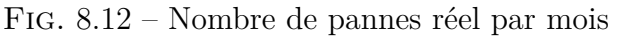

|    |      | Nombre de pannes réel par mois en 2022: |  |                       |     |
|----|------|-----------------------------------------|--|-----------------------|-----|
|    |      | Année Mois                              |  | Nombre de pannes réel |     |
| 51 | 2022 | 1                                       |  |                       | 131 |
| 52 | 2022 | $\overline{2}$                          |  |                       | 181 |
| 53 | 2022 | 3                                       |  |                       | 141 |
| 54 | 2022 | 4                                       |  |                       | 134 |
| 55 | 2022 | 5                                       |  |                       | 222 |
| 56 | 2022 | 6                                       |  |                       | 183 |
| 57 | 2022 | 7                                       |  |                       | 137 |
| 58 | 2022 | 8                                       |  |                       | 197 |
| 59 | 2022 | 9                                       |  |                       | 158 |
| 60 | 2022 | 10                                      |  |                       | 159 |
| 61 | 2022 | 11                                      |  |                       | 190 |
| 62 | 2022 | 12                                      |  |                       | 180 |

Fig. 8.13 – Nombre de pannes réel par mois (2022)

Dans la figure suivante, le code divise les données en ensembles d'entraînement et de test en fonction de l'année.

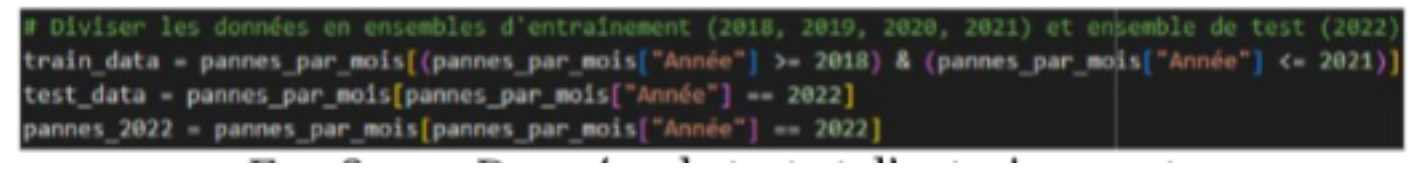

Fig. 8.14 – Données de test et d'entrainement

Celui-ci effectue la séparation des caractéristiques (mois et année) de la variable cible (nombre de pannes réel) pour les ensembles d'entraînement et de test.

```
Séparer les caractéristiques (mois et année) de la variable cible (nombre de pannes réel)
train = train data[["Mois"]]
train = train_data["Nombre de pannes réel"]
 est - test_data[["Mois"]]
test - test data["Nombre de pannes réel"]
```
Fig. 8.15 – Séparation des caractéristiques de la variable de la variable cible

Les lignes qui suivent utilisent la régression linéaire pour prédire le nombre de pannes réel par mois en 2022 et affichent les résultats de la régression linéaire, y compris RMSE, MAE, les valeurs prédites et les valeurs réelles.

```
# Régression linéaire
linear \, reg = LinearRegression()linear_reg.fit(X_train, y_train)
linear pred = linear reg.predict(X test).astype(int)
linear mae = mean absolute error(y test, linear pred)
linear_rmse = mean_squared_error(y_test, linear_pred, squared=False)
print("Régression linéaire - RMSE:", linear_rmse)
print("Régression linéaire - MAE:", linear_mae)
print("Nombre de pannes prédit (Régression linéaire):", linear pred)
print("Nombre de pannes réel par mois en 2022:\n", pannes 2022)
```
Fig. 8.16 – Régression linéaire

Voici les résultats du code précédent :

Régression linéaire - RMSE: 48.41487374764082 Régression linéaire - MAE: 39.333333333333336 Nombre de pannes prédit (Régression linéaire): [133 132 132 131 130 129 128 128 127 126 125 124

Fig. 8.17 – Résultat de l'algorithme de régression linéaire

Voici son graphe :

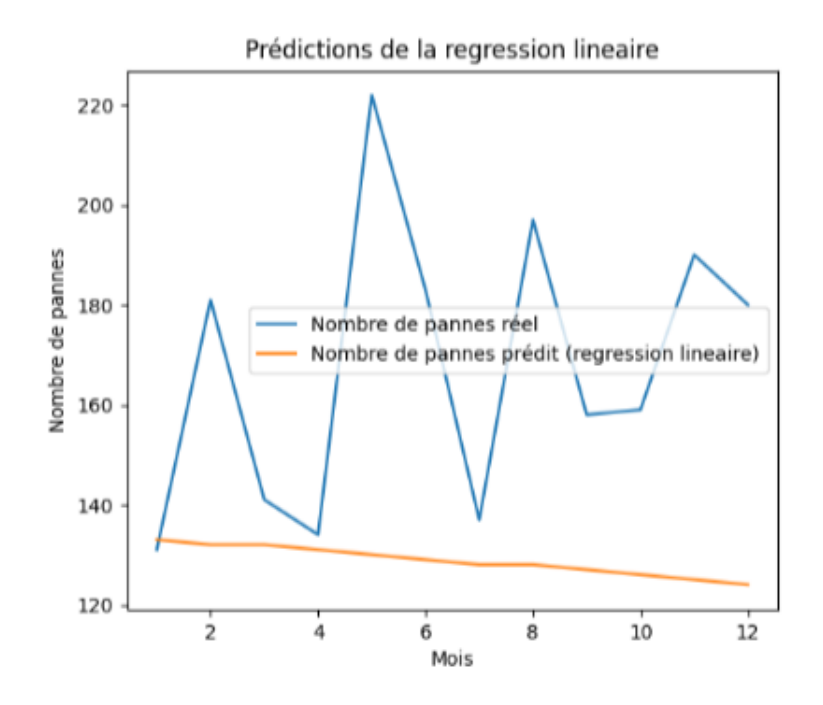

Fig. 8.18 – Modèle de régression linéaire

Dans ce bloc de code, une régression polynomiale est effectuée en ajustant le degré du polynôme. Cela pour prédire le nombre de pannes réel par mois en 2022 en utilisant le degré du polynôme spécifié. Régression Linéaire :

RMSE : 48.41

MAE : 39.33

Le modèle de régression linéaire, avec un RMSE de 48.41 et un MAE de 39.33, semble bien s'ajuster aux données.

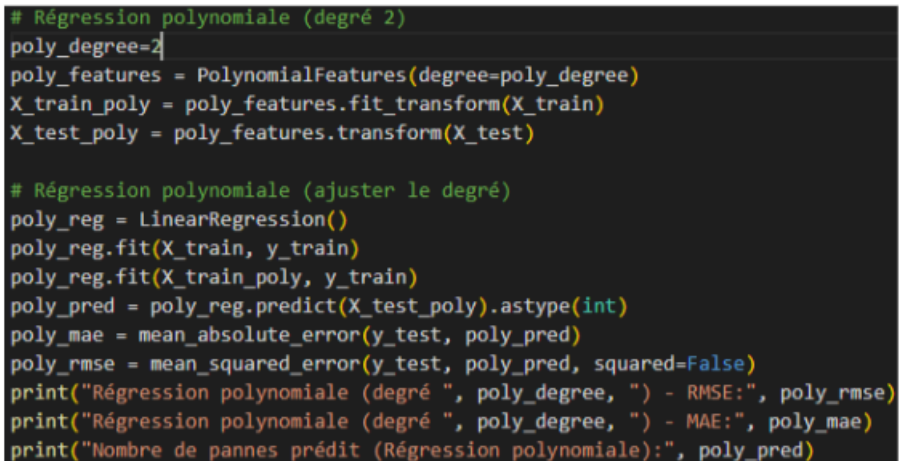

Fig. 8.19 – Régression polynomiale

La figure suivante affiche les résultats de la régression polynomiale, y compris le RMSE, le R², et les valeurs prédites.

Régression polynomiale (degré RMSE: 48.87910255586396  $\overline{2}$ Régression polynomiale (degré 2) - MAE: 40.33333333333336 Nombre de pannes prédit (Régression polynomiale): [139 135 132 129 127 125 125 124 125 126 128 130]

Fig. 8.20 – Affichage régression polynomiale

Voici son graphe :

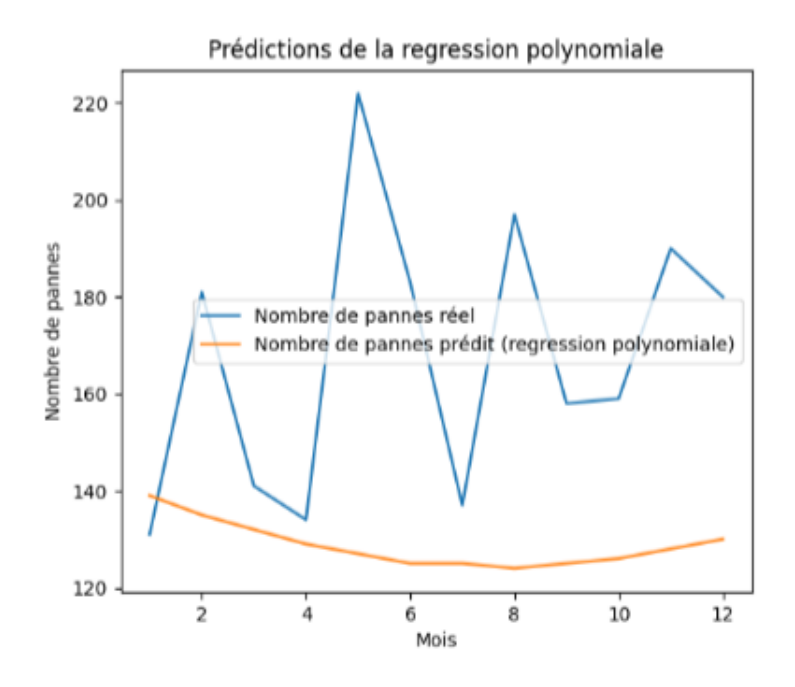

Fig. 8.21 – Modèle de régression polynomiale

Ce code permet d'entraîner un modèle de forêts aléatoires, de prédire les valeurs cibles sur l'ensemble de test, de calculer les mesures de performance (MAE et RMSE) et d'effectuer une recherche par grille pour trouver les meilleurs paramètres pour le modèle. Régression Polynomiale (Degré 1) : RMSE : 48.87

### MAE : 40.33

Cette modélisation, malgré sa simplicité, semble capturer raisonnablement bien les motifs sous- jacents avec un RMSE de 48.87 et un MAE de 40.33, montrant des performances similaires à la régression linéaire.

```
Forêts aléatoires
  reg = RandomForestRegressor(random_state=42)
  reg.fit(X_train, y_train)
  _pred = rf_reg.predict(X_test).astype(int)
rf_mae = mean_absolute_error(y_test, rf_pred)
rf_rmse - mean_squared_error(y_test, rf_pred, squared-False)
# Définir les hyperparamètres à ajuster
param\_grid = \sqrt{\frac{1}{n}}n_estimators': [5, 10, 15, 25, 35, 45, 55, 110, 120, 130, 140, 150, 250,350],
    'max_depth': [None, 15, 20, 25, 30, 35, 40, 45, 50] <mark>}</mark>
# Créer le modèle de forêt aléatoire
rf_reg = RandomForestRegressor()
# Effectuer la recherche par grille
grid_search = GridSearchCV(rf_reg, param_grid, cv=5, scoring='neg_mean_absolute_error'
grid_search.fit(X_train, y_train)
 Afficher les meilleurs paramètres trouvés
print("Meilleurs paramètres :", grid_search.best_params
```
Fig. 8.22 – Ajustement et création du modèle foret aléatoire Voici l'affichage des meilleurs paramètres :

#### Meilleurs paramètres : { 'max depth': 25. 'n estimators'

Fig. 8.23 – Meilleure paramètre pour l'algorithme forets aléatoires

Dans ce bloc de code, nous utilisons les meilleurs paramètres trouvés lors de la recherche par grille pour créer un nouveau modèle de forêt aléatoire et l'ajuster avec les données d'entraînement. Ensuite, nous utilisons ce modèle ajusté pour faire des prédictions sur l'ensemble de test.

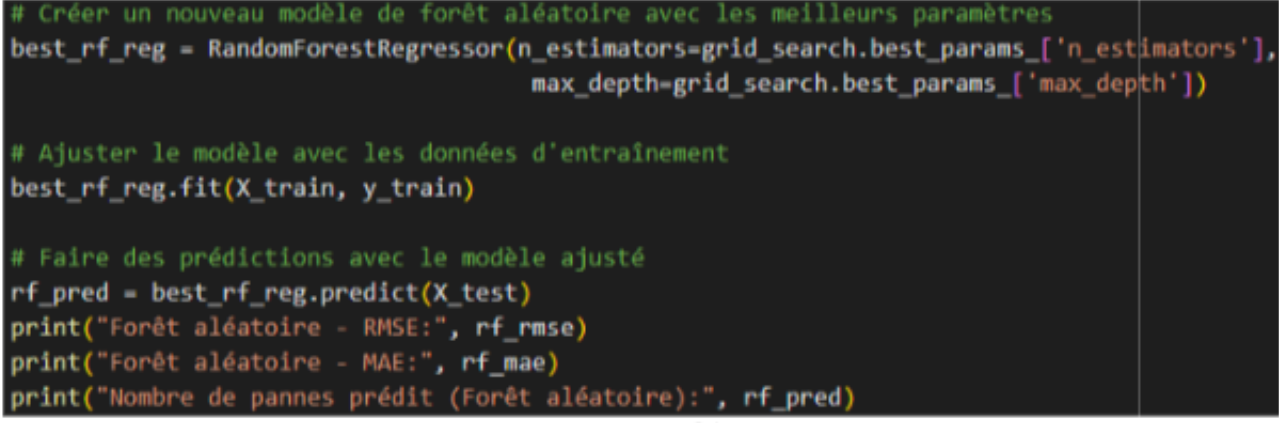

#### Fig. 8.24 – Forets aléatoires

Affichage des mesures de performance (RMSE et MAE) ainsi que les valeurs prédites.

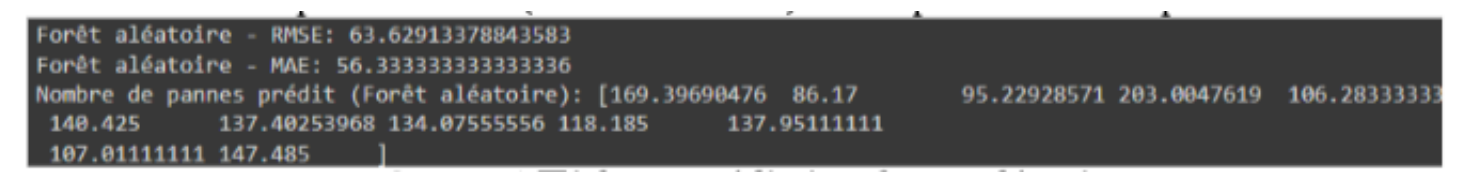

Fig. 8.25 – Affichage prédiction forets aléatoire

Ce code trace un graphique comparant les résultats des prédictions de la forêt aléatoire avec les valeurs réelles du nombre de pannes par mois.

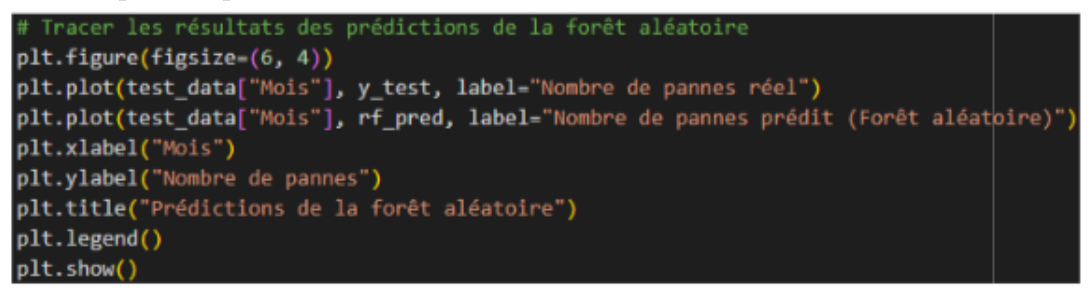

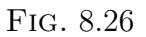

Voici le graphe résultant :

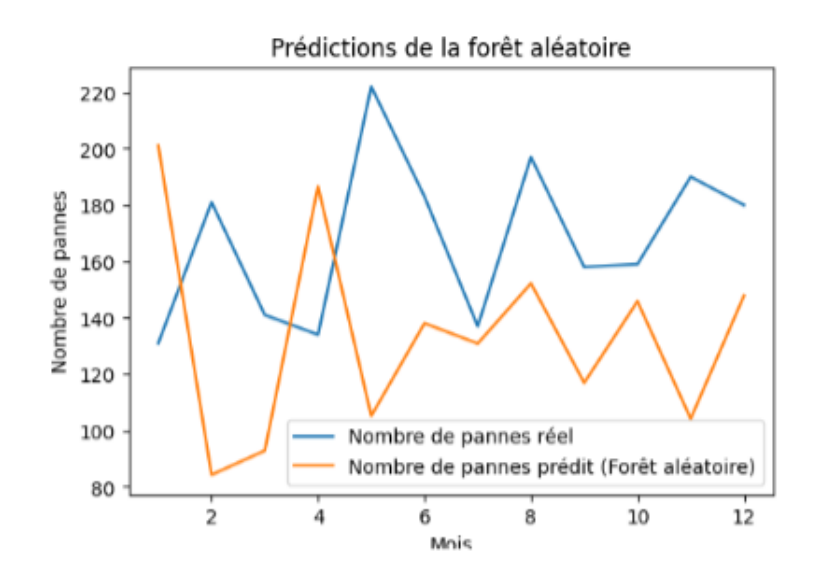

Fig. 8.27 – Modèle de forets aléatoire

Modèle de Forêt Aléatoire : RMSE : 63.62 MAE : 56.33

Le modèle de forêt aléatoire affiche le RMSE le plus élevé (63.62) et le MAE le plus élevé (56.33), indiquant qu'il pourrait ne pas être le meilleur ajustement pour cet ensemble de données.

Dans cette figure, nous préparons les données pour le modèle ARIMA, entraînons le modèle ARIMA, effectuons des prédictions et évaluons le modèle ARIMA.

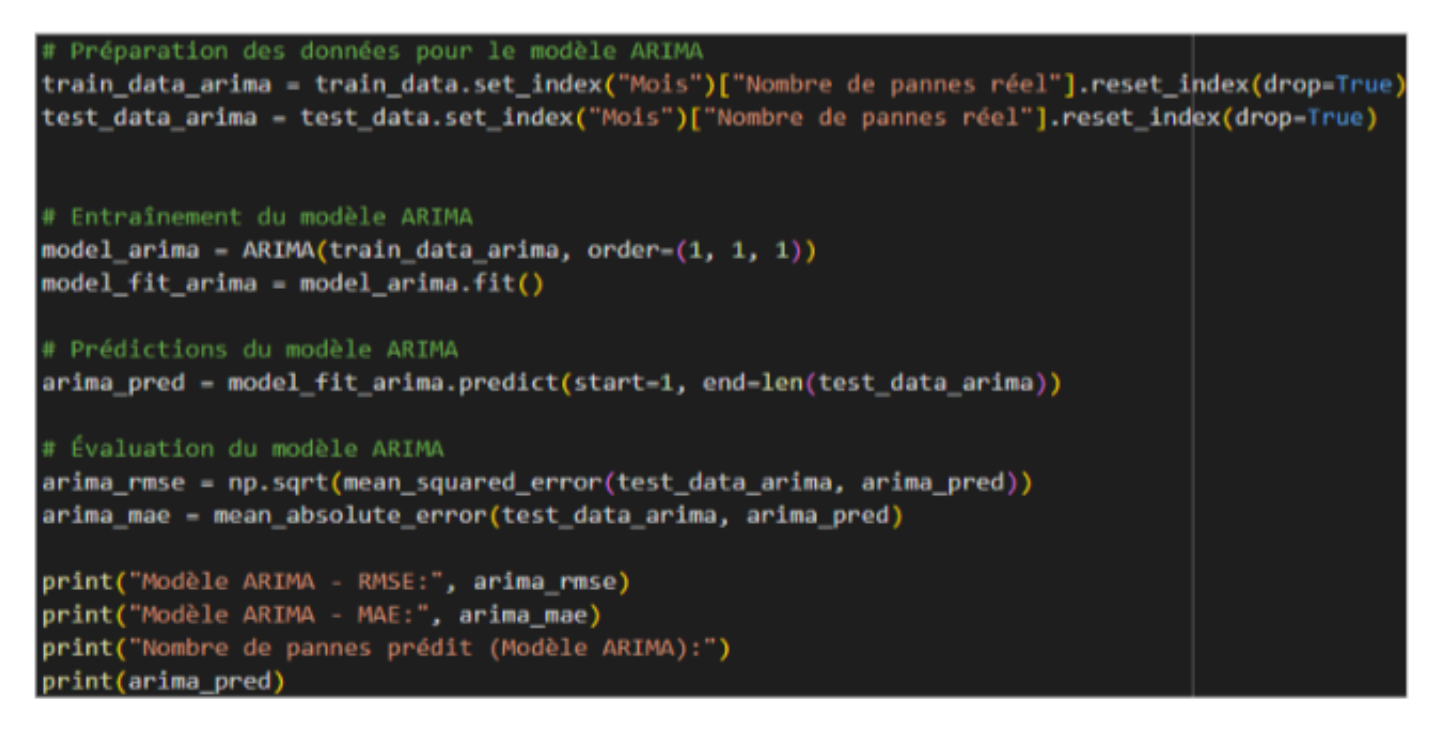

FIG.  $8.28 - ARIMA$ 

Voici l'affichage de ce code :

|             | Modèle ARIMA - RMSE: 54.14631001828203  |
|-------------|-----------------------------------------|
|             | Modèle ARIMA - MAE: 47.44774207216585   |
|             | Nombre de pannes prédit (Modèle ARIMA): |
| $\mathbf 1$ | 215.583707                              |
| 2           | 161.128754                              |
| 3           | 144.893888                              |
| 4           | 195.013050                              |
| 5           | 148.816042                              |
| 6           | 137.024449                              |
| 7           | 129.324867                              |
| 8           | 129.210372                              |
| 9           | 126.625398                              |
| 10          | 121.732165                              |
| 11          | 116.723467                              |
|             | 116.532227<br>. .<br>٠                  |

Fig. 8.29 – Affichage prédiction ARIMA

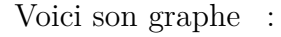

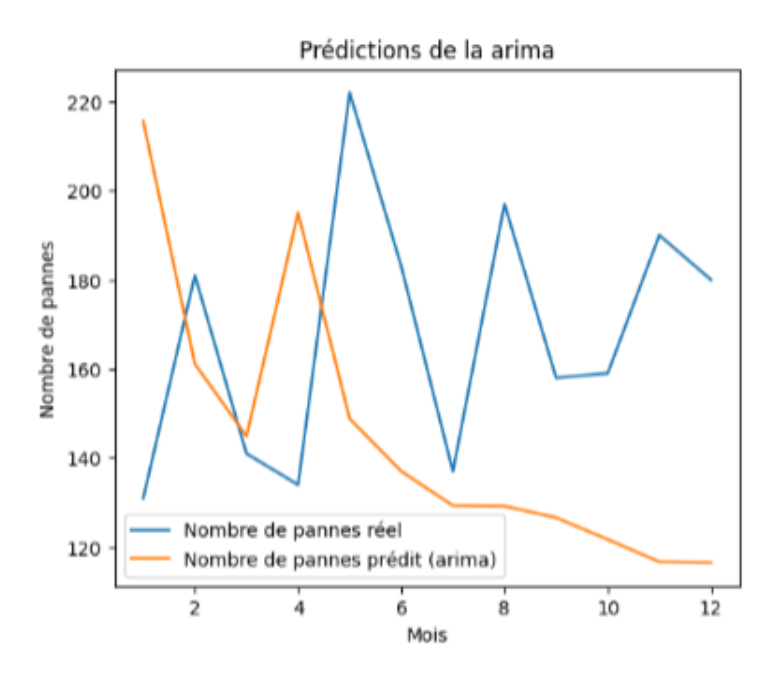

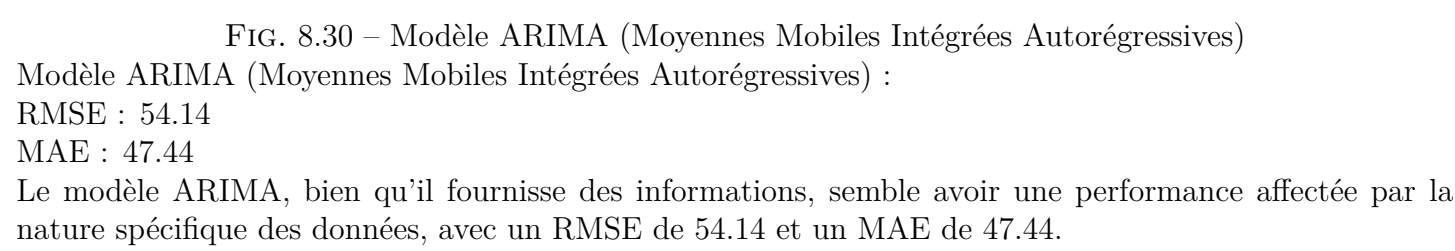

Dans ce bloc de code, nous préparons les données pour le modèle RNN (Réseau de Neurones Récurrents).
```
# Préparation des données pour le modèle RNN
scaler = MinMaxScaler(feature range=(0, 1))
scaled train data = scaler.fit transform(train data[["Nombre de pannes réel"]]]
scaled test data = scaler.transform(test data[["Nombre de pannes réel"]])
sequence length = 1 # Longueur de la séquence temporelle pour le modèle RNN
X train - []
y_train = []for i in range(sequence_length, len(scaled_train_data)):
   X train.append(scaled train data[i-sequence length:i, 0])
    y_train.append(scaled_train_data[i, 0])
X_train, y_train = np.array(X_train), np.array(y_train)
X_test = []y_test - []for i in range(sequence_length, len(scaled_test_data)):
    X_test.append(scaled_test_data[i-sequence_length:i, 0])
    y_test.append(scaled_test_data[i, 0])
X_test, y_test = np.array(X_test), np.array(y_test)
```
#### Fig. 8.31 – Préparation RNN

Après l'exécution de ce bloc de code, les données d'entraînement et de test sont préparées dans le format approprié pour être utilisées avec un modèle RNN. Les caractéristiques d'entraînement sont stockées dans X train et les valeurs cibles d'entraînement sont stockées dans y\_train. De même, les caractéristiques de test sont stockées dans X\_test et les valeurs cibles de test sont stockées dans y\_test.

Dans ce bloc de code, nous créons et entraînons un modèle RNN (Réseau de Neurones Récurrents) pour prédire le nombre de pannes.

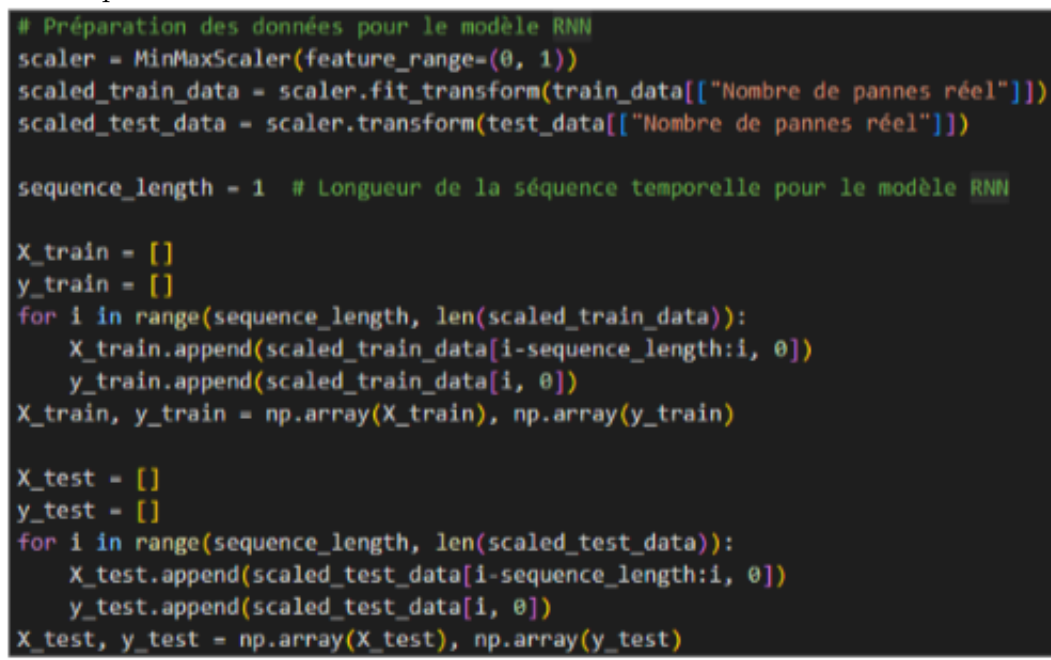

#### Fig. 8.32 – RNN

Après l'exécution de ce bloc de code, le modèle RNN est créé, entraîné et utilisé pour effectuer des prédictions sur les données de test. Les métriques de performance telles que le RMSE et le R² sont calculées, et les valeurs prédites du modèle sont affichées.

Les deux dernières lignes affichent les résultats : le RMSE, le R<sup>2</sup> et les valeurs prédites du modèle RNN (voir figure suivante).

```
Modèle RNN - RMSE: 47.55763532360097
Modèle RNN - MAE: 38.59623163396662
Nombre de pannes prédit (Modèle RNN):
[127.78169 134.4089 129.11955 128.18367 139.71962 134.67065 128.58511
 136.4953 131.37994 131.51234 135.58466]
```
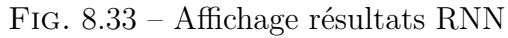

Voici le graphe du modèle RNN :

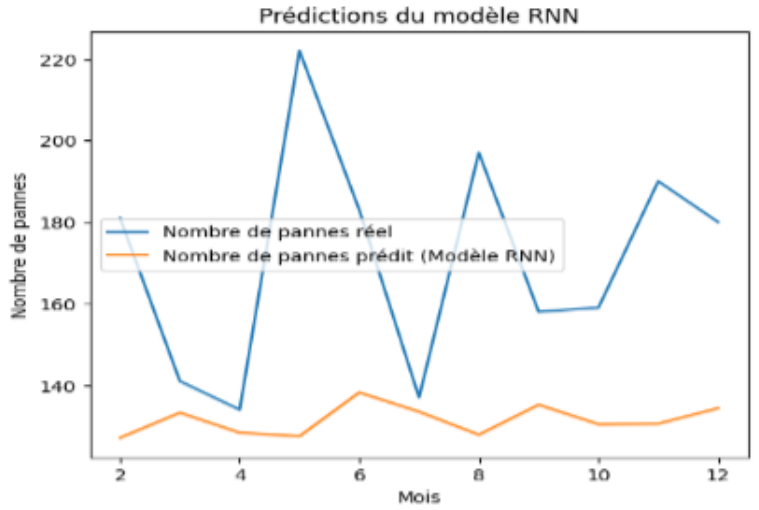

Fig. 8.34 – Modèle RNN (Réseau de Neurones Récurrents)

Modèle RNN (Réseau de Neurones Récurrents) :

RMSE : 47.55

MAE : 38.59

Le modèle RNN surpasse les modèles de régression avec un RMSE de 47.55 et un MAE de 38.59, suggérant qu'il capture des motifs plus complexes dans les données.

## **8.4 Discutions**

Examinons les résultats des différents modèles en se basant sur les valeurs de RMSE (Root Mean Square Error) et de MAE (Mean Absolute Error) suivantes, pour déterminer le meilleur modèle :

- 1. Régression polynomiale (degré 1) :
	- RMSE : 48.87
	- $-$  MAE : 40.33
- 2. Régression linéaire :
	- RMSE : 48.41
	- $-$  MAE : 39.33
- 3. Modèle RNN (Réseau de Neurones Récurrents) :
	- RMSE : 47.55
	- MAE : 38.59
- 4. Modèle ARIMA (Moyennes mobiles intégrées autorégressives) :
- RMSE : 54.14
- $-$  MAE : 47.44
- 5. Forêt aléatoire :
	- $-$  RMSE : 63.62
	- $-$  MAE : 56.33

En analysant ces résultats, le modèle RNN (Réseau de Neurones Récurrents) présente les meilleures performances en termes de RMSE et de MAE. Voici quelques raisons pour lesquelles le modèle RNN peut être considéré comme le meilleur choix :

- **RMSE et MAE Faibles :** Le modèle RNN affiche un RMSE de 47.55 et un MAE de 38.59, les valeurs les plus faibles parmi tous les modèles. Cela signifie que ses prédictions sont généralement plus proches des valeurs réelles.
- **Prise en Compte des Dépendances Temporelles :** Les RNN sont conçus pour traiter des séries temporelles, ce qui signifie qu'ils peuvent capturer les dépendances temporelles dans les données. Cela les rend adaptés aux prédictions basées sur le temps comme dans notre cas.
- **Apprentissage Adaptatif :** Les RNN ont la capacité d'apprendre et de s'adapter aux modèles sous-jacents dans les données, ce qui peut les rendre plus puissants pour les tâches de prévision complexes.

Cependant, il est important de noter que le choix du modèle dépend également du contexte et des objectifs spécifiques de notre application. Si la simplicité est une priorité ou si les dépendances temporelles ne sont pas cruciales, une régression linéaire ou polynomiale peut être plus appropriée.

Le modèle ARIMA affiche des résultats raisonnables, mais il semble légèrement moins performant que le RNN. Enfin, la forêt aléatoire, bien que robuste, présente une erreur plus élevée, ce qui en fait une option moins favorable dans ce scénario.

Dans l'ensemble, le modèle RNN est le meilleur choix en se basant sur les mesures de performance fournies.

# **8.5 Conclusion**

Dans ce chapitre nous avons traité : le langage et l'environnement que nous avons utilisé et l'algorithme de prédiction de pannes par mois en expliquant étape par étape ce qu'on a fait.

# **Conclusion**

Pour conclure, aujourd'hui l'industrie 4.0 et la maintenance prédictive sont les composantes essentielles de la technologie de pointe et de la production industrielle.

L'industrie 4.0 change la donne. Ses technologies révolutionnaires permettent aux usines de collaborer plus efficacement, en fournissant des résultats en temps réel.

Plutôt que de s'appuyer sur des calendriers de maintenance préplanifiés ou des réparations après panne, la maintenance prédictive utilise des capteurs et des analyses pour surveiller en permanence l'état de l'équipement et prévoir les pannes potentielles. Cela permet aux entreprises de planifier et d'exécuter les travaux de maintenance au moment le plus opportun, réduisant ainsi les temps d'arrêt imprévus, les coûts de réparation et les interruptions de production.

La combinaison de l'industrie 4.0 et de la maintenance prédictive apporte d'énormes avantages aux entreprises. Il optimise l'efficacité opérationnelle, améliore la qualité des produits, réduit les coûts de maintenance et prolonge la durée de vie des équipements. Cependant, la mise en œuvre réussie de l'industrie 4.0 et de la maintenance prédictive pose également des défis.

Afin d'atteindre le résultat escompté, nous avons choisi de simuler notre réseau physique virtuel en utilisant Cisco Packet Tracer 8.2 pour les divers avantages qu'il présente notamment la simplicité de la configuration des équipements et protocoles dont on a besoin. Nous avons en parallèle pour la partie prédiction, user de Google Colab pour créer notre algorithme de prédiction de pannes en utilisant le langage python.

Somme toute, nous avons pu atteindre les objectifs tracer au tout début qui sont :

- Proposer une nouvelle architecture réseau (informatique et industriel) qui prend en considération les lots et les principes de base de l'industrie 4.0,
- Etablir une solution intelligente pour la prédiction de pannes (maintenance prédictive).

# **Annexes**

# **8.6 Annexe 1 : Matériels utilisé dans l'architecture de CEVI-TAL**

Le réseau de CEVITAL comprend également d'autres éléments importants qui contribuent à son bon fonctionnement :

### **Switch d'accès : Cisco Catalyst 2960 et 2950 :**

Ils sont connectés au réseau dorsal et installés dans différents bâtiments de l'entreprise.

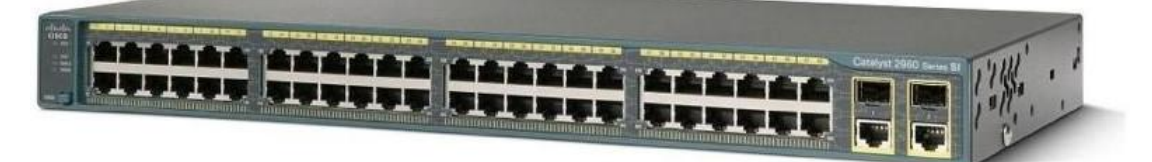

Fig. 8.35 – Switch Cisco Catalyst 2950[\[34\]](#page-124-0). **Switch en cascade : Cisco Catalyst 2950 et 2960 :**

Divers commutateurs de cette couche sont montés en cascade (mutuellement et commutateurs d'accès) pour fournir aux utilisateurs un accès au réseau. Dans ces commutateurs, les VLAN peuvent définir plusieurs sous-réseaux en fonction des divisions de l'entreprise.

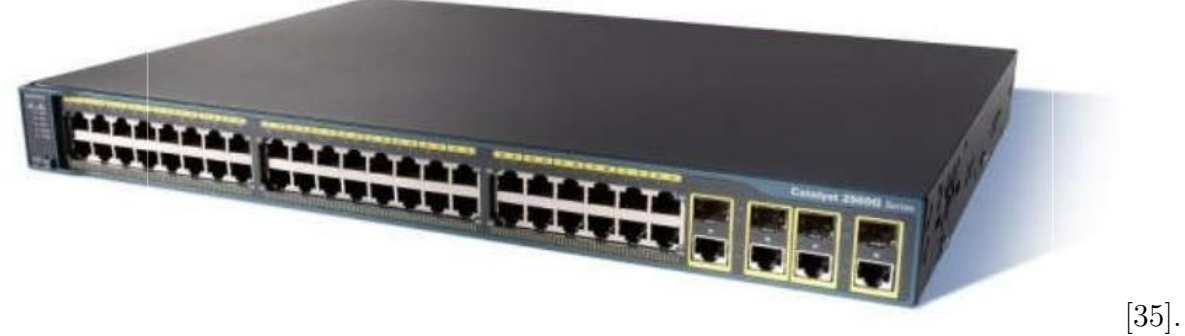

### **Routeur : Cisco 2900 :**

Il gère le routage entre les différents sites de l'entreprise.

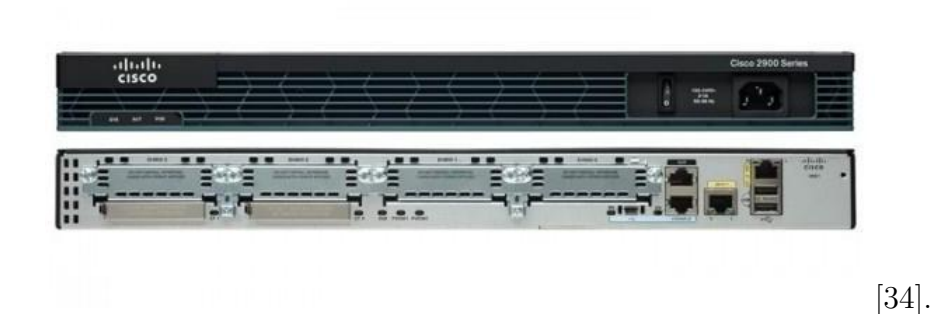

#### **Pare feu :**

Deux pares-feux sont reliés en redondance et permettant de sécuriser le réseau, d'isoler certaines parties de celui-ci, encadre et sécurise l'accès internet.

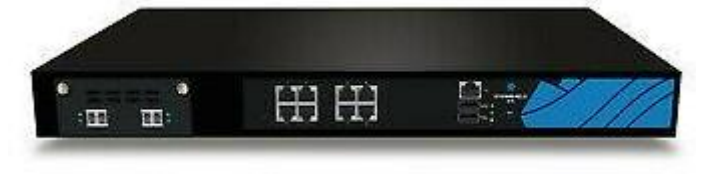

Fig. 8.36 – Pare feu Palo Alto 3020[\[34](#page-124-0)].

## **Point d'accès WIFI :**

L'entreprise dispose de plusieurs points d'accès WIFI pour obtenir une couverture réseau sans fil dans certaines zones du parc.

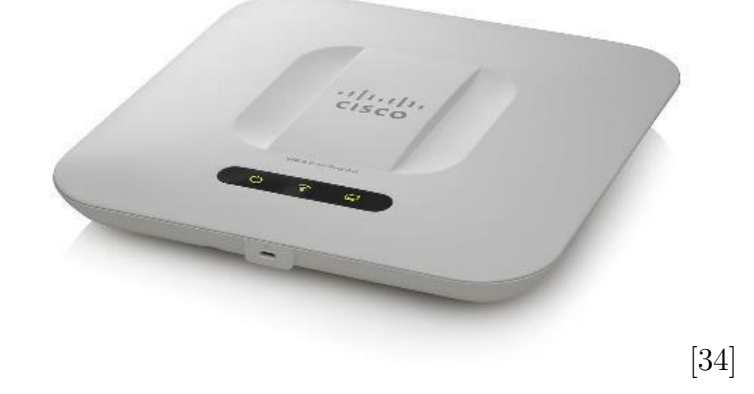

### **Serveur :**

CEVITAL dispose de 35 serveurs dans le datacenter, des serveurs « HP ProLiant DL380 G5 », 19 serveurs « HP ProLiant BL460C G5 », qui sont protégés dans un « HP blade system c7000closure » spécialement conçu pour alimenter ces serveurs. Ils se connectent aux commutateurs distribués Cisco Catalyst 4507R pour fournir des applications professionnelles et des services informatiques tels qu'Active Directory, Outlook, Windows Server 2003 et 2008, DHCP, etc. **Data center :** La data center est une pièce sécurisée, l'accès y est restreint, seul les responsables et techniciens de la DSI (Direction Système d'Information) y ont accès la température est contrôlée pas un système d'air conditionné et l'alimentation électrique est doublé qui permet ainsi de veiller au bon fonctionnement des équipements qui s'y trouvent.

Le data center de Cevital es considérer le noyau central du réseau de l'entreprise on y trouve :

- Les serveurs de l'entreprise.
- $-$  Le switch cœur.
- Les pare feu.
- Les routeurs.
- $-$ Le standard téléphonique.

# **8.7 Annexe 2 : Type de réseaux industrielle utiliser dans cevital**

#### • **Autres aussi :**

**Ethernet :** Ethernet est une technologie de réseau local (LAN) largement utilisée pour la transmission de données. Il s'agit d'une norme qui définit les spécifications physiques et les protocoles de communication pour les réseaux filaires. Ethernet permet de connecter des ordinateurs, des serveurs, des routeurs, des commutateurs et d'autres périphériques au sein d'un réseau local, offrant une connectivité fiable et rapide[[36](#page-124-2)].

**Profinet :** Profinet est un protocole de communication industriel basé sur Ethernet. Il est utilisé dans les environnements industriels pour la communication entre les machines, les automates programmables et les autres équipements. Profinet offre des fonctionnalités avancées telles que la détection de pannes, la redondance, la synchronisation temporelle et la gestion de la qualité de service. Il permet une intégration transparente des systèmes d'automatisation industrielle avec les réseaux Ethernet standard[\[37](#page-124-3)].

**Résaux-sans file :** Les réseaux sans fil, également connus sous le nom de réseaux WiFi, utilisent des ondes radio pour la transmission de données, éliminant ainsi le besoin de câbles physiques. Les réseaux sans fil permettent une connectivité flexible et mobile, permettant aux dispositifs de se connecter au réseau sans être physiquement reliés à un point d'accès. Ils sont couramment utilisés pour les connexions Internet, les réseaux locaux sans fil (WLAN) et les réseaux d'appareils IoT.

**ASI-bus :** ASI-bus (Actuator Sensor Interface) est un protocole de communication utilisé dans les applications d'automatisation industrielle. Il s'agit d'un bus de terrain spécifique à l'industrie qui permet de relier des capteurs, des actionneurs et d'autres dispositifs aux automates programmables et aux systèmes de contrôle. L'ASI-bus fournit une communication en temps réel à faible latence et à haut débit, ce qui le rend adapté aux environnements industriels exigeants où des temps de réponse

rapides sont nécessaires[[38\]](#page-124-4).

### • **Paramètre de communication :**

- Chaque machine contient une adresse, il peut interroger plusieurs machines à la fois. Il fonctionne sur le mode maître/esclave. Dans la communication pour que tout fonctionne, il est nécessaire que tous soient parfaits, un défaut ou une faute quoi qu'il ait conduit à un arrêt immédiat.
- La vitesse :
	- **Modbus :** débit élevé jusqu'à 10Mbits/s.
	- **Profibus :** Vitesse de transmission 9,6 Kbits/s à 12 Mbits/s.
- Table d'échange : deux machines qui s'échangent entre elle, dans chaque espace mémoire échangé chaque mot a sa propre signification.
- La parité : généralement utiliser par le Modbus, son but est contrôlé les erreurs.

# **8.8 Annexe 3 :Les révolutions industrielles**

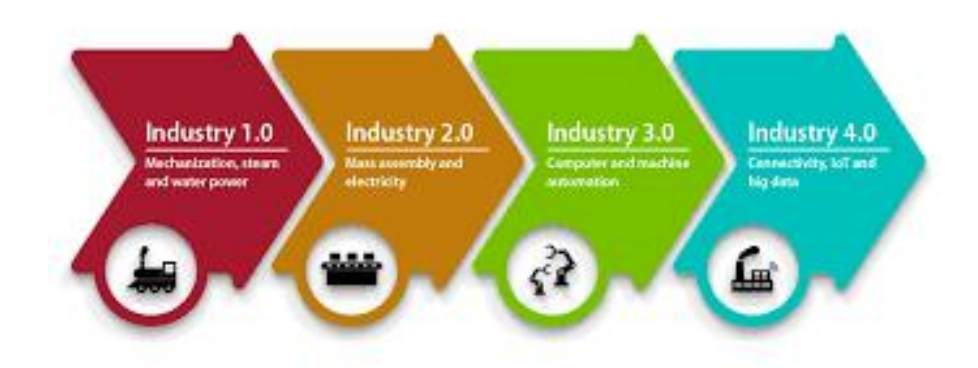

Fig. 8.37 – Les révolutions industrielles[\[51\]](#page-124-5).

## • **1ERE RÉVOLUTION INDUSTRIELLE**

Il remonte à l'extraction du charbon par James Watt et au développement de la machine à vapeur en 1769. Cela changera fondamentalement la façon dont la fabrication est effectuée. En effet, l'artisanat sera remplacé par la production mécanique, et les usines remplaceront les usines artisanales et les ateliers... Dans l'usine, la révolution correspond à l'utilisation de la machine à vapeur comme moteur pour faire fonctionner les machines qui permettent l'augmentation. Cela conduit à plus de fabrication et donne vie aux petites séries.

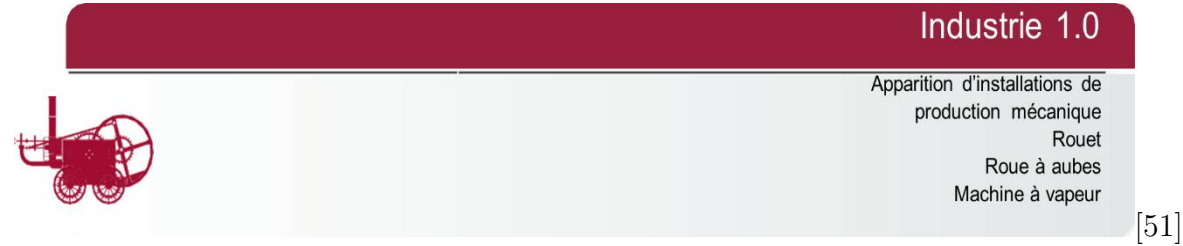

## • **2EME RÉVOLUTION INDUSTRIELLE**

La seconde a été provoquée par l'utilisation du pétrole et de l'électricité à la fin du XIXe siècle. Cela permettra de moderniser les moyens de production. Les industries automobile et chimique en profiteront pleinement. Depuis, la machine de production n'est plus "vapeur", mais "électrique". Cette période correspond au taylorisme et à la mise en place du travail à la chaîne, qui rendait productif le travail non qualifié. On parle alors de production en série du même produit. On parle alors de production de masse sur la chaîne de production.

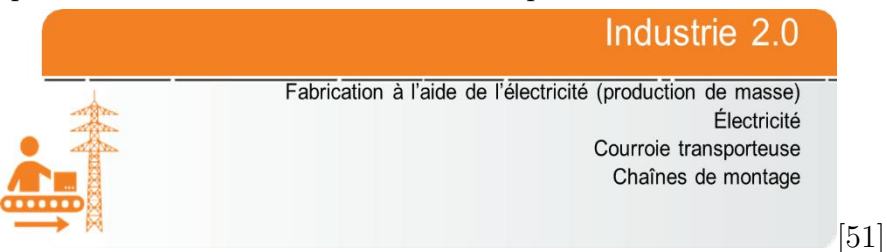

### • **3EME REVOLUTION INDUSTRIELLE**

Une troisième révolution s'est produite au milieu du XXe siècle avec l'avènement de l'électronique, des télécommunications et des ordinateurs. Ces différentes disciplines permettront de mettre en place une automatisation importante, soulageant les travailleurs des tâches les plus difficiles. C'est le début de la robotique, de la flexibilité des outils de production et de la production de masse. Aussi, certains voient cette troisième révolution un peu plus tard, au début du XXIe siècle. Il s'appuiera sur la transition énergétique (énergies renouvelables, bâtiments producteurs d'énergie et capacités de stockage d'énergie) ainsi que sur les technologies numériques. En effet, cela marque la fin de l'extraction des énergies fossiles (charbon, pétrole, etc.) et l'avènement des énergies propres (énergie solaire, air, eau). Enfin, l'une des caractéristiques importantes de la troisième révolution est le concept de mobilité (des biens et des personnes).

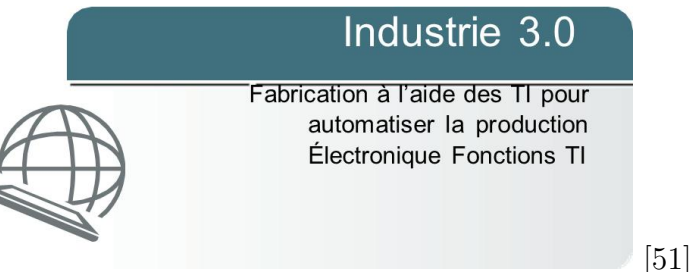

## • **4EME REVOLUTION INDUSTRIELLE**

Aujourd'hui, ce n'est plus une question de méthodes de production, il est possible de produire en masse (ou plutôt de reproduire) un produit des milliers de fois. Nous sommes entrés dans l'ère de la personnalisation des produits. Le consommateur veut un produit complètement personnalisé, différent de celui de son voisin. L'industrie 4.0 cherche à répondre à cette demande de produits uniques et individualisés tout en maintenant le même coût, mais en réduisant les volumes. C'est pourquoi l'un des défis de la quatrième révolution industrielle est de réussir à lier les besoins des clients à l'établissement de production. Ce lien ne peut s'établir sans l'apport des nouvelles technologies, qui doivent être exploitées dans cette « nouvelle usine ».

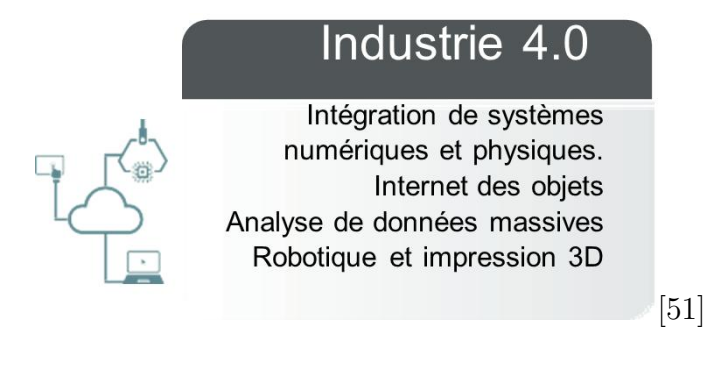

# **8.9 Annexe 4 : Technologies clés de l'industrie 4.0**

Voici quelques-unes des technologies clés de l'Industrie 4.0 :

#### — **Cloud Computing :**

Le cloud computing est défini comme l'utilisation de services hébergés tels que le stockage de données, les serveurs, les bases de données, les réseaux et les logiciels sur Internet. Depuis la naissance du cloud computing, le monde a été témoin d'une explosion d'applications et de services informatiques basés sur le cloud, et celle-ci continue de se développer. En 2021, presque toutes les petites et grandes applications que nous utilisons résident dans le cloud, ce qui nous aide à économiser de l'espace de stockage, de l'argent et du temps.

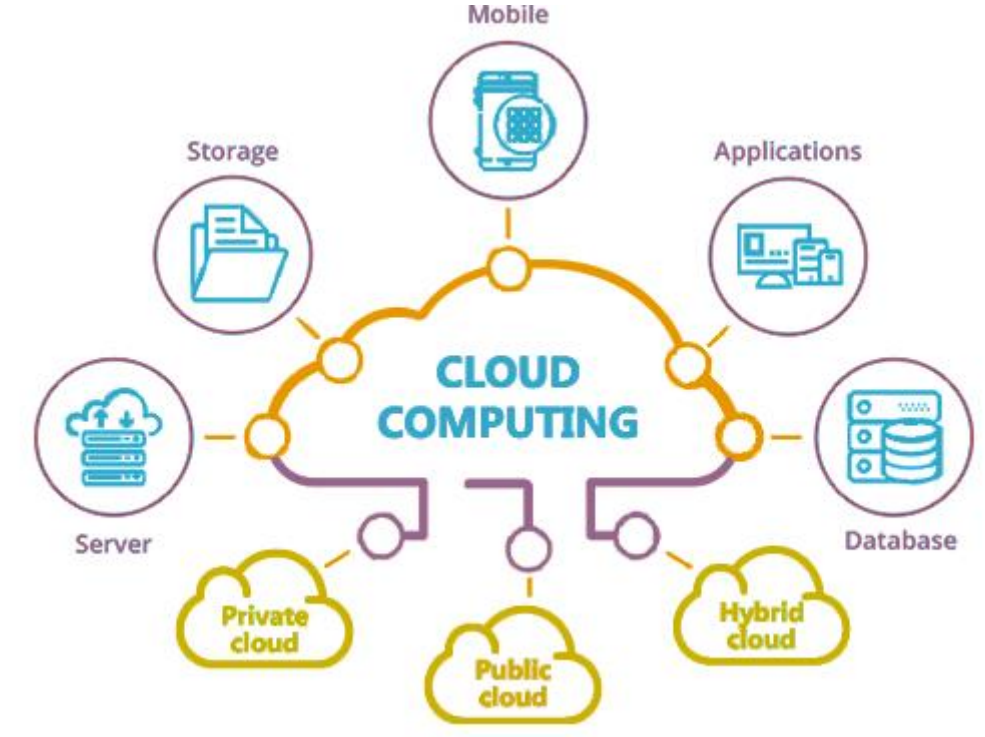

Fig. 8.38 – Sécurité des données en Cloud Computing[\[51](#page-124-5)].

### — **L'Internet des objets (IoT) :**

Cette technologie permet aux objets physiques d'être connectés à internet et de communiquer entre eux. Dans l'industrie, cela permet de collecter des données en temps réel à partir de machines, de robots, de capteurs, etc. pour une analyse et une prise de décision plus rapides et plus précises.

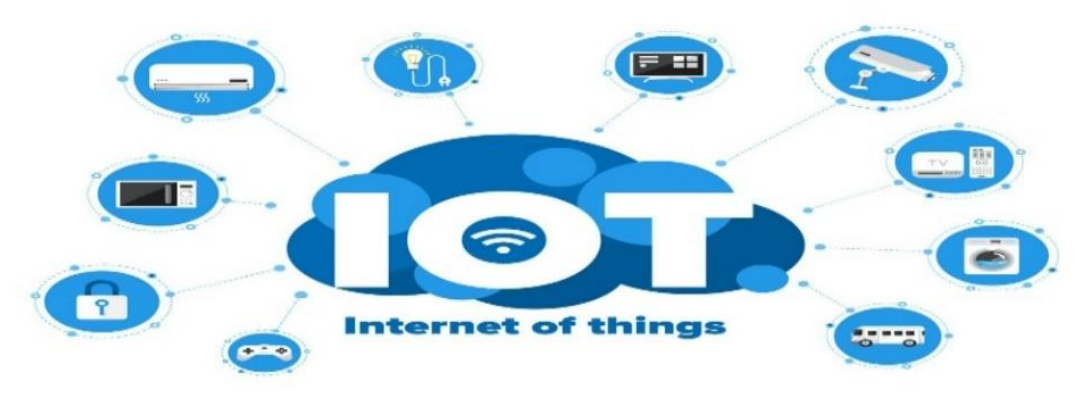

#### Fig. 8.39 – Réalité Mixte.[[51](#page-124-5)].

#### — **La réalité augmentée (RA) et la réalité virtuelle (RV) :**

Ces technologies permettent de visualiser des objets virtuels dans un environnement réel et vice versa. Dans l'industrie, cela peut être utilisé pour former des employés, pour la maintenance prédictive et pour la conception de produits.

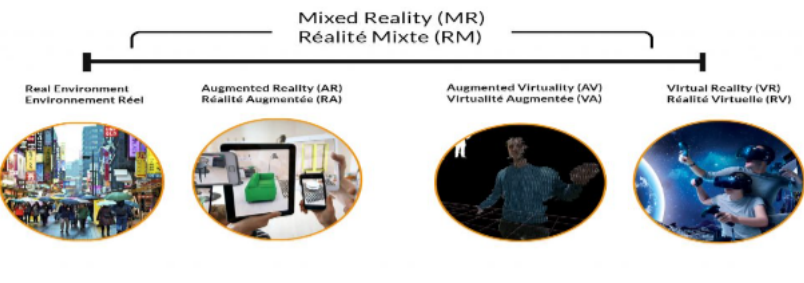

Figure 9 : Réalité Mixte.

FIG.  $8.40$  – Internet Of Things[\[51](#page-124-5)].

#### — **L'intelligence artificielle (IA) et le machine learning (ML) :**

Ces technologies permettent aux machines de prendre des décisions en utilisant des algorithmes complexes basés sur des données. Dans l'industrie, cela peut être utilisé pour la maintenance prédictive, l'optimisation des processus de production, la surveillance de la qualité, etc.

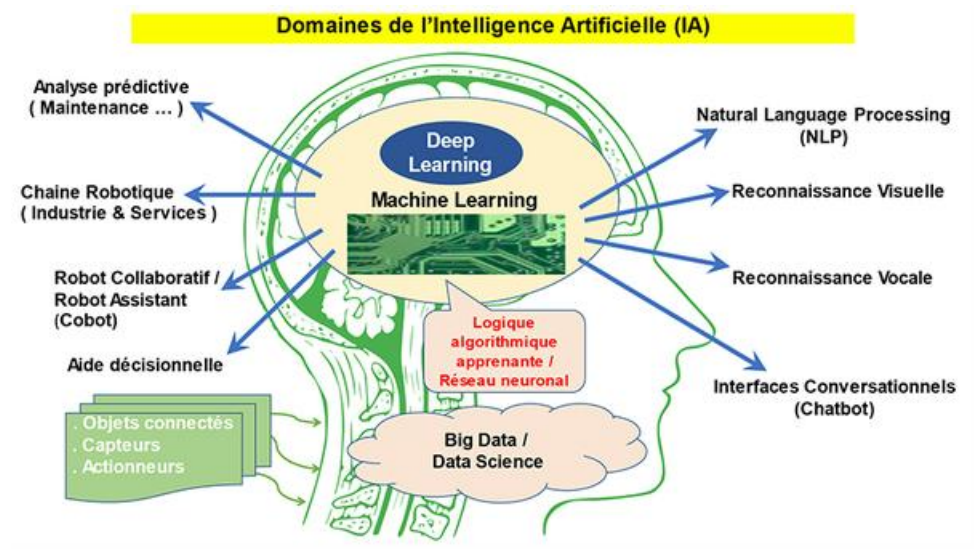

FIG.  $8.41$  – Domaines de IA[\[51](#page-124-5)].

#### — **La fabrication additive :**

Cette technologie, également connue sous le nom d'impression 3D, permet de produire des pièces en ajoutant des couches successives de matériaux. Dans l'industrie, cela peut être utilisé pour la production de pièces de rechange, la fabrication de prototypes, etc.

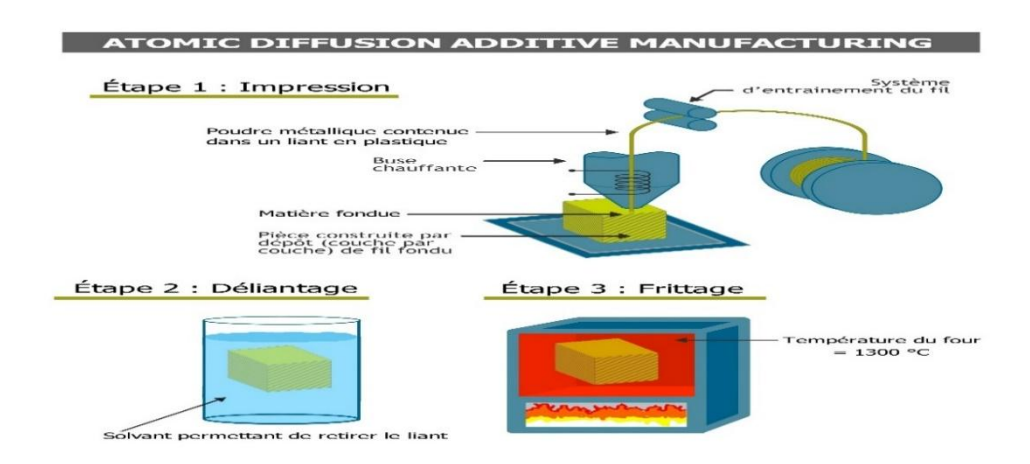

Fig. 8.42 – Atomic Diffusion Additive Manufacturing[[51](#page-124-5)].

## — **La robotique collaborative :**

Les robots collaboratifs, également connus sous le nom de cobots, sont des robots conçus pour travailler aux côtés des travailleurs humains. Dans l'industrie, cela peut être utilisé pour la manutention de matériaux, l'assemblage de pièces, la peinture, etc.

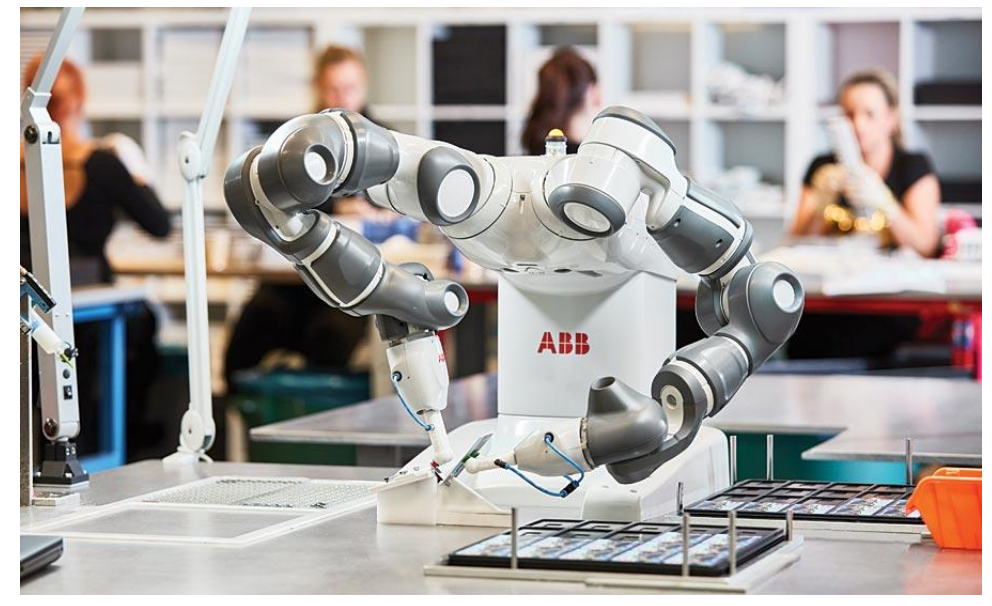

Fig. 8.43 – Robots Collaboratifs[\[51\]](#page-124-5).

## — **La cybersécurité :**

Comme les usines intelligentes sont de plus en plus connectées, la sécurité des données est devenue une préoccupation majeure. La cybersécurité est donc une technologie clé de l'Industrie 4.0 pour protéger les données de l'entreprise contre les cyberattaques.

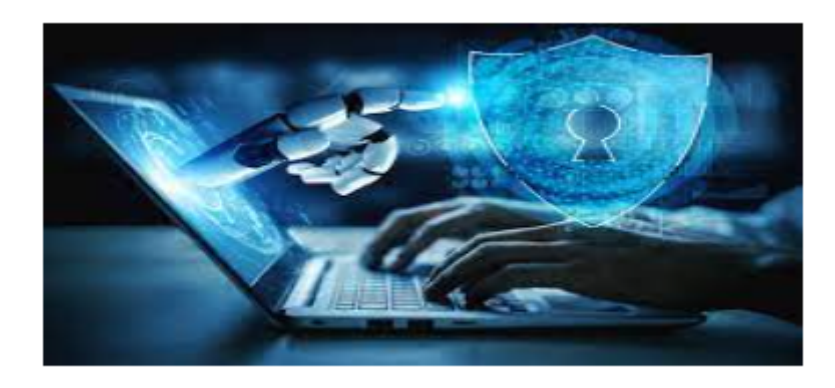

Fig. 8.44 – Cybersécurité

# **Annexe V PRESENTATION DE LOGICIEL COSWIN 8I**

Le logiciel COSWIN 8i dispose d'une option permettant de naviguer graphiquement pour trouver facilement et rapidement un équipement ou un sous-ensemble d'une machine pour effectuer des opérations tels que créer une demande d'intervention, consulter la liste des pièces…etc.

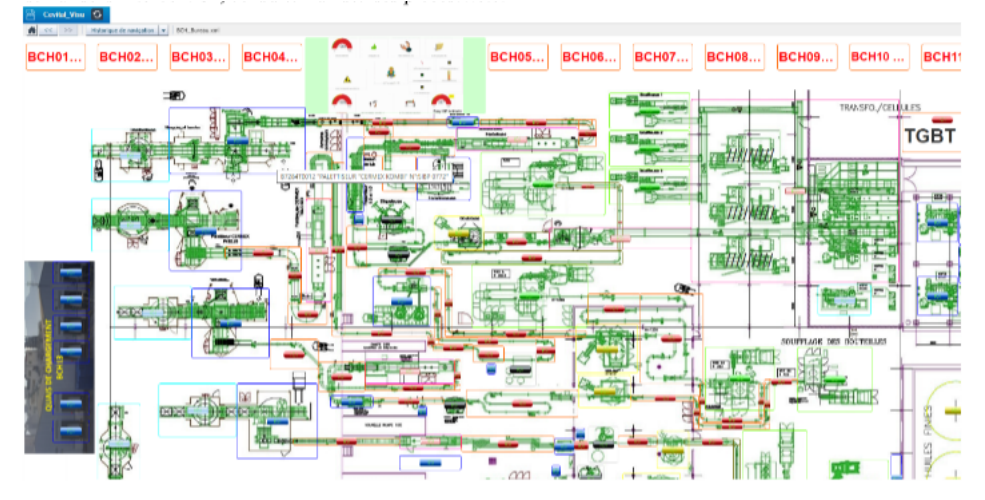

Fig. 8.45 – vision sur CEVITAL

\*Il existe aussi des tableaux de bord (Cockpits) qui permettent de visualiser en temps réel les différentes activités liées à la maintenance (DI urgentes en attentes, les OT encours, les DR en attente de signature…etc.)

| Cevital Visu G<br>Cockpit_nov   Historique de nerigeiton   v   Cockpit_BO1Levi |                                                                                                    |                                                      |                                            |                                           |                                                           |
|--------------------------------------------------------------------------------|----------------------------------------------------------------------------------------------------|------------------------------------------------------|--------------------------------------------|-------------------------------------------|-----------------------------------------------------------|
| O DIMMEDIATES 4<br>Di immédiates non traitées (BCH)                            | O DI NORMALES 10<br>DI normales non tratites (BCH)                                                                                              | O DI DIFFEREES 10<br>Di Différées non traitées (BCH) |                                            | 100<br>OT a mettre a retat V (BCH)        | OT à anchever (003 0:3)                                   |
| O UTBIOCOMACE 4                                                                | O ITIOHOLOMAIS 10<br>Consolita movidata non commercia (H., .) Consolita comoder con commercia (H., .)  Consolita difficile non commercia (H2TI) | O OTPONIUMMOS 10                                     | OT en attente diaponibilità PDR : (DCH): 1 | OT en attente de sous traitence (DC) Ec 1 | OT attente clapo, équipement ! (DCII): 0                  |
|                                                                                | ąл                                                                                                    |                                                      | EN en alterde de signature? (NCN) -0       | UT Negaran mas consequeix 1 (NCM) 501     | Officer abbody de signature ! (1000). O                   |
| Correctifs immédiats en cours (BCH): 1                                         | Correctifs Normales on cours (BCH): 3<br>351700                                                                                                 | Correctifs differès en cours (BCH): 0                | OT Présenti en allerie (NCH) 181           | OT Paisonth ex cost (BOK) 5               | Bulton DT max beneaters (BCH) 56<br><b>Partagez</b> les 1 |
| O OTEN SIGNATURE 15                                                            |                                                                                                    | OT CPR 10<br>0                                       | OT présentifs niveauf en altente (BCH). 34 | OT présentifs nix 1 en cous (BOH) 8       |                                                           |
| OT en attente de signature (BCH)                                               | Cliquer pour accèder aux relevés CPRP                                                                                                    | Correctif Production non terminés (BCH)              |                                            | <b>Press (NR) Andered</b>                 | Botte à Mieu BCH: 15                                      |

Fig. 8.46 – tableaux de bord

 $^\ast \textsc{Exemple}$  d'un OT correctif  $\,$  :

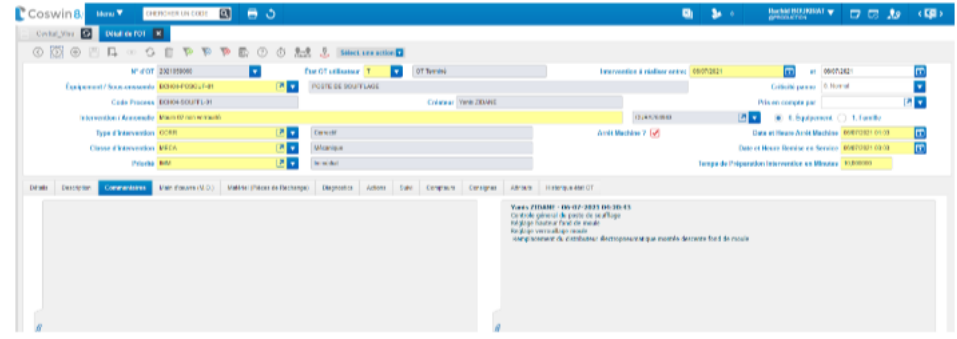

FIG. 8.47 – OT correctif

 $\mbox{``Example d'un OT préventif \ }$  :

|                                                                            | Coswin <sub>8</sub><br><b>Director</b> | CHERCHER LIS CODE                   | $\alpha$<br>$\blacksquare$                                                            |                             |                         |                                             |                 |                                                                                                    | $\mathbf{z}$                                           | Rachid ROUNDALE W<br>$\Box$ $\Box$ $\Box$ | (1, 2)           |  |
|----------------------------------------------------------------------------|----------------------------------------|-------------------------------------|---------------------------------------------------------------------------------------|-----------------------------|-------------------------|---------------------------------------------|-----------------|----------------------------------------------------------------------------------------------------|--------------------------------------------------------|-------------------------------------------|------------------|--|
|                                                                            | Covital Visu <b>D</b>                  |                                     | Silectors des OT X ENDI de TOT X                                                      |                             |                         |                                             |                 |                                                                                                    |                                                        |                                           |                  |  |
|                                                                            |                                        |                                     | <b>© ⊙ ⊕ 円 日 ◎ 〇 目 や や や 動 ① ① 见 SWetmachood</b>                                      |                             |                         |                                             |                 |                                                                                                    |                                                        |                                           |                  |  |
|                                                                            |                                        | <b>B" d'OT 2021028777</b>           | ×                                                                                     | <b>Ctat OT effisates:</b> E | п<br>OT en cours        |                                             |                 | Intervention & statiser entro: 04042521                                                                |                                                        | 84/84/2021<br>ot.                         | 団                |  |
| Équipment / Scots-essente DOIOS-FOURIR-01<br>Cade Process, BOH05-SOUFFL-81 |                                        |                                     | 四四<br>FOUR 580                                                                        |                             | Créatear INANY LASSOUAS |                                             |                 | Califiché guerre   3. Nervol<br>Pris en compte per 16197<br><b>P. 3</b><br>8 0. Equipment C 1. Famille |                                                        | г                                         |                  |  |
|                                                                            |                                        |                                     |                                                                                       |                             |                         |                                             |                 |                                                                                                    |                                                        | 四回                                        |                  |  |
|                                                                            |                                        |                                     | Intervention / Annona by Intervention preventive Mercurete Pour 880                   |                             |                         |                                             |                 |                                                                                                    |                                                        | <b>ECHO-F-IM-FOURI OF</b>                 |                  |  |
|                                                                            | Type d'intervention PREV               |                                     | a J                                                                                   | Princentil                  |                         |                                             |                 | Arels Machine 7                                                                                        | Date et Heure Arel: Machine                            |                                           | ▣                |  |
| Classe d'atervention ELEC                                                  |                                        |                                     | 内容<br><b>Dechiave</b>                                                                 |                             |                         |                                             |                 |                                                                                                    |                                                        | m<br>Date at House Results on Service     |                  |  |
|                                                                            |                                        | Privated NORM                       | 内表<br>United all allows to clober produces and decree                                 |                             |                         |                                             |                 |                                                                                                    | Torsas da Préparation Intervention en Minutes 21,00000 |                                           |                  |  |
| DRHS                                                                       |                                        |                                     | Description Commentiones Main (Desare INLO) Marériel (Phéces de Recharges Diagnastics | <b>Actions</b>              |                         | 3ml Consters Corsgres Attack Hitterau-Batch |                 |                                                                                                    |                                                        |                                           |                  |  |
|                                                                            |                                        |                                     |                                                                                       |                             |                         |                                             |                 |                                                                                                    |                                                        |                                           |                  |  |
|                                                                            | <b>TO</b><br><b>BO</b>                 | $(\overline{\tau})$<br>$\mathbb{R}$ | Sillers, una accionazza                                                               |                             |                         |                                             | ٠               |                                                                                                    |                                                        |                                           | @E1              |  |
|                                                                            | <b>T</b> If a sigmax                   | $\Psi$ Actor                        | <sup>V</sup> Description de l'action                                                  |                             | <b>T</b> Causement      | <b>V</b> Description de Regisservert        | <b>V</b> Direct | Σ ▼ Darbo (as haussul)                                                                                 | <b>V</b> Curtise                                       | <b>V</b> True designion                   | T Data da dibi   |  |
|                                                                            |                                        | 072-45-001                          | Verifier la tion derouteners de convoyage de preferines dans le four                  |                             | BOHOS-POUR/R-01         | <b>FOUR 580</b>                             |                 | 4,540000                                                                                               | 1 Terminico                                            |                                           | 150428211395     |  |
| $\overline{z}$                                                             | $\mathbf{z}$                           | OF2-CT-054                          | Controller in tension change to provides.                                             |                             | BOK6-FOURING!           | FOUR SBO                                    |                 | 0.546039                                                                                               | 1 Terminále                                            |                                           | 15/04/2821 13:55 |  |
|                                                                            |                                        | OPS-CT-855                          | Controler le fonctionnent de l'interrusteur du limiteur de couple                     |                             | BOYGS-FOUR/R-01         | FOUR 580                                    |                 | 4,540000                                                                                               | 1 Terminalo                                            |                                           | 150428211335     |  |
|                                                                            | $\mathbf{a}$                           | OF2-CT-000                          | Contrater securite maunes reflessive                                                  |                             | BOND-FOURING!           | FOUR 380                                    |                 | 0.140333                                                                                               | 1 Terminale                                            |                                           | 15/04/2821 13:55 |  |
|                                                                            |                                        |                                     |                                                                                       |                             |                         |                                             |                 |                                                                                                    |                                                        |                                           |                  |  |

Fig. 8.48 – OT preventif

# **Bibliographie**

- [1] URL : <Https://www.cevital.com/cevital-agro-industrie/>.
- [2] url : <Https://www.google.com/maps/place/Cevital+Agroindustrie/>.
- [3] URL : <Https://www.cevital-agro-industrie.com/fr/page/>.
- [4] URL: <Https://www.router-switch.com/ws-c4507r-e-p-516.html/>.
- [5] URL : <https://www.visiativ-solutions.fr/industrie-4-0/>.
- [6] URL : <https://blog.knoldus.com/know-about-cloud-computing-architecture/.>.
- $[7]$  URL : https://www.oracle.com/fr/artificial-intelligence/deep-learning-machine[learning-intelligence-artificielle.html](https://www.oracle.com/fr/artificial-intelligence/deep-learning-machine-learning- intelligence-artificielle.html).
- [8] URL : <https://www.augmented-reality.fr/cest-quoi-la-realite-augmentee/>.
- [9] url : <https://www.fabrication-additive.fr/fabrication-additive-processus>.
- [10] URL : <https://www.humarobotics.com/blog/la-robotique-collaborative/>.
- [11] URL : <https://opcfoundation.org/>.
- [12] URL : <https://www.iso.org/standard/27001>.
- $[13]$  URL : <https://www.iec.ch/iec62443/>.
- [14] URL : <https://www.iso.org/standard/62085.html.>.
- [15] URL : <https://www.infoqualite.fr/les-5-niveaux-de-maintenance-industrielle/>.
- [16] URL : <http://www.mps-maintenance.fr/maintenance-predictive/>.
- [17] URL : <http://www.mps-maintenance.fr/maintenance-predictive/>.
- [18] URL : <https://www.getmaintainx.com/blog/how-to-create-a-work-order-system/>.
- [19] URL : <https://www.tribofilm.fr/les-differents-types-de-maintenance/>.
- [20] URL : <https://www.getmaintainx.com/blog/how-to-create-a-work-order-system/>.
- [21] URL : <https://www.getmaintainx.com/blog/how-to-create-a-work-order-system/>.
- [22] URL : [https://www.utc.fr/tsibh/public/3abih/11/stage/kouassi/index.html#12\\_](https://www.utc.fr/tsibh/public/3abih/11/stage/kouassi/index.html#12_).
- [23] URL : [https : / / alegerglobal . com / fr / realite augmentee / domaines dapplication /](https://alegerglobal.com/fr/realite-augmentee/domaines-dapplication/maintenance/) [maintenance/](https://alegerglobal.com/fr/realite-augmentee/domaines-dapplication/maintenance/).
- [24] URL : <http://www.mps-maintenance.fr/maintenance-predictive/>.
- [25] URL : https : // cloud . google . com/learn/what-is-predictive-analytics?hl=fr#:  $\sim$  : [text=L\%27analyse\%20pr\%C3\%A9dictive\%20consiste\%20\%C3\%A0, de\%20pr\%C3\](https://cloud.google.com/learn/what-is-predictive- analytics?hl=fr#:~:text=L\%27analyse\%20pr\%C3\%A9dictive\%20consiste\%20\%C3\%A0,de\%20pr\%C3\%A9dire\%20les\%20comportements\%20futurs.) [%A9dire\%20les\%20comportements\%20futurs.](https://cloud.google.com/learn/what-is-predictive- analytics?hl=fr#:~:text=L\%27analyse\%20pr\%C3\%A9dictive\%20consiste\%20\%C3\%A0,de\%20pr\%C3\%A9dire\%20les\%20comportements\%20futurs.).
- [26] URL : L'analyseprédictive : définition, fonctionnementetenjeux(solutions-business[intelligence.fr\).](L).
- [27] url : <https://dkt-group.cm/les-six-etapes-cles-de-lanalyse-predictive/.>.
- $[28]$  URL : ToutsavoirsurlelangagedeprogrammationPython IASchool(intelligence [artificielle-school.com\)](Tout savoir sur le langage de programmation Python - IA School (intelligence-artificielle-school.com)).
- [29] URL : Python(langage)-Wikipédia(wikipedia.org).
- [30] URL : WhatisPython?ExecutiveSummary | Python.org.
- [31] URL : Python(langage) : définitiondePython(langage) etsynonymesdePython(langage) [\(français\)\(sensagent.com\)](Python (langage) : définition de Python (langage) et synonymes de Python (langage) (français) (sensagent.com)).
- [32] URL : <https://research.google.com/colaboratory/faq.html?hl=fr>.
- [33] URL : [BienvenuedansColaboratory-Colaboratory\(google.com\)](Bienvenue dans Colaboratory  Colaboratory (google.com)).
- <span id="page-124-0"></span>[34] URL : <https://www.router-switch.com/>.
- <span id="page-124-1"></span>[35] URL : <https://www.router-switch.com/>.
- <span id="page-124-2"></span>[36] URL : <http://www.ethernetip.org/>.
- <span id="page-124-3"></span>[37] URL : <https://www.profibus.com/>.
- <span id="page-124-4"></span>[38] URL : <www.as-interface.net>.
- [39] *Atzori, l., lera, A., et Morabito, G. (2010). The internet of things : A survey. Computer networks,54(15), 2787-2805.* url : <http://dx.doi.org/10.1016/j.comnet.2010.05.010.>.
- [40] *Blanchet, M. (2016). Industrie 4.0 : nouvelle donne industrielle, nouveau modèle économique.Géoéconomie, 82(5), 37-53. http ://dx.doi.org/10.3917 /geoec.082.0037.*
- [41] *Bloem, J., van Doorn, M., Duivestein, S., van Manen, T., van Ommeren, E., et Sachdeva, S. (2013).No more secrets with big data analytics. Groningen, Pays-Bas : Sogeti.*
- [42] *(BMBF), le ministère fédéral allemand de l'Éducation et de la Recherche. "Industrie 4.0 : Les enjeux technologiques et humains" . 2013.*
- [43] *Document délivré par l'organisme d'accueil Cevital Agro-industrie de l'entreprise.*
- [44] *[En ligne]*.
- [45] *Garnache, S. (2019). Stratégies de mise en oeuvre de l'industrie 4.0 dans les petites et moyennesentreprises manufacturières québécoises. (Thèse de doctorat.*
- [46] *Gorecky, O., Schmitt, M., Loskyll, M., et Zühlke, D. (2014b). Human-machine- interaction in the industry 4.0 era 12th IEEE international conference on in dus trial informatics (lNDIN), PortoAlegre, Brésil, 2014 (pp. 289-294) : IEEE. .*
- [47] *Gregor, S. (2002b). A theory of theories in information systems. Dans S. Gregor and D. Hart (Éds.),.*
- [48] *HASSANI, AMINA. "L'INDUSTRIE 4.0 ET LES FACTEURS CLÉS DE SUCCÈS DE PROJET" . UNIVERSITÉ DU QUÉBEC À TROIS-RIVIÈRES : MÉMOIRE PRÉSENTÉ COMME EXI-GENCE PARTIELLE DE LA MAÎTRISE EN GESTION DE PROJET, Août 2020.*
- [49] *Hermann, M., Pentek, T., et Otto, B. (2016). Design principles for industrie 4.0 scenarios.Communication présentée 2016 49th Hawaii international conference on system sciences.*
- [50] *"Implementing Industrie 4.0: A Strategic Approach" (2017) par Jörg Bauer et al. .*
- <span id="page-124-5"></span>[51] *Industrie 4.0 Pour une entreprise hautement concurrentielle (CGI)*.
- [52] *La Data Analysis ou Analyse de Données (datascientest.com)*.
- [53] *Malone, T. W. (1999). Is' empowerment'just a fad ? Control, decision-ma king, and information technology. BT technology journal, 17(4), 141-144.*
- [54] *Nesrine, Azouz.* URL : [https://www.researchgate.net/figure/Les-technologies-cles-de](https://www.researchgate.net/figure/Les-technologies-cles-de-lindustrie-40_fig6)[lindustrie-40\\_fig6](https://www.researchgate.net/figure/Les-technologies-cles-de-lindustrie-40_fig6).
- [55] *Prozeßmeß- und Prüftechnik für Leiterplattenbaugruppen in SMD-Technik. 1995-05 : s.n., 1995-05.*
- [56] *Qu'est-ce que l'analyse de données ? | Glossaire | HPE Canada*.
- [57] *Qu'est-ce que l'analyse de données ? | Glossaire | HPE Canada*.
- [58] *Schwab, Klaus. « Industrie 4.0 : La quatrième révolution industrielle ». 2016.*
- [59] *Vaira, Thierry. Cours Réseaux Locaux Industriels. La Salle Avignon : s.n.*